# **OBSAH**

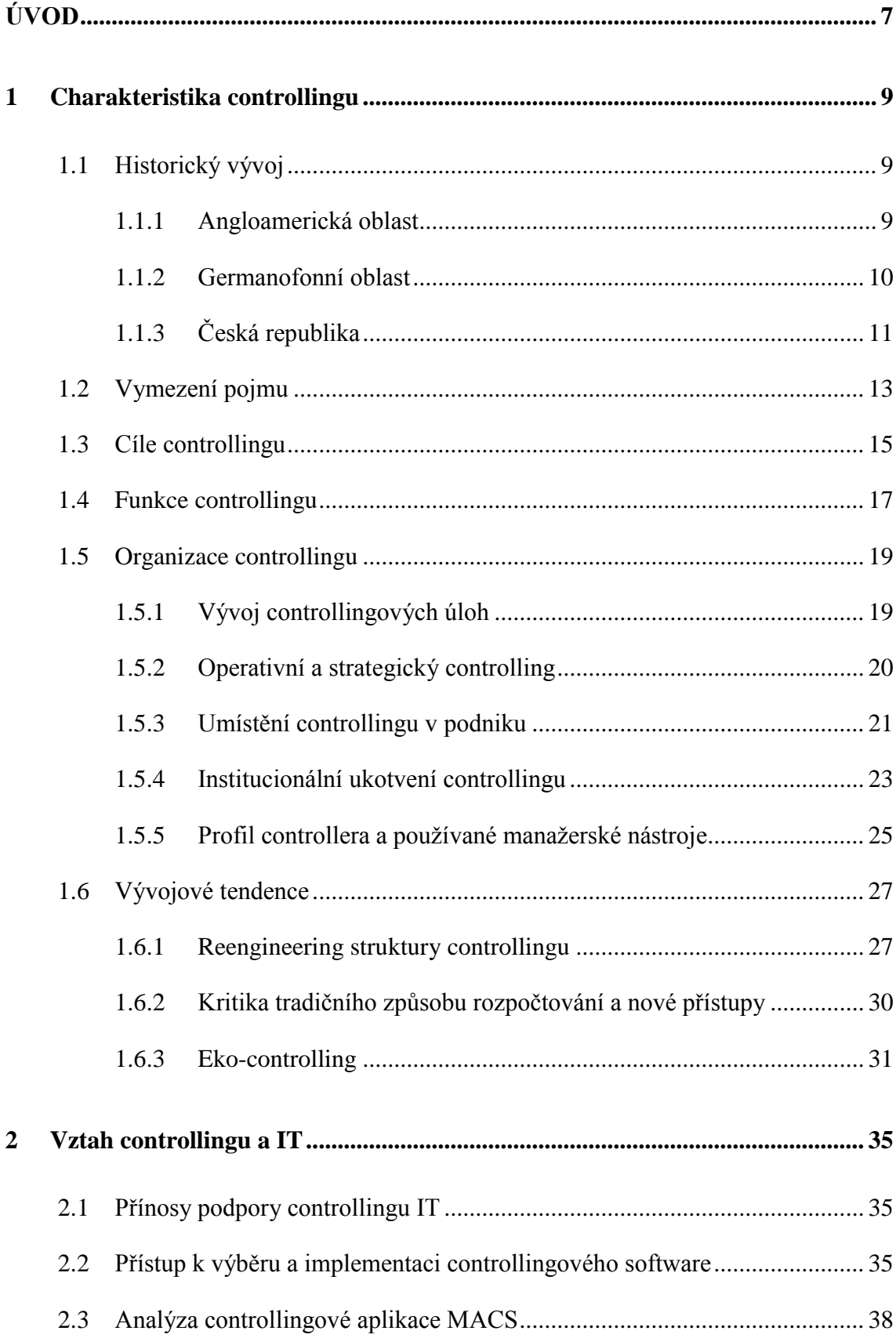

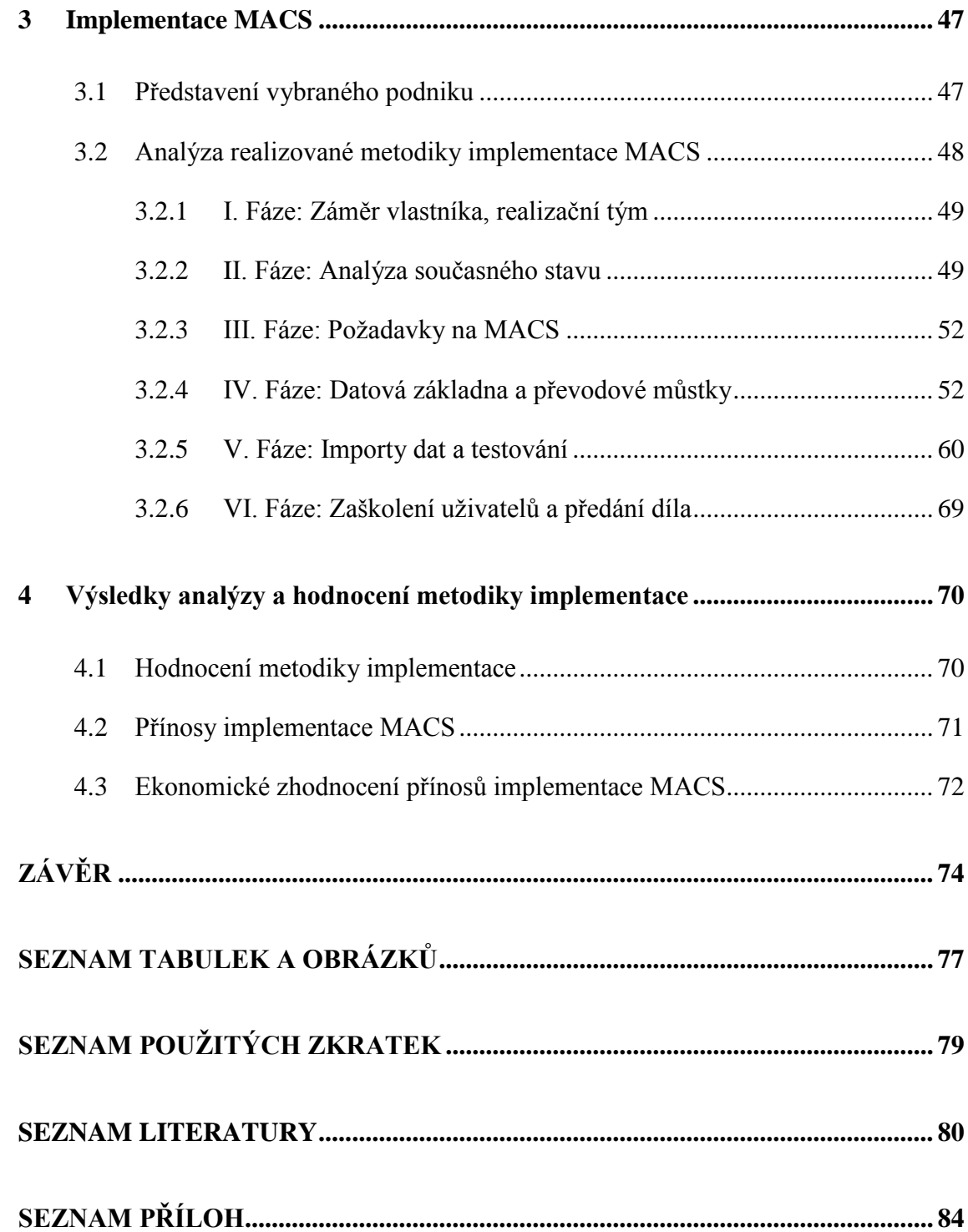

# <span id="page-2-0"></span>**ÚVOD**

Neustále se měnící podmínky podnikatelského prostředí a konkurenční tlak nutí podnikatelské subjekty ke změně myšlení. Hledají nové nástroje, koncepce, techniky, aby v tržním prostředí uspěly. Důležitým nástrojem, který přispívá k dlouhodobé stabilitě podniku, je controlling. Controlling napomáhá systematicky plánovat, řídit procesy a průběžně kontrolovat plnění stanovených cílů. K zajištění správného fungování controllingu potřebuje podnik kvalitní data. V dnešní době má většina podniků informační systém, který poskytuje dostatečné množství dat, ale o jejichž kvalitě by se dalo diskutovat. Těžkosti přináší i orientace v datech a výběr konkrétních dat pro efektivní řízení podniku.

Koncem 90. let minulého století začal v Německu vývoj controllingové aplikace, která měla vyřešit výše zmíněný problém. Vznikla nadstavbová aplikace s názvem MACS. Úkolem MACS je uspořádat data z mnoha nestrukturalizovaných zdrojů a vytvořit sjednocený systém. Controllingová aplikace je především implementována v Německu a Rakousku. Do České republiky se dostala před dvěma lety a zatím byla použita jen ve třech českých podnicích – Slévárna HEUNISCH, Rina Europe, EFKO – karton, ve dvou základních modulech – "Cost center", "Sales and Profit".

Diplomová práce ve své první kapitole pojednává o historickém vývoji controllingu v zahraničí a tuzemsku, zabývá se vymezením pojmu controlling. Pozornost je věnována cílům, funkcím a celkové organizaci controllingu. Závěrečná slova prognózují budoucnost controllingu.

Druhá kapitola zdůrazňuje důležitost podpory controllingu informačními technologiemi (IT) a popisuje přístup k výběru a implementaci controllingového software.

V praktické části je nejen analyzován softwarový controllingový nástroj MACS, ale také popsán proces implementace v konkrétním podniku – EFKO karton, s. r. o. Proces implementace je rozdělen do šesti fází od zjišťování záměru vlastníka, analýzy současného stavu podniku přes definování převodových můstků a nastavení MACS až po předání díla.

Závěrečná kapitola uzavírá praktickou část zhodnocením metodiky implementace uplatněné v podniku EFKO – karton, s. r. o. a nabízí nápravná opatření. Dále shrnuje přínosy implementace MACS v podniku z hlediska kvalitativního i kvantitativního.

### **Cíle práce**

**Hlavním cílem diplomové práce** je analyzovat metodiku implementace softwarového controllingového nástroje MACS ve vybraném podniku a navrhnout doporučení ke zlepšení její realizace.

### **Dílčí cíle práce jsou:**

- vymezit pojem controlling, stanovit cíle, funkce a organizaci controllingu,
- identifikovat současné a budoucí postavení controllingu v podniku,
- definovat vztah mezi controllingem a IT,
- analyzovat softwarový controllingový nástroj MACS,
- představit společnost EFKO karton, s. r. o.,
- popsat postup implementace MACS ve vybraném podniku,
- zhodnotit metodiku implementace a nabídnout nápravná opatření,
- shrnout přínosy implementace MACS.

#### **Metodika práce**

Prvním krokem je vytvoření osnovy, na základě které je vybrána relevantní odborná literatura a jiné dostupné internetové či písemné zdroje. Po prostudování všech zdrojů, které jsou nezbytné pro vypracování teoretické i praktické části diplomové práce, následuje definování cílů a sestavení podrobné osnovy. Teoretická část vychází ze studia odborné literatury a má za cíl přiblížit problematiku controllingu, praktická část se opírá o reálné poznatky a zkušenosti s využitím softwarového controllingového nástroje MACS ve vybraném podniku.

### <span id="page-4-0"></span>**1 Charakteristika controllingu**

Controlling prošel dlouholetým vývojem především v zahraničí. V České republice získal na významu po roce 1989 a byl determinován směry ze zahraničí. Koncepci controllingu nelze jednoznačně uchopit vzhledem k jeho rozmanitému vývoji. Cílem subkapitol je objasnit koncepci controllingu. Je nezbytné se opřít o historický vývoj, vysvětlit funkce a cíle a komplexně vymezit postavení controllingu v podniku.

# <span id="page-4-1"></span>**1.1 Historický vývoj**

Vzhledem k teritoriálním odlišnostem provázejícím šíření controllingu, je daná kapitola rozdělena do tří částí. Prvotní rozvoj bývá spojován s angloamerickou oblastí, proto je uvedena jako první, dále následuje germanofonní oblast a tuzemsko, ve kterém se odráží angloamerické a germanofonní vlivy.

#### <span id="page-4-2"></span>**1.1.1 Angloamerická oblast**

**První controllingové činnosti** – kontrola záznamů o toku peněz a zboží, byly zaznamenány v **15. století v Anglii ve veřejné správě**.

V roce **1778 americký kongres** vytvořil **zákonný základ pro nasazení controllera** ve státní správě. Controller dohlížel na hospodaření státu. V roce **1880** se poprvé objevila funkce **controllera v privátním sektoru** v americké železniční společnosti "Atchinson, Topeka & Santa Fé Railway System". Úkoly controllera byly především finančního rázu a zahrnovaly – "die Verwaltung der Finanzanlagen, des Grundkapitals und der Sicherheiten der Gesellschaft." (Jung, 2007, s. 1)

**Ve 20. - 30. letech minulého století** došlo k **intenzivnímu rozvoji controllingu**, který byl zapříčiněn vznikem velkého množství podniků. Podniky se potýkaly s komunikačními a koordinačními problémy. Narůstala automatizace, což mělo za následek růst fixních nákladů a omezení flexibility podniku. Byly k dispozici nové v praxi méně známé nástroje vedení. Na konci 30. let podniky čelily národohospodářským turbulencím a nejistotám. **Controllérům byly přiděleny úkoly** – sběr informací pro plánování a rozhodování, tvorba postupů pro dosahování cílů a poradenství pro vedoucí pracovníky. (Jung, 2007)

Další velký rozvoj nastal v **50. letech minulého století**, kdy **Controller´s Institut of America** (první americká instituce zaměřená na controlling) zveřejnil výzkum

s názvem **The Place of the Controller´s Office** (první oficiální souhrn úloh controllera), který obsahoval **šest obecných funkcí controllera:**

- 1. sestavovat, integrovat a koordinovat celopodnikového plánu a dílčích plánů,
- 2. porovnávat předpokládaný vývoj se skutečným průběhem činnosti podniku a informovat o výsledcích všechny úrovně vedení podniku,
- 3. měřit úspěšnost dosahování stanovených cílů a poskytovat poradenství všem dotčeným útvarům,
- 4. řídit daňové záležitosti a vyřizovat výkazy pro státní správu,
- 5. předvídat vnější vlivy na společnosti, především na obchodní cíle, a podávat o nich zprávu
- 6. pečovat o majetek podniku a postarat se o jeho pojištění,

**a sedmnáct speciálních funkcí controllera**, které jsou uvedeny **v příloze A**. Speciální funkce charakterizovaly controllera po dalších dvacet let jen v drobných modifikacích.

**V 70. letech** došlo ke změně názvu z "Controller's Institute of America" na "Financial Executives Institute", aby instituce mohla zastupovat jak zájmy controllerů tak i zájmy treasurerů. Došlo k alokaci funkcí mezi oba subjekty. Treasurer měl zodpovědnost za obstarávání kapitálu a komunikaci s investory, krátkodobé financování, bankovní styk a pojištění. Přejmenování institutu lze považovat za symbolický konec rozvoje controllingu jako samostatné disciplíny. (Horváth, 2003)

**V současné době** v angloamerických zemích termín controlling takřka neznají. Controllingové aktivity jsou součástí oblastí označovaných jako krátkodobé a dlouhodobé finanční řízení, manažerské a nákladové účetnictví. (Mikovcová, 2007)

### <span id="page-5-0"></span>**1.1.2 Germanofonní oblast**

**V Evropě** došlo k vývoji controllingu **po druhé světové válce** v germanofonních zemích, kdy započalo období poválečné obnovy, a vznikaly americké dceřiné společnosti, v nichž se vyskytovali první němečtí controlleři.

Význam controllingu vzrostl v **70. letech** minulého století v důsledku nasycení trhu, vyšší konkurence, zdražování energií a surovin, zvýšení počtu státních předpisů (např. zákon o životním prostředí) a urychlení technického pokroku. Všechny tyto změny způsobily

nárůst bankrotů podniků a bylo potřeba změnit způsoby vedení podniků. Prvními úkoly controllera bylo zavedení způsobu sběru a vyhodnocování informací, změny v plánování, kontrole a vedení účetnictví. (Jung, 2007)

V praxi se zvětšoval počet podniků zřizujících controlling. Akademická obce zaostávala za podnikovou praxí. V roce **1979** vyšla první tištěná monografie od profesora Pétera Horvátha – Controlling. **V dalších letech** vznikaly nové od sebe se odlišující koncepce controllingu. Nejednotnost koncepcí byla dána právě primárním rozvojem controllingu v praxi. Podniky si samy definovaly pravidla pro controllingové činnosti, ze kterých jednotlivé koncepce vycházely. Ani **v současné době** nedošlo k ustálení jednotného chápání controllingu. Zajímavostí je, že snahy o teoretické uchopení controllingu je typické pro germanofonní země. Protikladem je vývoj v Americe, ve které controlling není zkoumán z teoretického hlediska a tamní učebnice či příručky jen "doporučují" bez jakéhokoli teoretického základu. (Šiška, 2014a)

# <span id="page-6-0"></span>**1.1.3 Česká republika**

**V České republice** se controllingové aktivity objevují už ve **20. letech minulého století** v průmyslových podnicích. Za průkopníka controllingu je považován Tomáš Baťa, který se do historie zapsal propracovaným systémem řízení.

## **Mezi charakteristické rysy Baťova systému řízení lze zahrnout:**

- **plánování** (tvorba rozpočtů) na úrovni taktického a operativního (pololetní plánování, týdenní a denní plánování) – Baťa jakožto jediný majitel podniku měl veškeré představy o budoucnosti pouze ve své hlavě,
- **řízení výroby:** technická i ekonomická příprava výroby, operativní plánování, kontrola kvality, hospodaření dílen,
- **řízení obchodních činností:** organizace nákupů, prodeje, skladů,
- **vnitropodnikové řízení:** předběžné kalkulace v jednicových nákladech, vnitropodnikové účetnictví (zúčtování decentralizováno na všechna oddělení, která sama zúčtování prováděla), týdenní konference. (Garlík, 1990)

K potlačení rozvoje controllingu došlo v **období centrálně řízené ekonomiky**, kdy podniky byly nuceny vyrábět to, co požadoval stát, nikoli trh a potřeby lidí.

Návrat ke controllingu nastal až v **90. letech minulého století** se vznikem tržního prostředí a nutnosti být konkurenceschopný. (Mikovcová, 2007)

**Po roce 1989** byly zakládány společnosti se zahraničním kapitálem. Na náš trh pronikaly jak společnosti z angloamerických tak germanofonních oblastí, což se odrazilo i v dalším vývoji controllingu u nás.

Na **současnou situaci** nahlíží profesor ekonomie Jirásek tak, že cílem controllingu je novodobý přístup k nákladům a jejich efektům. Výraz pochází z angloamerické oblasti, ale je vepsán především do německé a rakouské teorie účetnictví, kalkulace a rozpočtování. Angloamerická praxe německé pojetí nezná. Je založena na osobitých principech a vytvořila manažerské účetnictví, které si klade za cíl podporovat manažerskou rozhodovací funkci. V praxi se setkáváme s tím, že podniky se učí obojímu – manažerskému účetnictví podle amerického vzoru, controllingu podle německorakouského vzoru. (Jirásek, 2003)

Vlivem pronikání angloamerických a germanofonních myšlenek controllingu do naší vlasti vznikly tři hlavní názorové proudy. **První názorový proud** ztotožňuje **controlling s manažerským účetnictvím**, případně považuje controlling za mírně širší pojem než manažerské účetnictví. **Profesor Král** shledává rozdílnost v tom, že controlling koordinuje všechny funkce systému řízení, a manažerské účetnictví je "jen" informačním nástrojem. V controllingu a manažerském účetnictví lze najít spojitost - chápání účetnictví jako vrcholového informačního nástroje. (Král, 2010) **Druhý názorový proud** přijímá pojetí **controllingu** z germanofonních zemí a přirovnává ho k cílově orientovanému **řízení**. Nejedná se pouze o kontrolu, ale cílem je dosáhnout stavu, kdy je řízený podnik pod kontrolou. **Třetí názorový proud** označuje **controlling za podmnožinu manažerského účetnictví.** Controllingem je označováno ekonomické řízení podniku prostřednictvím kalkulací neúplných nákladů a analýz krycích příspěvků. Controlling pojatý jako řízení krycích příspěvků představuje úzce vymezenou oblast, kdy cílem řízení podniku je dosahovat co nejvyšších marží. **Profesor Vysušil** jako představitel daného proudu rozšiřuje pojetí controllingu o další charakteristiky, kterými jsou: alokace nákladů na variabilní a fixní, zjišťování krátkodobého hospodářského výsledku, výpočet kritického bodu, odchylky od plánu a jejich rozbor a zřízení ziskových středisek. (Šiška, 2014b)

Je zřejmé, že nelze jednoznačně určit, který myšlenkový proud je ten správný. Jistě lze tvrdit, že propojením všech tří koncepcí vznikne užitný komplex determinující důležité controllingové úlohy.

# <span id="page-8-0"></span>**1.2 Vymezení pojmu**

Jak je z minulé kapitoly známo, slovo controlling se poprvé objevilo v anglofonních zemích. Nepřekládá se, protože je obtížné nalézt ekvivalent, který by významovým obsahem odpovídal. V **angloamerickém pojetí** je slovo controlling odvozeno od slova control, které má několik významů:

- vést, řídit, regulovat,
- vládnout, spravovat,
- obsluhovat, ovládat, kontrolovat.

V angloamerické ekonomické praxi představuje controlling vedle plánování, organizování, kontrolování, ústřední funkci managementu na všech úrovních řízení. Rozdílné chápání existuje v Evropě, kam se pojem controlling rozšířil, a je označován jako německý controlling. **Německé pojetí** chápe controlling jako systém nástrojů pro plánování a kontrolu. (Eschenbach, 2004)

V současné době existuje **mnoho definic controllingu**, což lze přisoudit různému časovému a místnímu působení autorů, kteří se controllingem zabývali, a vlivu jejich zaměření. Pro bližší vymezení pojmu controlling, jsou níže uvedeny definice od nejznámějších autorů.

Profesor **Hilmar J. Vollmuth** ve své publikaci Controlling – Nový nástroj řízení uvádí, že *"controlling je nástroj řízení, překračující funkční rámec dosavadního řízení a má*  vedení podniku a řídící pracovníky podporovat při jejich rozhodování, (Vollmuth, 1998, s. 11). Platnost daného tvrzení předpokládá stanovení cílů vedoucími a řídícími pracovníky a existenci metodiky plánování, která vychází ze stanovených cílů.

Profesor **Péter Horváth** říká, že controlling je *"koncepce řízení zaměřená na výsledek, která překračuje hranice funkcí a koordinuje plánování, kontrolu a informační toky"* (Horváth & Partners, 2004, s. 5). Vymezení je téměř shodné s tím, které prezentuje profesor Hilmar J. Vollmuth. Podobnost lze najít v přesahu současného řízení podniku.

Pro porovnání je uvedena interpretace controllingu z minulého století profesorem **Hermannem J. Richterem,** který definuje controlling jako "*measurement of accomplishment of events against the standard of plans and the correction of deviations to assure attainment of objectives according to plans"* (Richter, 1987, s. 16).

Rozdílnost definice oproti výše zmíněným lze spatřovat v rozsáhlosti obsahového vymezení controllingu.

I profesor **Rolf Eschenbach** vnímá pojetí controllingu odlišným způsobem. Považuje ho za systém, který doplňuje řízení podniku a je pro něj nezbytný z důvodu získávání dostatečných informací pro "správná" rozhodnutí. Profesor Rolf Eschenbach označuje controlling za jedinou koncepci, která poskytuje celkovou pomoc při řízení a definuje jej takto: *"Controlling doplňuje a integruje management jak v koncepčním, funkcionálním a institucionálním smyslu, tak i v personálním smyslu (při vytvoření vlastních míst controllerů). Controllingová filozofie (software) a infrastruktura (hardware) jsou sloupy doplnění řízení. S jejich pomocí bude možné dostat pod kontrolu komplexnost řízení podniku."* (Eschenbach, 2004, s. 76)

Novodobý přístup ke controllingu vymezili doktor **James L. Burrow a** doktor **Brad A. Kleindl**. *"Controlling is determining whether goals are being met and what actions to take if performance falls short of the goals. Controlling cannot be completed unless the company has specific goals and plans. Controlling is the final function and provides the information neeed to improve the management proces and business operations."*  (Burrow, Kleindl, 2013, s. 124)

Jednotlivé definice dokazují rozdílnost rozsahu úloh controllingu. Obecně lze tvrdit, že controlling je koncepce, která souvisí s podnikovým managementem, doplňuje ho či překračuje dosavadní způsob řízení. Měl by se vyskytovat ve všech úrovních managementu podniku za účelem dosáhnout vytyčených cílů, avšak role manažerů a controllerů musí být striktně vymezeny, aby nedocházelo k duplicitám a redundancím. Controlling umožňuje podnikům být systematicky utvářen a řízen.

# <span id="page-10-0"></span>**1.3 Cíle controllingu**

Základem pro vybudování systému controllingu a vymezení funkcí controllingu je stanovení cílů controllingu, které se od sebe odlišují v závislosti na jednotlivých koncepcích controllingu. Přesto lze shledat shodnost v základních dimenzích, které diferencují cíle na přímé a nepřímé. **Přímé cíle** (bezprostřední cíle) vymezují rozsah úloh a zahrnují cíle koordinační a informační. **Nepřímé cíle** (zprostředkované) jsou ty, jejichž dosažení je podpořeno controllingem. Nepřímé cíle jsou buď všechny cíle podniku nebo se koncepce omezuje jen na určité z nich.

Dle profesora Rolfa Eschenbacha je **obecným cílem controllingu** zajistit životaschopnost podniku. Obecného cíle lze dosáhnout prostřednictvím zabezpečení schopnosti:

### **a) Anticipace a adaptace**

Schopnost podniku přizpůsobit se změnám v okolí na základě informací o existujících či možných budoucích změnách.

### **b) Reakce**

Zavedením informačního a především kontrolního systému, který ukazuje vztah mezi plánovaným a skutečným vývojem, je zajištěna schopnost reakce.

## **c) Koordinace**

Controlling zaručuje koordinaci v systému řízení tím, že vytvoří předpoklady v technice řízení ke sladění s dílčími aktivitami v jednotlivých podsystémech podnikového řízení.

**V novější publikaci od stejného autora – Profesionální controlling, je uveden ještě jeden cíl:**

## **d) Durchsetzbarkeit von Plänen (Schopnost vykonavatelnosti plánů)**

Controlling musí zajistit realizovatelnost strategických a operativních plánů, případně záměrů a projektů. (Eschenbach, Siller, 2011)

Na **obrázku č. 1** je znázorněno propojení cílů controllingu se systémem řízení.

**Obrázek č. 1: Integrace cílů controllingu se systémem řízení**

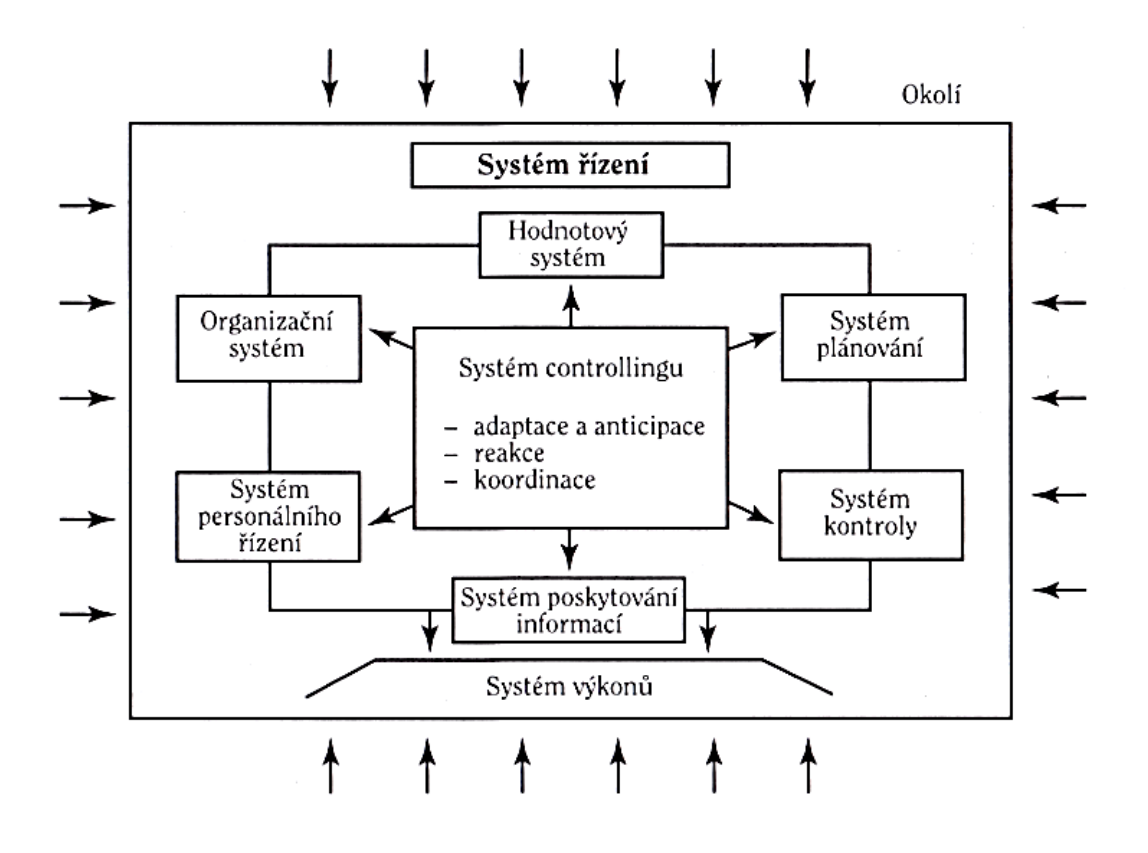

Zdroj: Eschenbach, 2004

Cíle zajištění schopnosti anticipace a adaptace, schopnosti reakce a koordinace jsou označovány jako **bezprostřední cíle**. Dále profesor Rolf Eschenbach uvádí tzv. **zprostředkované cíle**, které jsou tvořeny cíli:

- **vlastníků kapitálu** investorů (např. zúročení vloženého kapitálu),
- **zaměstnanců** (např. růst mezd, vzdělávání, spokojenost s prací),
- **okolí podniku** zákazníci, dodavatelé, konkurenti, média, apod. (např. kvalita, informovanost).

Každá ze tří cílových skupin se snaží prosadit svůj cíl. Management podniku musí čelit jejich tlaku. Na **obrázku č. 2** je znázorněn model rovnováhy podnikových cílů. Rovnováhy je dosaženo, pokud management podniku přibližně rovnoměrně plní cíle zmíněných skupin. Pro controlling to znamená, že musí podpořit management při přípravě strategie, protože strategie zajišťuje rovnoměrné dosažení cílů prostřednictvím vhodně zvolených měřítek a zpřehledňuje situaci kolem podniku.

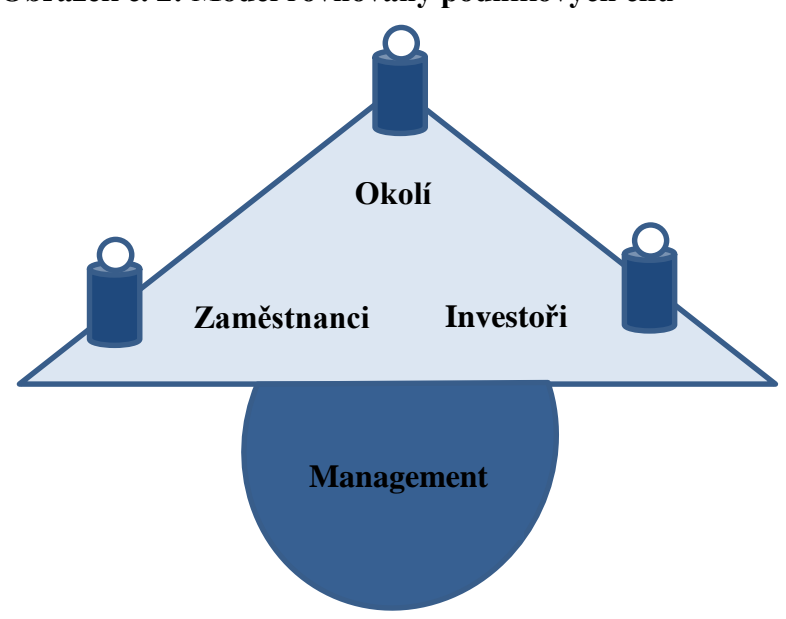

**Obrázek č. 2: Model rovnováhy podnikových cílů**

Zdroj: Vlastní zpracování dle Eschenbacha, 2014

# <span id="page-12-0"></span>**1.4 Funkce controllingu**

S vývojem controllingu jako systému řízení se rozšiřovaly jeho funkce. Dle profesora **Synka** controlling v prvopočátku plnil jen **registrační** funkci - sloužil pro sběr dat. Později se orientoval na kontrolu hospodárnosti a na vypracování zlepšovacích návrhů. V tomto případě se jednalo o funkci **navigační**. Nejvyšší stupeň vývoje představuje zaměření controllingu na řízení. Jsou využívány všechny dostupné informace z oblasti plánování a kontroly k regulaci podnikových aktivit. V této fázi plní controlling funkci **koordinační a inovační**. (Synek, 2011)

#### **Profesor Freiberg také identifikoval tři vývojové stupně funkcí controllingu:**

- 1. Controlling zabývající se dodržováním vnitřních a vnějších směrnic, předpisů.
- 2. Controlling zaměřený na analýzu a kontrolu hospodárnosti **navigační** funkce.
- 3. Controlling zaměřený na systémy plánování, kontroly a regulace podnikových činností – **řídící a inovační** funkce. (Freiberg, 1996)

**Doktor Žižlavský** z Katedry ekonomických studií Vysoké školy polytechnické, na Mezinárodní vědecké konferenci konané v dubnu roku 2014, určil funkce controllingu takto:

# **1. Funkce informační**

Controlling poskytuje informace potřebné pro plnění úloh vedení podniku (informace neshromažďuje, především je analyzuje). Controller je zodpovědný za správnost, včasnost a přiměřenost. Manažer zodpovídá za rozhodnutí, ale radami controllingu se řídit nemusí.

# **2. Funkce inovační**

Controlling může být doplňujícím prvkem v řízení podniku prostřednictvím tvorby nástrojů a metod, které jsou používány v jednotlivých podsystémech řízení. Controlling tak doplňuje práci manažerů daných podsystémů. Controlling také může přebírat zodpovědnost za rozhodování v krizových situacích, ve kterých má přiřazené rozhodovací kompetence.

## **3. Funkce koordinační**

Controlling vytváří předpoklady pro koordinaci v systému řízení, tzn. že vytváří struktury systémů a v nich probíhajících procesů.

# **4. Racionalizační funkce**

Úlohou controllingu je zajištění racionality řízení, protože zaměstnanci podniku se chovají racionálně jen částečně. Jejich rozhodování je ovlivněno emocemi a získávání informací neformální cestou.

## **Následující tabulka demonstruje komparaci funkcí uvedených autorů.**

| <b>Freiberg</b>          | <b>Synek</b>              | <b>Žižlavský</b>         |
|--------------------------|---------------------------|--------------------------|
| Kontrola dodržování      | Registrační funkce – sběr | Informační funkce – sběr |
| norem                    | dat                       | a analýza dat            |
| Navigační funkce –       | Navigační funkce –        | Inovační funkce –        |
| analýza, kontrola        | kontrola, zlepšovací      | doplňující prvek řízení  |
|                          | návrhy                    | (metody, nástroje)       |
| Řídící a inovační funkce | Koordinační a inovační    | Koordinační funkce –     |
| - plánování, kontrola,   | funkce – plánování,       | koordinace procesů       |
| regulace                 | kontrola, regulace        |                          |
| $\mathbf x$              |                           | Racionalizační funkce –  |
|                          |                           | racionalita řízení       |

**Tabulka č. 1: Komparace funkcí controllingu**

Zdroj: Vlastní zpracování, 2014

Na základě provedené analýzy funkcí lze konstatovat, že autoři se striktně názorově neshodují, ale lze najít podobnost. **Funkce controllingu lze shrnout následovně:** 

- controlling slouží pro sběr a analýzu dat,
- je doplňujícím prvkem řízení,
- plní koordinační funkci na všech úrovních řízení,
- zajišťuje racionalitu řízení.

# <span id="page-14-0"></span>**1.5 Organizace controllingu**

Controlling je formován dle úloh, které jsou mu přidělené. Včlenění controllingu do podniku závisí na mnoha faktorech. Oba aspekty jsou popsány v dílčích kapitolách.

# <span id="page-14-1"></span>**1.5.1 Vývoj controllingových úloh**

Stejně tak jako funkce controllingu prošly vývojem, i **controllingové úlohy** se měnily v závislosti na změnách v okolí podniku. Podniky byly řízeny na základě výsledků účetnictví, skutečně vynaložených nákladů, rozpočtování, kontroly a zpětné vazby, což vedlo k nástupu operativního controllingu.

V 70. letech minulého století došlo k turbulentním změnám v okolí podniku, což vedlo k zavedení strategického plánování a určení vztahu mezi strategickým plánováním a strategickým controllingem. V posledních patnácti letech se dostaly do popředí otázky životního prostředí a sociální aspekty. Došlo ke zvýšení požadavků na normativní řízení (normativní controlling).

## **Vývojové etapy úkolů controllingu seřazené vzestupně jsou následující:**

- **finanční uzávěrka –** nejjednodušší forma řízení, především řízení na základě likvidity,
- **finanční účetnictví –** podvojné účetnictví, informace historické nedostačující,
- **kalkulace provozních nákladů a výnosů,**
- **operativní plánování –** regulační a řídící nástroj opírající se o rozpočty a plány do jednoho roku,
- **controlling operativních cílů –** kontrola dodržování plánu, analýzy odchylek a jejich korekce,
- **strategické plánování –** víceleté celopodnikové plánování opírající se o controlling operativních cílů,
- **controlling strategických cílů –** sledování vlivů různých typů strategií, SWOT analýza,
- **normativní plánování –** společenská odpovědnost podniku, etické zásady, vnitřní normy,
- **controlling normativních cílů –** sledování dopadu požadovaných norem, nápravná opatření,
- **balanced controlling –** nejvyšší stupeň vývojové etapy controllingu zahrnující operativní, strategické a normativní řízení včetně controllingu - controlling má za úkol nastolit rovnováhu mezi uvedenými úrovněmi řízení. (Eschenbach, Siller, 2011)

### <span id="page-15-0"></span>**1.5.2 Operativní a strategický controlling**

Nutno zdůraznit, že strategický controlling je závislý na operativním controllingu. Operativní plánování vychází ze strategického a na základě operativních činností se koriguje strategický vývoj podniku. Na **obrázku č. 3** je znázorněna souvislost mezi operativním a strategickým controllingem.

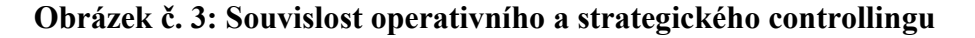

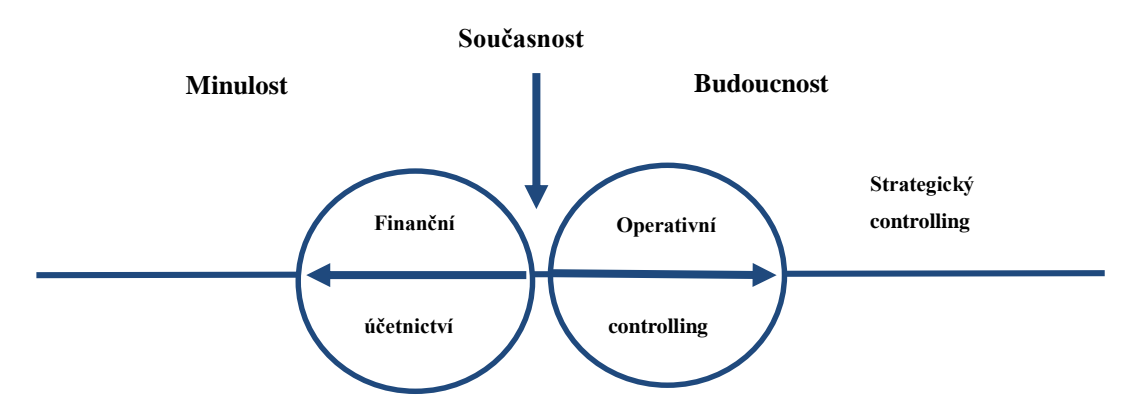

Zdroj: Vlastní zpracování dle Vollmutha, 2014

Z obrázku je zřejmé, že strategický controlling je zaměřen do vzdálenější budoucnosti než operativní controlling a že operativní controlling se opírá o finanční účetnictví, ve kterém jsou zachyceny události minulé. (Vollmuth, 1998)

## <span id="page-16-0"></span>**1.5.3 Umístění controllingu v podniku**

V současné době každý podnik sleduje svoji strategii, která je naplňována tvorbou provozních procesů a vytvořením vhodné organizační struktury. Do této struktury je vložen **systém controllingu** (viz. **obrázek č. 4**) zaměřený na plánování, kontrolu a zásobování informacemi. Samozřejmostí je koordinace všech tří oblastí. (Horváth & Partners, 2004)

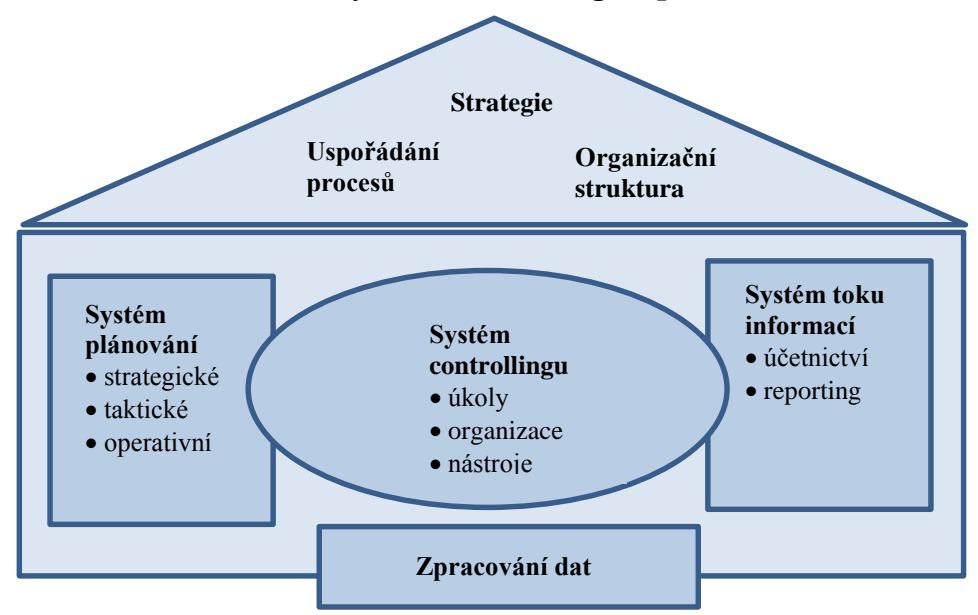

**Obrázek č. 4: Začlenění systému controllingu v podniku**

Zdroj: Vlastní zpracování dle Horvátha & Partners, 2014

V oblasti **plánování** je úlohou controllingu vybrat vhodné metody pro plánování, kriticky zkoumat předpoklady a data v plánech, zkoumat dosažitelnost a zajistit konzistentnost všech plánů. V **tabulce č. 2** je rozdělení úkolů mezi managementem podniku a controllingem v procesu plánování.

| <b>Management podniku</b>               | <b>Controlling</b>                                               |  |
|-----------------------------------------|------------------------------------------------------------------|--|
| Přemýšlí o smyslu a přínosu plánování.  | Zajišťuje, aby plánování probíhalo podle<br>nejlepších znalostí. |  |
| Využívá existující informace a požaduje | Poskytuje informace pro plánování.                               |  |
| od controllingu další data.             |                                                                  |  |
| Přemýšlí o obsahu plánu.                | Vytváří systém plánování.                                        |  |
| Plánuje do detailu.                     | Redukuje plánování.                                              |  |
| Žádá controlling o názor.               | Sděluje svá stanoviska.                                          |  |
| Je odpovědný za provedení a výsledek    | Je odpovědný za načasování a podporu                             |  |
| plánování.                              | provádění plánu.                                                 |  |

**Tabulka č. 2: Rozdělení úkolů mezi managementem podniku a controllingem**

Zdroj: Vlastní zpracování dle Eschenbacha a Sillera, 2014

**Kontrolu** by měli provádět řídící pracovníci. Z důvodu zajištění objektivnosti a zabránění manipulaci s výsledky je nezbytné včlenění controllingu do kontrolního procesu. Úlohou controllingu je vybrat vhodné metody a koordinovat celý proces. V **tabulce č. 3** je prezentováno rozdělení úkolů mezi managementem podniku a controllingem.

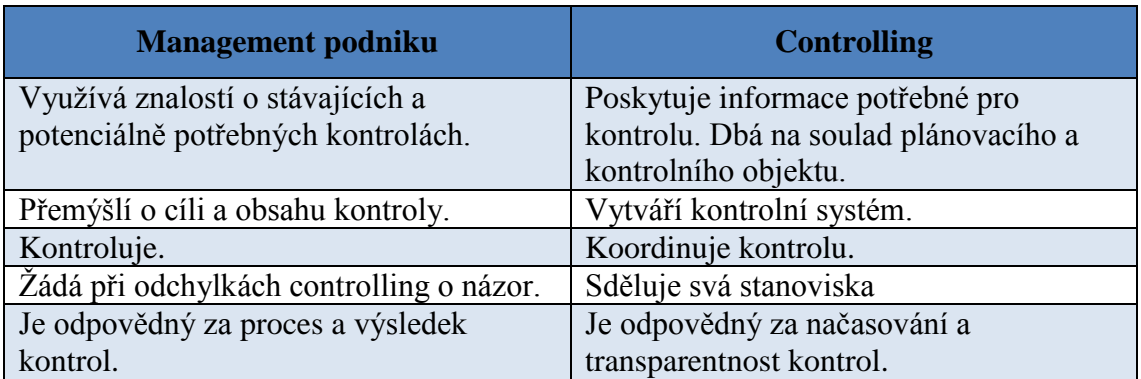

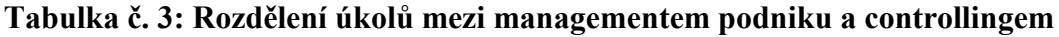

Zdroj: Vlastní zpracování dle Eschenbacha a Sillera, 2014

Kvalita rozhodnutí, která podnik udělá, je závislá na kvalitě a kvantitě předložených **informací**. Controlling musí poskytovat potřebné informace správným lidem včas a ve správné formě. Musí určit, k jakému účelu management podniku informace potřebuje, aby nedocházelo k tomu, že náklady na získání informací převyšující přínosy z nich.

**Koordinace** je jedním z nejdůležitějších prvků v systému controllingu. Controlling zajišťuje soulad:

- mezi krátkodobými a dlouhodobými cíli, plány a informacemi,
- strategií, plánů s funkčními oblastmi na stejné úrovni př. výroba, financování,
- strategií, plánů, rozhodnutí, informací všech dceřiných společností.
- porovnání relevantních informací v plánech s relevantními informacemi zjištěnými ve skutečnosti - koordinace spočívá v jednotně nastavených pravidlech pro porovnávání. (Eschenbach, Siller, 2011)

**Controlling**, aby mohl zajistit soulad mezi výše uvedenými body, musí zaujímat **vrcholové postavení**. Controlling čerpá informace z výroby, účetnictví, obchodu, logistiky a porovnává je s plánovanými hodnotami.

Informace sloučené ze všech středisek informují o aktuálním stavu podniku a tvoří podklad pro operativní a strategické plánování. Na **obrázku č. 5** je prezentováno schéma umístění controllingu v rámci informačního systému podniku.

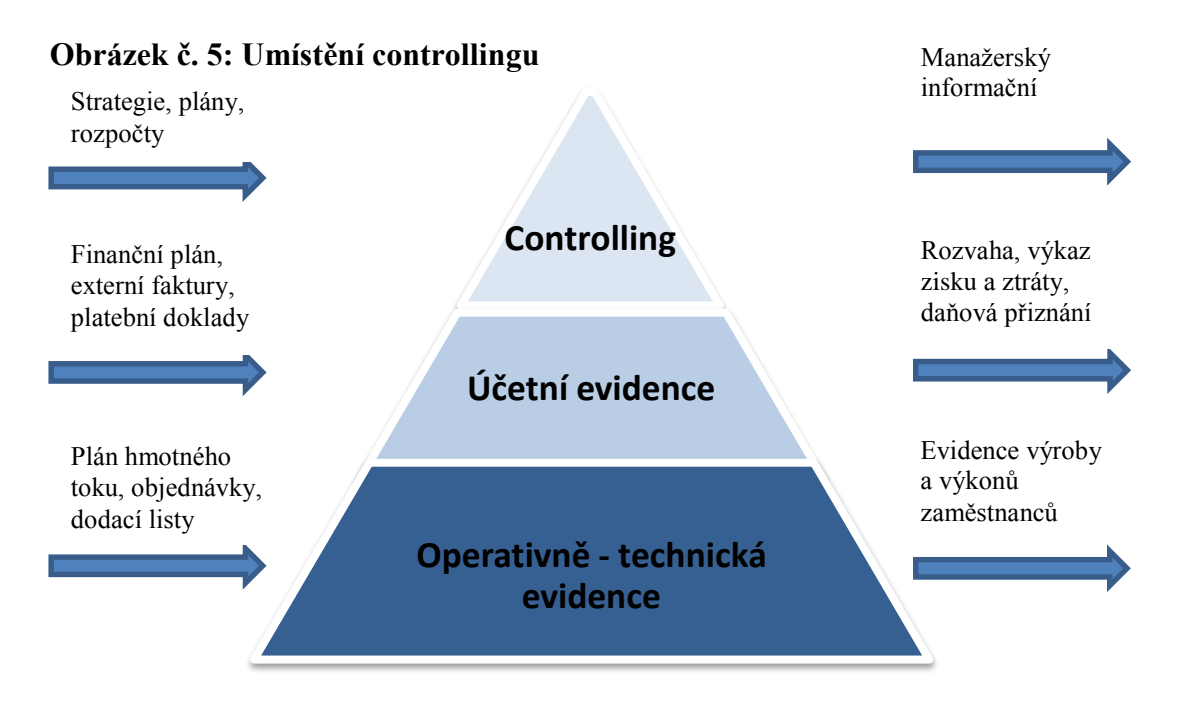

<span id="page-18-0"></span>Zdroj: Vlastní zpracování dle Kudělkové, 2014

## **1.5.4 Institucionální ukotvení controllingu**

Pokud podnik zavádí controlling, musí se rozhodnout pro jeho **postavení v rámci organizačního uspořádání** podniku. Musí být rozhodnuto, zda bude zřízen controllingový útvar nebo zda veškeré funkce budou přiděleny existujícím oddělením.

Praxe je taková, že v malých a středních podnicích přebírá funkci controllingu vedení podniku nebo vedoucí účetního oddělení. Pro realizaci **zařazení controllingu bez pozice controllera** existují dvě řešení. Prvním je přenesení funkcí controllingu na odpovědné zaměstnance za účetnictví. Problémem je, že účetnictví je zaměřeno na minulost a odpovědný pracovník nemusí být schopný úspěšně realizovat controllingový způsob myšlení orientovaný na budoucnost. Situace se mění, pokud se podnik věnuje řízení nákladů. V tomto případě vzniká orientace na budoucnost. Ještě se nabízí jedno řešení, kdy úkoly controllingu jsou přeneseny na veškeré pozice vedoucích pracovníků. Za této situace musí fungovat organizovaná výměna informací mezi oblastmi.

### **Varianta nevytvoření pozice controllera přináší další nedostatky:**

- v podniku chybí odborně zaměřená a nezávislá osoba,
- přetíženost stávajících zaměstnanců úkoly,
- nedostatečná motivace pro vykonávání úloh controllingu.

Ve většině především velkých podniků je zřizována **samostatná pozice controllera**. Bývá s tím spojena i změna kompetencí ostatních oblastí.

Než je zřízena pozice controllera, musí být rozhodnuto, má-li controller disponovat rozhodovacími nebo nařizovacími kompetencemi. V této souvislosti jsou zřizovány pozice liniové nebo štábní. V praxi dochází k tomu, že umístění controllingu se mění podle stavu, ve kterém se podnik nachází. Pokud podnik controlling zavádí, zřizuje **štábní útvar** (odlehčuje zřízeným liniovým pozicím), se zvyšujícím počtem přidělených úloh dochází k přechodu na pozici liniovou. (Horváth & Partners, 2004) Controllingové oddělení může být dále **vnitřně uspořádáno podle**:

- **činnosti:** plánování a tvorba rozpočtu, reporting, analýza investic, apod.,
- **funkcí:** personální controller, controller marketingu, controller obchodu,
- **adresáta:** regionální controller, divizní controller. (Mikovcová, 2007)

Nelze exaktně vymezit začlenění controllingu v podniku nebo vnitřní organizaci controllingu. Záleží na zvolené strategii, velikosti podniku a externích faktorech okolí podniku. Je vždy potřeba dbát na **nezávislost controllera**. Požadavek je splněn, pokud je controller na první nebo druhé hierarchické úrovni. Pokud by obsadil nižší pozici, musí mu být umožněn pravidelný kontakt s vedením podniku, přiděleny pravomoci k plnění vedoucích funkcí, které jsou mu přiděleny. (Eschenbach, 2004)

Poslední možností, která se nabízí, je zajištění controllingu **externími controllery**. Jejich služeb využívají malé a střední podniky, pro které není finančně výhodné zřizovat samostatný controllingový útvar. Další možnost, která připadá v úvahu, je proškolení vedení podniku a řídících pracovníků tak, aby byli schopni sami převzít úkoly controllingu. Situace nastává z důvodu chybějících dostatečně kvalifikovaných pracovníků. Velké podniky si najímají externí controllery jen jako poradní orgány, protože v případě operativního controllingu musí být jednáno okamžitě, což s externími controllery nelze zaručit. (Vollmuth, 1998)

# <span id="page-20-0"></span>**1.5.5 Profil controllera a používané manažerské nástroje**

Úspěch controllingu také závisí na osobních a odborných **schopnostech controllera**. Mezi **osobní požadavky** řadíme:

- nezaujatost, spolehlivost, samostatnost,
- schopnost odolávat tlaku od nadřízených či podřízených pracovníků,
- schopnost komunikovat a přesvědčivě předávat myšlenky,
- schopnost empatie,
- řízení spolupracovníků, jejich motivování.

## Mezi **odborné požadavky** řadíme:

- ekonomické vzdělání:
	- o finanční účetnictví,
	- o finanční řízení,
	- o řízení výroby,
	- o strategické řízení,
	- o operativní řízení,
	- o znalost controllingových nástrojů,
- práce s výpočetní technikou a softwarovými aplikacemi,
- znalost podniku a jeho okolí.

**Práce controllera** není jen plnění přidělených úkolů, ale **je** to také **poslání**. Podle **mezinárodního sdružení International Group of Controlling** controller formuluje a rozvíjí manažerský proces složený z definování cílů, plánování a ekonomického řízení a je spoluzodpovědný za dosažení požadovaných cílů.

## **Znamená to, že controller:**

- usiluje o transparentnost strategie, procesů a financí pro dosažení vyšší ziskovosti,
- komplexně koordinuje dílčí cíle a plány, organizuje reporting s orientací na budoucnost,
- moderuje procesy tak, rozhodování odpovědné osoby směřovalo ke stanovenému cíli,
- poskytuje servis k zjištění ekonomických dat a informací,
- rozvíjí systém controllingu. (International Group of Controlling, 2014)

Controller pro vykonávání přidělených úkolů používá **manažerské nástroje**, které lze považovat za nástroje controllingu nebo které na ně navazují. Nástroje (metody) pomáhají zlepšovat podnikový controlling. Můžeme je členit dle časového hlediska na operativní (krátkodobé) a strategické (dlouhodobé). **Operativní controlling** má za úkol optimalizovat podnikové činnosti a procesy, což vede k zefektivnění řízení tvorby zisku, porovnávat skutečně dosažené výsledky s plánovanými hodnotami a navrhovat opatření, která mají zajistit naplnění operativních cílů. **Strategický controlling** řídí a kontroluje implementaci stanovené strategie pro udržení stávajících potenciálů úspěchu a vytváření potenciálů nových.

Mezi nejčastěji používané **operativní metody a nástroje** řadíme:

- ABC analýzu, XYZ analýzu,
- brainstorming,
- finanční analýzu,
- kalkulační metody,
- analýzu nákladů,
- výpočet krycího příspěvku,
- analýzu bodu zvratu,
- analýzu odchylek.

Mezi nejčastěji používané **strategické metody a nástroje** řadíme:

- analýzu makrookolí podniku PESTEL analýzu,
- analýzu odvětví Porterův model pěti sil,
- SWOT analýzu,
- analýzu portfolia Bostonská matice, matice GE,
- analýzu životního cyklu výrobku,
- benchmarking,
- techniku scénářů.

(Mikovcová, 2007)

# <span id="page-22-0"></span>**1.6 Vývojové tendence**

Controlling zaujímá významné místo v rozvoji managementu. Jeho růst je ovlivněn získáváním metod, směrů a iniciativ především ze zahraničí. Zvyšující se množství nástrojů, které controller pro vykonávání své činnosti může používat, je známkou pokroku, ale přináší s sebou i negativa. Přemíra metod a konceptů způsobuje chaos a ztěžuje jejich pochopení a osvojení. Volnost je zjevná v jeho obsahu, metodologii i vazbách k hraničním či blízkým disciplínám. Problémem, který by měl být do budoucna řešen, je nejednoznačná určenost controllingu. Controlling by měl být **systematizován**, **zjednodušován**, **názvoslovně fixován a funkčně upevněn**. (Tóth, 2014)

# <span id="page-22-1"></span>**1.6.1 Reengineering struktury controllingu**

Profesor Horváth pojednává o zeštíhlení controllingu, tzv. **reengineeringu** struktury controllingu.

# **Zásady reengineeringu lze zredukovat na tři aspekty:**

- procesně orientovaná integrace úkolů,
- odpovědnost za samořízení,
- orientace na zákazníky, tzn. interní uživatele informací z controllingu.

Naplňováním prvního bodu dochází k většímu prolínání úloh controllerů a manažerů, což je demonstrováno na **obrázku č. 6**. Pro zesílení orientace na procesy je nutné shrnout navzájem související úkoly controllingu do procesu. (Horváth & Partners, 2004)

# **Obrázek č. 6: Prolínání úloh controllerů a manažerů**

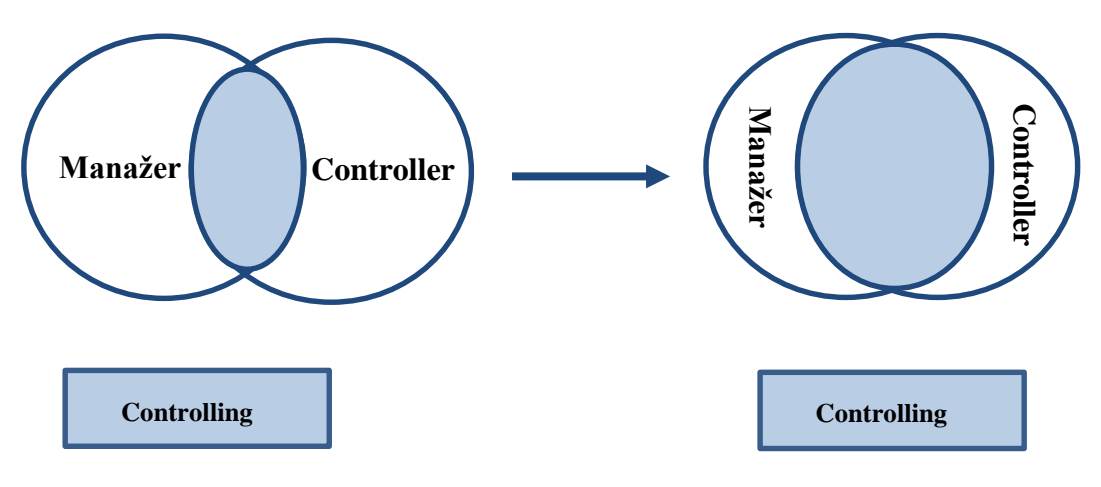

Zdroj: Eschenbach, 2004

Druhý bod je nazýván tzv. **samocontrollingem**. Controlleři mají být oproštěni od rutinních činností, které převezme manažer daného procesu a jeho tým. Výhodou je znalost okolností, které mají na proces vliv. Na **obrázku č. 7** je prezentován přesun úloh mezi controllerem a manažerem.

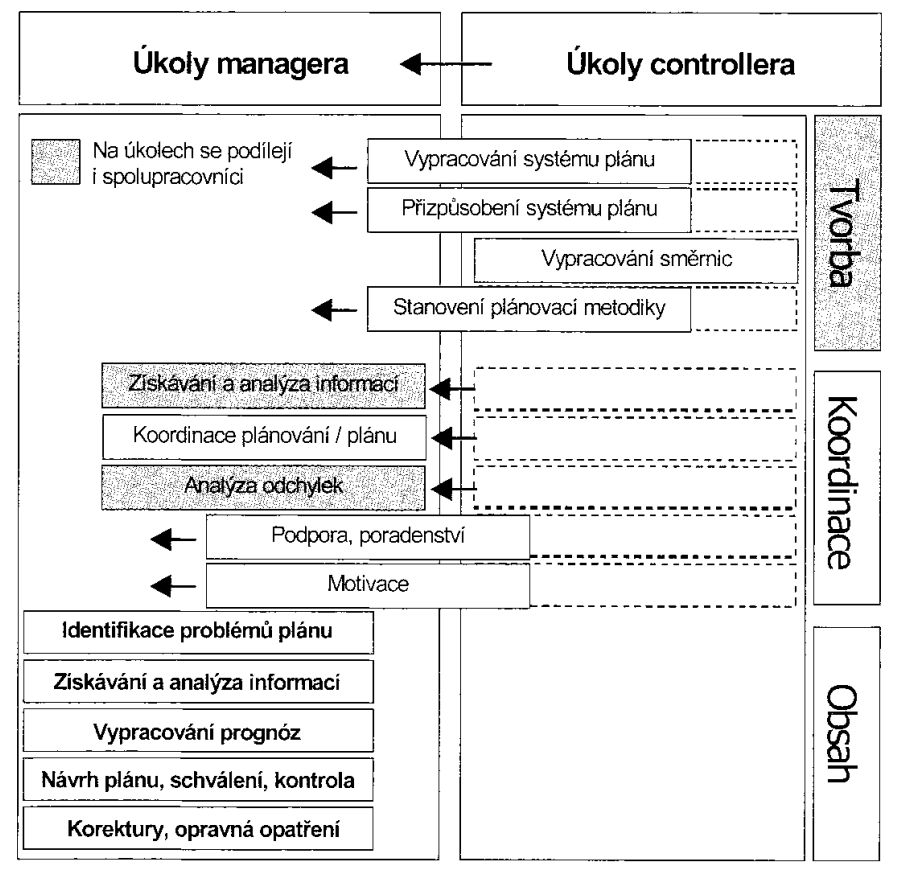

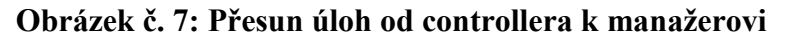

Zdroj: Horváth & Partners, 2004

Samocontrolling neznamená, že by controller řídil manažera, nýbrž controllerovi náleží funkce poradce. S měnícími se úlohami controllera lze očekávat i změny v používaných nástrojích a struktuře controllingu. Všechny změny jsou demonstrovány v **tabulce č. 4**.

|                      | <b>Dosavadní</b>                                                                                                    | <b>Budoucí</b>                                                                                                    |
|----------------------|----------------------------------------------------------------------------------------------------|----------------------------------------------------------------------------------------------------|
| Úloha                | $\bullet$ Řízení, vysoký podíl<br>kontroly<br>· Interní orientace<br>• Problémy mezi stupni<br>controllingu<br>$\bullet$ Feedback           | · Samořízení<br>• Orientace na trh<br>• Operativní, strategické<br>zaměření<br>$\bullet$ Feedforward                                                             |
| Organizace           | • Strnulá funkčně-divizní<br>• Start ve fázi výroby<br>• Chybí orientace na<br>tvorbu hodnoty<br>• Nákladová střediska –<br>vnímána interně | • Orientace na proces<br>• Start v raných fázích<br>• Orientace na tvorbu<br>hodnoty<br>• Servisní střediska<br>(zisková střediska) –<br>z části vnímána externě |
| <b>Nástroje</b>      | · Zaměřeno na účetnictví<br>• Zaměřeno na výsledek<br>period<br>$\bullet$ Reagující na IT                                                   | · Integrace všech dimenzí<br>informací<br>• Zaměření na hodnotu<br>podniku<br>• Aktivní využívání<br>potenciálu IT                                               |
| Chápání controllingu | $\bullet$ , Hlídací pes"<br>· Experti na nástroje<br>controllingu                                                                           | • Poradce<br>• Znalec produktu,<br>procesu, zákazníků                                                                                                    |

**Tabulka č. 4: Diferenciace mezi dosavadním a budoucím controllingem** 

Zdroj: Vlastní zpracování dle Horváth & Partners, 2014

**Profesor Horváth v rozhovoru s titulem "Controlling včera a dnes"** u příležitosti jeho 65. narozenin označuje změnu v postavení controllera slovy "Business Partnership". Charakterizuje tím bližší vztah mezi vedením podniku a controllerem. Také potvrzuje **inovace v nástrojích controllera, kterými jsou:** 

- hodnotově orientované řízení (Shareholder Value),
- řízení orientované na aktivity (ABM),
- procesní řízení nákladů,
- metoda cílových nákladů (Target Costing),
- Balanced Scorecard.

## <span id="page-25-0"></span>**1.6.2 Kritika tradičního způsobu rozpočtování a nové přístupy**

**V závěru rozhovoru profesor Horváth** kritizuje **tradiční způsob rozpočtování**, kdy jeho proces trvá 5 až 8 měsíců než je dokončen (nezahrnuje kontrolu rozpočtu – vyhodnocování odchylek, a podávání zpráv - reporting) a manažeři mu věnují deset až dvacet procent svého času. (Horváth, 2014)

**Docent Boris Popesko** shrnuje **nedostatky tradičních způsobů tvorby a hodnocení rozpočtů** do níže uvedených bodů:

- **časové hledisko:** statický a neměnný dokument, který se opírá o data minulá (vzhledem k neustálým změnám v okolí podniku mohou být data neaktuální dřív, než rozpočet vstoupí v platnost),
- **strnulost:** během realizace nejsou rozpočty schopny pružně reagovat na neočekávané změny,
- **konzervace zastaralých stereotypů myšlení:** brání orientaci podniku k týmové práci nebo přenášení odpovědnosti na nižší pozice,
- **neprovázanost rozpočtů:** existence plánů a rozpočtů, které se vztahují k různým časovým horizontům, a netvoří konzistentní celek,
- **•** orientace na výsledek než na příčiny: chybí definice "cest", jak cílových hodnot dosáhnout,
- **potlačení příležitosti:** podnikové útvary brání své činnosti, než aby spojily síly.

Lékem na nedostatky jsou **nové přístupy k rozpočetnictví:**

- **Activity-Based Budgeting** (Rozpočtování podle aktivit)
	- o souvisí s kalkulací podle aktivit (ABC),
	- o souvisí s nástroji řízení podle aktivit (ABM),
- **Beyond Budgeting**
	- o **flexibilita:** fixní plán je nahrazen dosahováním střednědobých cílů,
	- o **decentralizace:** organizační jednotka sama koordinuje své činnosti,
		- obě vlastnosti jsou znázorněny na **obrázku č. 8** v komparaci s tradičním rozpočtováním,
	- o **ukazatelé výkonnosti KPI:** místo zjednodušených finančních ukazatelů,

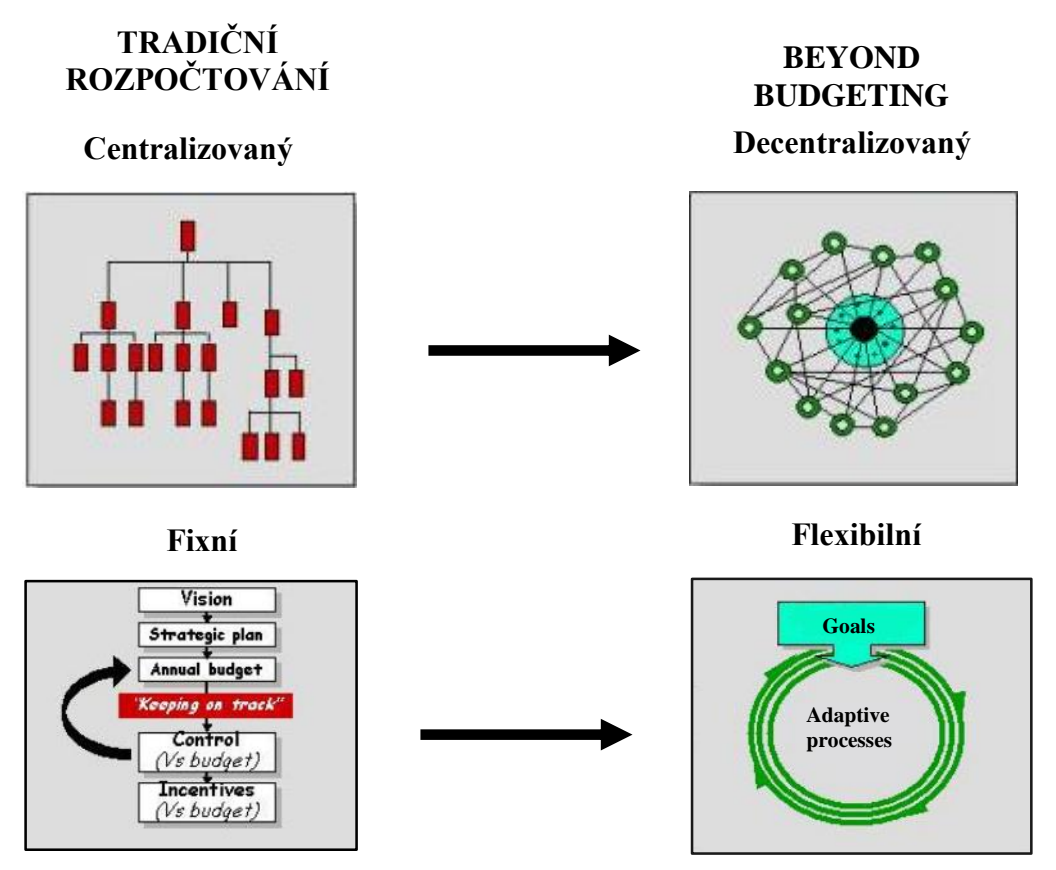

#### **Obrázek č. 8: Komparace tradičního rozpočtování s Beyond Budgeting**

Zdroj: Vlastní zpracování dle Juergen Daum, 2014

### **Zero-Based Budgeting** (Rozpočtování s nulovým základem)

o použití pro rozpočet režijních nákladů a jejich optimalizaci.

(Popesko, 2009)

#### <span id="page-26-0"></span>**1.6.3 Eko-controlling**

Rozsáhlým trendem dnešní doby je zaměření podniků na **odpovědné chování**. Podniky si uvědomují, že k budování konkurenceschopnosti nestačí inklinovat ke strategickému cíli dosahování zisku, ale je potřeba se odpovědně chovat ke stakeholderům a životnímu prostředí. Odpovědné chování v **environmentální oblasti** je novou hodnotou, kterou stakeholders očekávají. To s sebou přináší nastavení strategií odpovědného chování k životnímu prostředí, měření dopadů činnosti podniku na životní prostředí a pravidelnou informovanost stakeholders. V této souvislosti podniky zavádějí **environmentální manažerské systémy** (EMS).

Jedná se o systematické přístupy k ochraně životního prostředí, které umožňují snižovat negativní vlivy a neustále zlepšovat podnikové procesy.

#### **Pro zavedení systému existují dva přístupy:**

- zavedení EMS dle norem řady ISO 14001,
- zavedení EMS dle Národního programu EMAS.

(Byznys pro společnosti, 2012)

Pro koordinaci nástrojů a procesů EMS vznikl tzv. **Eko–controlling** (označován též Ecocontrolling, Green Controlling). Koncept eko-controllingu vznikl v německy mluvících zemích (Rakousku, Německu, Švýcarsku) pro potřeby výrobních podniků. V současné době je eko-controlling aplikován v nadnárodních podnicích i malých a středně velkých podnicích. Eko-controlling postihuje všechny funkce environmentálních managementu v souladu s EMAS a ISO 14001. Je založen na základním procesu finančního controllingu a předpokladem je strategický přístup k environmentálním tématům. Koncept ekocontrollingu je speciálně vyvinut pro spojení environmentální strategie s finančními a strategickými záměry vrcholového managementu. Hlavním cílem je hodnocení environmentálně vyvolaných finančních i environmentálních dopadů podnikových aktivit. Údaje jsou čerpány z environmentálního manažerského účetnictví (EMA), které integruje životní prostředí a ekonomiku dohromady. EMA sleduje a vyhodnocuje hodnotově vyjádřené informace z finančního a manažerského účetnictví v peněžních jednotkách a údaje o hmotných a energetických tocích ve fyzikálních jednotkách.

#### **Eko-controlling je možno podle profesora Schalteggera rozdělil do pěti částí.**

#### **1. Formulace environmentální politiky a cílů**

Tato část je důležitá pro uvědomění si důležitosti zavádění environmentálního managementu a přínosů řízení ochrany životního prostředí. Zahrnuje zjištění a vyhodnocení nejvýznamnější environmentálních podnikových rizik.

# **2. Řízení environmentálních informací**

Nejprve je potřeba identifikovat, z jakých zdrojů budou data čerpána. Většinou se jedná o interní data společnosti poskytující informace o hmotných a energetických tocích, environmentálních nákladech a výnosech. V **příloze B** je uveden podklad pro bilanci hmotných a energetických toků pomocí analýzy vstupů a výstupů.

V **příloze C** je uveden vzorový výkaz environmentálních nákladů a výnosů. Zřetel je brán i na alokaci environmentálních nákladů a výnosů na jednotlivá střediska a jejich nositele.

#### **3. Systém na podporu rozhodování**

Cílem je poskytovat managementu metody pro přijímání korektních environmentálních rozhodnutí, která jsou v souladu s údaji získanými z výše uvedeného druhé bodu. Systém by měl být nastaven tak, aby na základě provedené analýzy environmentálních indikátorů vznikaly podklady pro vyhodnocování environmentálních dopadů a tvorbu alternativních preventivních řešení.

#### **4. Realizace**

Realizace eko-controllingu probíhá na všech organizačních úrovních. Ke každé organizační úrovni se váží rozdílné úkoly, proto každá z nich potřebuje jiná environmentální data. Manažeři by měli mít k dispozici rozbor příčin a stanovená opatření na vyloučení či odstranění nepříznivých odchylek. Nemělo by chybět alternativní vyhodnocení možných dopadů navrhovaných či realizovaných opatření.

#### **5. Interní a externí komunikace**

**Interní komunikace** hraje klíčovou roli pro efektivní implementaci eko-controllingu. Zaměstnancům na všech organizačních úrovních musí být vysvětlena jeho významnost a všichni zaměstnanci se musí ztotožňovat s environmentální filosofií. Manažeři by měli znát environmentální problémy, které jsou v oblasti jejich odpovědnosti, a jaká je jejich významnost v rámci celého podniku. Musí vědět, jaké informace pro rozhodování v environmentální oblasti potřebují, aby docházelo k neustálému zlepšování přístupu k ochraně životního prostředí.

**Externí komunikace** probíhá prostřednictvím zveřejňování zpráv o přístupu podniku k životnímu prostředí. Podniky mnohdy detailně informují o své environmentální strategii, úkolech a cílech. Stakeholders tento krok vnímají pozitivně, podnik získává větší důvěryhodnost a zvyšuje svoji konkurenceschopnost.

(Brožková, Hyršlová, 2014)

**Poradenská společnost Horváth & Partners** od roku **2011** oceňuje podniky za nejinovativnější a nejefektivnější controllingová řešení v oblasti ekologicky orientovaných strategií, programů a projektů. Porota je složena z expertů pod vedením profesora Horvátha. Motivací pro podniky je odměna ve výši 10.000 EUR. V roce **2013** získaly ocenění dva německé podniky – **letecká společnost Flughafen Stuttgart GmbH a automobilka Volkswagen AG.** 

**Letecká společnost Flughaen Stuttgart GmbH** byla oceněna za strategii s názvem "Fairport Controlling". Letecká společnost zavedla "fairport codex", ve kterém formulovala své cíle udržitelnosti a integrovala je do strategického a operativního plánování, řízení, kontroly, rozpočtování a interního a externího reportingu. Letecká společnost tímto krokem doplnila klasické řízení o environmentální charakteristiky. Zavedení eko-controllingu společnosti pomohlo uvědomit si dopad svých činností na životní prostředí a hledat nápravná opatření.

Další oceněnou společností se stala **automobilka Volkswagen AG** za svoji strategii "Think Blue. Factory.", jejímž cílem je snížit dopad výroby na životní prostředí o dvacet pět procent na každé vozidlo do roku 2018 v porovnání s rokem 2010. Úkolem ekocontrollingu je mapovat, zaznamenávat a měřit klíčové environmentální indikátory výroby (spotřeba energií, vody, toxických látek, produkce odpadů, oxidu uhličitého, apod.) ve dvaceti sedmi globálně umístěných dceřiných společností a navrhovat nápravná opatření k dosažení cíle do roku 2018. Controllingem navrhovaná nápravná opatření jsou přímo integrována do organizačních procesů všech dceřiných společností. V prvních dvou letech dosáhl Volkswagen snížení dopadu na životní prostředí o deset procent při výrobě jednoho vozu. Úspory bylo dosaženo snížením režijních nákladů na energii, odpady a vodu.

(Horváth & Partners, 2014)

# <span id="page-30-0"></span>**2 Vztah controllingu a IT**

Vzhledem k nárůstu množství informací, které jsou v podniku k dispozici, si nelze představit práci controllingu bez počítačového zpracování dat. Růst konkurence a dynamické prostředí nutí podniky k rychlým rozhodnutím, která nelze bez IT dělat.

# <span id="page-30-1"></span>**2.1 Přínosy podpory controllingu IT**

Controlling podporovaný IT sehrává svoji důležitost především na **operativní úrovni**, protože zprostředkovává informace rychle, s orientací na příjemce a způsobem, který je relevantní situaci. (Eschenbach, 2004) V rámci operativních cílů se soustřeďuje na rutinní postupy, sestavení rozpočtu a propočtu očekávání, analýzy ukazatelů, odchylkové analýzy a reportování. V oblasti **strategických cílů** se controlling s podporou IT zaměřuje na plánování investic, analýzy portfolia, simulace, zjištění hodnoty podniku, aj. (Eschenbach, Siller, 2011)

# **Použití IT pro oblast controllingu přináší podniku výhody v podobě:**

- zvýšení stavu vývoje a účinnosti controllingu,
- zamyšlení se nad současným stavem koncepce controllingu v podniku,
- dosahování cílů prostřednictvím do budoucna orientovaných nástrojů,
- zvýšení flexibility řízení rychlá reakce na změny v okolí podniku,
- komplexnost v krátkém čase,
- optimalizace procesů,
- osvobození od rutinních prací a uvolnění kapacit,
- zrychlení prověřování plánů a zjištění odchylek,
- sdružení potřebných informací na jednom místě,
- sjednocení reportování dceřiných společností.

(Eschenbach, 2004)

# <span id="page-30-2"></span>**2.2 Přístup k výběru a implementaci controllingového software**

Podnik, který se rozhodne pro pořízení controllingového software jako nástroje pro naplňování úkolů controllingu, musí na začátku zvážit mnoho faktorů ovlivňujících jeho výběr a implementaci. Podnik musí zvážit, co od controllingového software očekává, jaké jsou jeho požadavky na systém.

V **příloze D** je graficky znázorněn proces od rozhodnutí zavedení controllingu podporovaného výpočetní technikou až po fázi převzetí controllingové aplikace. Níže je uveden podrobný popis procesu výběru a implementace controllingového software.

## **Proces lze rozdělit do tří fází na tvorbu koncepce, výběr a implementaci.**

# **1. Fáze: Tvorba koncepce controllingu**

První fáze je zahájena vypracováním **předběžné studie**, ze které vyplývá, zda spuštění projektu zavádění software pro controlling má své opodstatnění. Pokud dojde k odsouhlasení předběžné studie, následuje zjišťování údajů o skutečném stavu podnikového systému, zhodnocení silných a slabých stránek (kritika skutečnosti) podniku a tvorba cílového konceptu controllingu.

**Analýza skutečnosti** slouží k identifikaci a pochopení všech vazeb, které se v podniku vyskytují, a prověřuje se:

- vhodnost organizační struktury,
- uspořádání procesů,
- stav controllingu. (Eschenbach, 2004)

Podnik může být hospodárně řízen za předpokladu znalosti důvodu a místa vzniku nákladů. Základ tvoří reorganizace **organizační struktury** na hospodářská střediska, která sledují svoji činnost odděleně. Takto uspořádaná organizační struktura umožňuje alokovat náklady jejich nositelům.

Musí být provedena **analýza procesů** pro zjištění toku činností v podniku, spotřeby zdrojů a vzniku nákladů. Výstup analýzy tvoří popis procesů včetně časů a odpovědností za jednotlivé činnosti, definování pracovních náplní a je také podkladem pro optimalizaci. Optimalizací dochází k zpřesňování úloh každého zaměstnance, tudíž i ke stanovení předávání informací relevantních pro controlling, snižování času pro výkon přidělených činností, což vede k úspoře nákladů.

Nesmí být opomenuta **kontrola existujícího systému controllingu**, případně musí vzniknout návrh na změnu úloh controllingu.

Dále musí být **zhodnoceny silné a slabé stránky** podniku s cílem odstranění slabých stránek a určení nových postupů, které by měly být podpořeny softwarem controllingu.

Vypracováním **cílového konceptu** je definován seznam požadavků na controllingové aktivity a je pokračováno ve výběru vhodné softwarové aplikace.

# **2. Fáze: Výběr controllingového softwaru**

Prvním krokem druhé fáze je vypracování **katalogu požadavků** na controllingový software, který vychází z koncepční fáze.

# **Obecné požadavky kladené na software** jsou následující:

- spojení operativního a strategického controllingu,
- zobrazení ukazatelů podstatných k řízení podniku,
- včasné prověření plánů metodou porovnání plánovaných hodnot se skutečně dosaženými hodnotami,
- umožnění simulačních propočtů pro testování alternativ,
- příprava informací pro řízení ve formě reportingů.

Podnik posuzuje **náročnost integrace controllingové aplikace** do existujícího softwarového okolí a typy datových formátů pro import a export dat.

Na základě vytvořeného katalogu požadavků a vymezených technických parametrů, které by controllingová aplikace měla splňovat, probíhá analýza trhu a **výběr nejvhodnějšího dodavatele řešení.** (Eschenbach, 2004)

## **Kritéria podstatná pro výběr konkrétního dodavatele jsou:**

- nabízená modularita systému,
- cenové podmínky (licence, implementační práce, údržba, pronájem),
- reference controllingové aplikace,
- termín dodání a dokončení implementace.

#### **3. Fáze: Implementace softwarového řešení**

Třetí fáze začíná výběrem controllingové aplikace. Pokud si podnik vybere konkrétní softwarové řešení, následuje **prvotní jednání** o chodu celého podniku, jeho potřebách, současném stavu, tvorbě realizačního týmu, časovém harmonogramu prací a rozpočtu s dodavatelem software (SW). Je zpracován detailní **popis** jednotlivých **kroků implementace**. Jejich odsouhlasením nastává fáze **realizace**. **Nastavují se parametry** systému, stanovuje se datová základna a převodové můstky.

Za předpokladu, že je vše připraveno, dochází k **přenosu dat** do controllingové aplikace. **Testováním** se ověřuje její správné nastavení a funkčnost. Pokud se neobjeví žádné komplikace, jsou koncoví **uživatelé zaškoleni** a dílo **předáno zákazníkovi**.

Fáze implementace je náročná na čas a zdroje, může trvat i několik měsíců, a proto by ji měla být věnována velká pozornost.

Jak bylo postupováno při implementaci v konkrétním podniku, je popsáno v kapitole 3.2.

# <span id="page-33-0"></span>**2.3 Analýza controllingové aplikace MACS**

**Začátek vývoje** softwarového nástroje na podporu controllingových procesů je datován od roku 1998 a nese název MACS. Na vývoji se podíleli experti z praxe a zástupci vysokých škol. Aplikace MACS neustrnula ve svém rozvoji. V loňském roce (2013) se na tuzemský trh dostala **nová verze**, která je uživatelsky přívětivější a snazší na ovládání. Uživateli umožňuje vytvářet plány a výkazy jako v jakémkoli tabulkovém procesoru a navíc mu nabízí nepřeberné množství funkcionalit v podobě flexibilních změn dat, různých pohledů na data, rychlých automatických přepočtů, apod.

V současné době se podniky neobejdou bez mnoha aplikací, které jim usnadňují práci ve sběru a zpracování dat. Mezi takové aplikace řadíme:

- řízení vztahů se zákazníky (CRM),
- výrobní informační systém (MES),
- počítačové řízení údržby (CMMS),
- plánování požadavků na materiál (MRP),
- apod.

**Cílem** controllingové aplikace **MACS** je uspořádat data z mnoha nestrukturalizovaných zdrojů a sjednotit je v komplexní systém pro snazší plánování a vyhodnocování výkonnosti podniku. Na **obrázku č. 9** je prezentováno fungování celého softwarového nástroje.

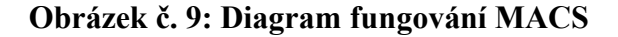

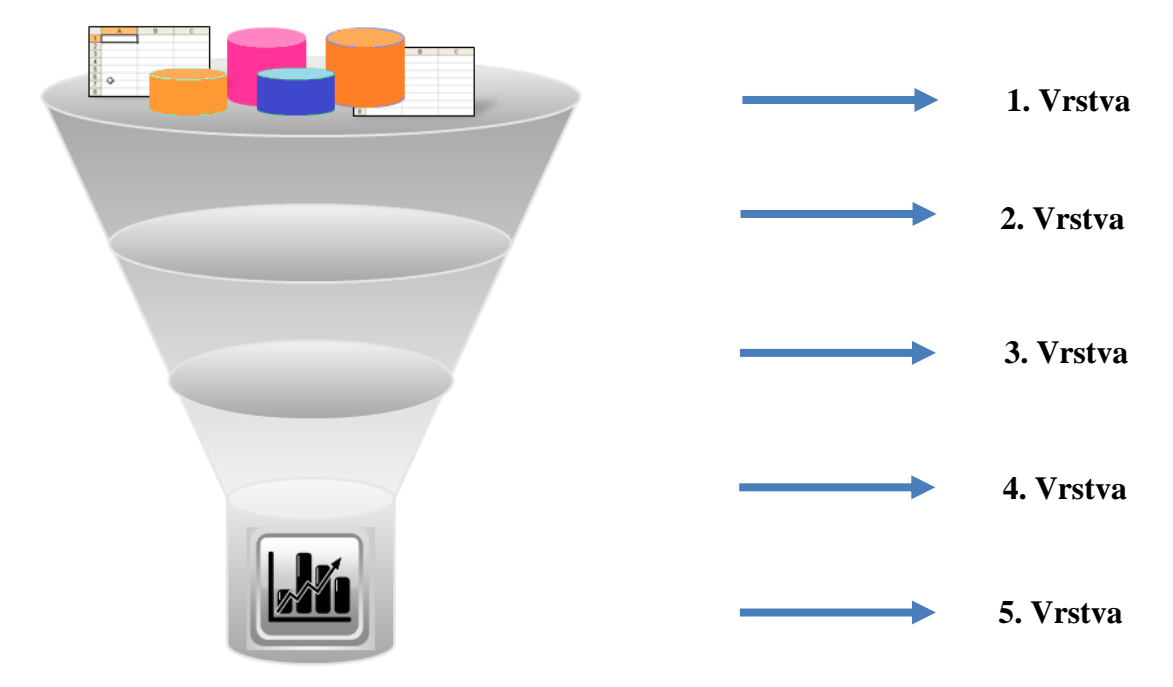

Zdroj: Interní materiály společnosti Lupasoft, 2014

**První vrstvu** tvoří zdrojová data z různých databází, tabulek, podnikového informačního systému (ERP), CRM, CMMS, MES, MRP, aj.

**Druhá vrstva** je označována jako ETL (Extract, Transform, Load). Jedná se o proces získávání dat z primárních systémů podniku, která jsou zpracována do formy, která odpovídá požadavkům sdružujícího systému. Transformace probíhá formou konverze, filtrování, čištění chybných dat, aj. Zpracovaná data jsou načtena do cílového systému.

**Ve třetí vrstvě** dochází k tvorbě datového modelu prostřednictvím konfigurace kmenových dat a hodnotového systému.

**Ve čtvrté vrstvě** jsou využívány controllingové metody pro zjišťování nákladů na procesy, produkty, projekty, analýzu prodejů, zisků, odchylek, apod. V dané vrstvě se také určuje, kdo, kdy a jaká data potřebuje.

**Pátá vrstva** slouží pro tvorbu reportů, uvědomění si nejrizikovějších míst podnikání a hledání potenciálů.

Controllingová aplikace MACS se skládá z mnoha **modulů**, které lze naimplementovat postupně, v čemž lze shledat výhodu pro zákazníka, který není ihned zatížen vysokými prvotními náklady. Moduly jsou navzájem provázané a vytváří jednotnou datovou kostku, která je znázorněna na **obrázku č. 10**.

# **Obrázek č. 10: Stavební kameny MACS**

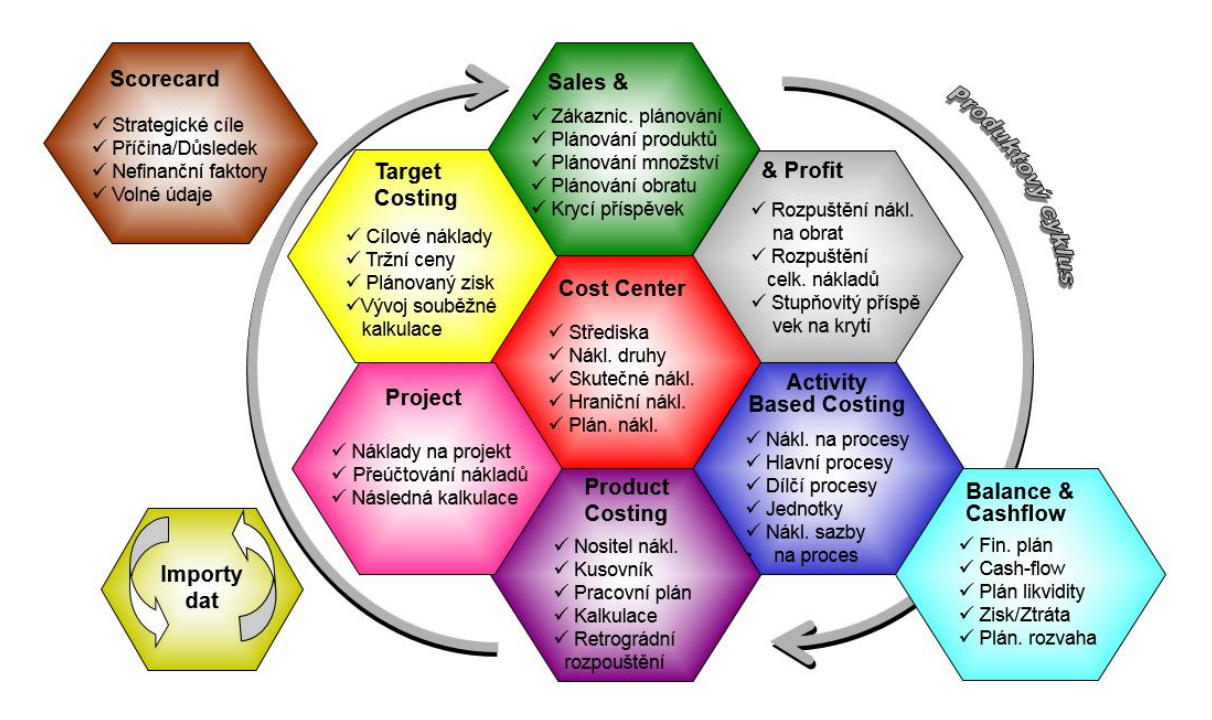

Zdroj: Interní materiály společnosti Lupasoft, 2014

# **Níže jsou popsány jednotlivé moduly MACS.**

## **1. Modul: Sales and Profit**

Modul "Sales and Profit" slouží pro řízení zákazníků a výnosů. Umožňuje sofistikované plánování produktů, prodávaného množství, obratu a zákazníků. Primárním zdrojem dat jsou marketingové a provozní plány podniku, na jejichž základě controllingová aplikace vypočítává konkrétní kritéria určená podnikem. Modul umožňuje iterativně plánovat a vyhodnocovat provozní procesy. Vylepšuje plánování podniku jako celku.

# **Modul slouží pro:**

- periodické plánování:
	- o roční/víceleté,
	- o centrální/decentralizované,
	- o TopDown/BottomUp (Ze zhora dolů/Ze spoda nahoru),
- tvorbu a koordinaci odbytových a marketingových plánů,
- simulace a prognózy,
- odchylkové analýzy,
- cenové a objemové analýzy,
- $\bullet$  ABC analýzy,
- tvorbu kalkulací,
- řízení zpráv o ziskovosti,
- výpočty krycích příspěvků.

#### **Funkce modulu:**

- přepočet v cizích měnách,
- volné definice dimenzí: času, produktu, odbytu,
- komfortní kopírování pro tvorbu simulačních výpočtů,
- generátor sestav,
- kontingenční tabulky.

# **2. Modul: Cost Center**

Modul "Cost Center" je základním stavebním kamenem v MACS. Napomáhá podniku při řízení hospodárnosti – tzn. efektivní vynakládání peněžních prostředků s cílem dosahování žádoucích výstupů.

Cílem každého podniku je maximalizace zisku, kterého může být dosaženo buď zvyšováním tržeb, což má svá úskalí v podobě zpomalování růstu trhu a nemožnosti získávání většího počtu zákazníků, nebo snižováním nákladů. Pro podnik, který čelí zmíněným úskalím, je výhodnější věnovat své úsilí do řízení nákladů. Klíčem ke zlepšení výkonu podniku je porovnávání skutečných nákladů s dynamickým plánem.

# **Modul umožňuje:**

- tvorbu nákladových středisek podle funkčních oblastí v podniku (marketing, nákup, lidské zdroje, finance, administrativní podpora, právní oddělení, apod.)
- plánování nákladových druhů, středisek a množství výkonu,
- nastavení rozpočtu pro každé nákladové středisko,
- dynamické plánování fixních a variabilních nákladů,
- dynamické plánování primárních a sekundárních nákladů,
- dynamické plánování přímých a nepřímých nákladů,
- vnitropodnikové přepočty výkonů,
- víceúrovňové nákladové dávky na základě libovolných charakteristických veličin,
- roční i víceleté plánování s využitím všech běžných nákladových metod,
- simulace a odchylkové analýzy.

Modul "Cost Center" tvoří základnu pro modul "Activity Based Costing" a poskytuje data modulu "Sales and Profit".

# **3. Modul: Activity Based Costing (ABC)**

Modul ABC je nástrojem pro plánování a proaktivní controlling nákladových procesů. Svoji důležitost sehrává při řízení režijních nákladů. Odborníci ze společnosti MACS vypozorovali narůstající tendenci v objemu spotřeby režijních nákladů v porovnání s ostatními přímými náklady. Na **obrázku č. 11** je znázorněn podíl nejdůležitějších skupin nákladů na celkových nákladech podniku v komparaci s vynaloženým úsilím managementu je řídit. Procenta uvedená v obrázku jsou zjištěna na základě průzkumu společnosti MACS.

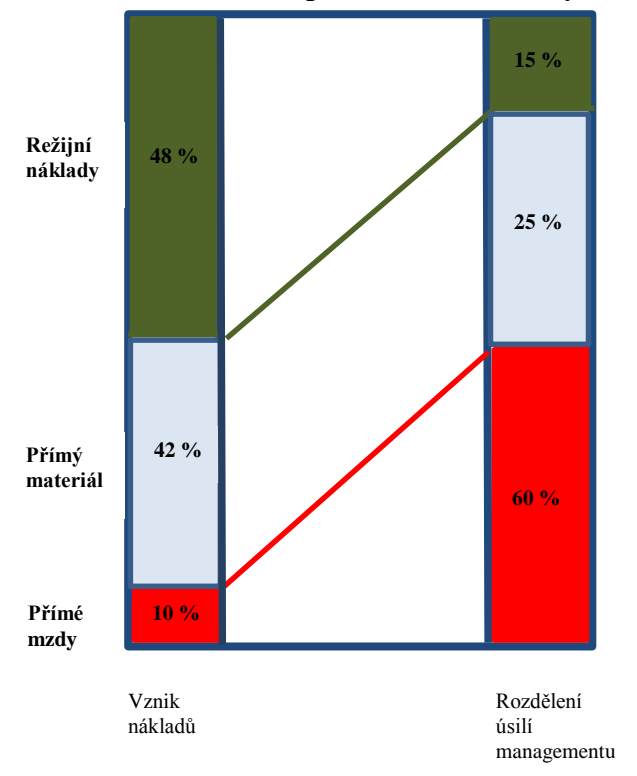

**Obrázek č. 11: Komparace nákladů s vynaloženým úsilím managementu**

Zdroj: Vlastní překlad z macscontrolling.com, 2014

Z výše uvedeného vyplývá, že problémovým místem v podniku je řízení režijních nákladů.

Prostřednictvím controllingové aplikace MACS může podnik hledat své rezervy a alokovat náklady na elementární procesy. Modul ABC zlepšuje a v reálném čase optimalizuje vývoj nákladů.

# **Modul umožňuje:**

- plánování procesů,
- přiřazení nákladů k procesům,
- stanovení nositelů nákladů,
- zjišťování nákladových sazeb na proces,
- propočet nákladů v procesu,
- roční a víceleté plánování,
- sledování odchylek obchodních roků,
- simulace a prognózy.

# **4. Modul: Product Costing**

Jak již samotný název napovídá, modul "Product Costing" se používá pro alokaci nákladů, které souvisí s výrobou produktu. Do detailu informuje o nákladech na výrobu. Modul slouží pro nalezení ceny výrobku, optimalizaci nákladů na zhotovení, ocenění nedokončené výroby a hotových výrobků.

# **Modul umožňuje:**

- kalkulace nákladů na výrobu porovnání plánu a skutečnosti,
- kalkulace podle rozdílných kalkulačních schémat,
- kalkulace primárních nákladů,
- zjištění hraničních a plných nákladů,
- plánování materiálových a kapacitních požadavků,
- vedení kusovníků a pracovních plánů,
- měnový přepočet,
- analýzy odchylek.

# **5. Modul: Project**

Modul "Project" slouží pro plánování a sledování nákladů vynaložených v souvislosti s projektem, případně zakázkou. Modul slouží pro řízení celého procesu – od zahájení projektu po předání předmětu projektu zákazníkovi.

# **Modul umožňuje:**

- odhady a revize nákladů,
- nákladové analýzy na projekty/zakázky,
- · přeúčtování nákladů z modulu "Cost Center" do projektů,
- controlling projektu/zakázky se sledováním jejich rentability,
- sledování nepřetržitého toku informací vztahující se k projektu.

# **6. Modul: Target Costing**

"Target Costing", v češtině metoda cílových nákladů, je jednou z metod pro stanovení ceny výrobku. Používá se zejména na cenově citlivém trhu, jakým je nejen Česká republika. Metoda cílových nákladů se používá při vývoji nových výrobků a služeb a umožňuje sladit požadavky trhu s rozvojem výroby. Podnik připravující nový výrobek či službu stanoví konečnou prodejní cenu a marži, od nichž se vše následně odvíjí – řízení Top/Down.

Modul "Target Costing" je podporován ostatními moduly. Plánování nákladů je prováděno ve vlastních hodnotových systémech v modulu "Cost Center". V modulu "Project" jsou plánovány činnosti, které musí být provedeny v návaznosti s vývojem nového produktu. V modulu "Activity Based Costing" jsou zjišťovány nákladové sazby pro nové procesy.

# **7. Modul: Balance & Cashflow**

Modul "Balance & Cashflow" slouží pro podporu controllera při integrované výsledovce, rozvaze a plánování cashflow. Jeho předností je, že včas varuje v případě finanční tísně, zajišťuje vysokou průhlednost celkové situace likvidity a sjednocuje všechny dříve vypočítané dílčí rozpočty.

#### **Modul umožňuje plánovat:**

- zisk.
- cashflow (přímou a nepřímou metodou) i na měsíční bázi,
- likviditu,
- rozvahu,
- výkaz zisku a ztráty (VZZ),
- investice a úvěry.

#### **Modul obsahuje funkce:**

- generátor reportů,
- přepočet v cizích měnách,
- sezónní výkyvy,
- předdefinované finanční ukazatele.

#### **8. Modul: Scorecard**

Poslední nabízený modul je nadstavbový. Soustředí se na strategické řízení podniku. Do plánovacího mechanismu jsou zařazeny i nefinanční faktory – znalosti, lidský kapitál, vnitřní připravenost podniku, bez kterých by selhávalo strategické řízení. Součástí modulu je analýza vztahů pomocí matice příčin a důsledků. Matice slouží pro ověření existence vztahu mezi příčinou a důsledkem, případně síly vztahu. Používá se ke zjištění proměnných, na které je nezbytné se soustředit, aby došlo ke zlepšení procesů. (lupasoft.cz, 2014)

# **Na závěr je nezbytné shrnout jedinečnost controllingové aplikace MACS** a její výhody.

MACS je nadstavbový software nad informačním systémem podniku (ERP). Jeho předností je **adaptovatelnost s libovolnými ERP systémy**. **Automatizuje controllingové činnosti**, čímž vzniká úspora času. Controller se může věnovat kritickým oblastem či zlepšování konceptu controllingu. MACS umožňuje **historické porovnávání dat**, což je v tabulkovém procesoru obtížné. Další nevýhodu tabulkového procesoru lze spatřovat v tom, že neumí pracovat s **datovou kostkou**, která umožňuje analyzovat data z jakéhokoli pohledu. V praxi situace vypadá tak, že controller disponuje obrovským množstvím excelovských souborů (příklad tabulkového procesoru), které jsou příliš rozsáhlé a složité. Výpočtům a vzorcům v nich uvedených nikdo kromě controllera nerozumí a v případě jeho odchodu z podniku hrozí kolaps controllingu.

Mezi výhody **MACS** lze zařadit i jeho **grafické zpracování,** které je navrženo dle směrnice respektující design Windows, což uživateli – controllerovi usnadňuje s ním pracovat. Uvedené tvrzení je doloženo **obrázkem č. 12**.

# **Komplexním pohledem MACS umožňuje:**

 operativní i strategické plánování a vyhodnocování úspěšnosti jednotlivých středisek, produktů, projektů/zakázek,

- zákaznické plánování a vyhodnocování,
- sledování skutečně vynaložených nákladů (i dle standardů IAS/IFRS),
- flexibilní výpočty příspěvků na krytí,
- detailní odchylkové analýzy,
- integraci dílčích rozpočtů,
- tvorbu kalkulací,
- rychlé měsíční uzávěrky,
- sjednocené reportování.

#### **Obrázek č. 12: Design MACS** a Start Format Contents Formulas Insert **Conditional Formatting** 2 宿 园 體 FIT  $\blacksquare$ 凲 55  $\overline{\bullet}$ Open Save ⊰≿ -Stick<br>Cells Link to<br>WorkSheet Close<br>Workbook 跨 Switch **N** Quick Print Paging Transfer ransier<br>Expansions Workshee Favorites Links WorkSheets Main Menu  $\overline{M31}$ **E** Transaction data PL Profit loss platný 图 Easy Planning A R pivotplanning - All Moduls PL úpo měsících Flexible Planning 1  $\overline{\mathbf{z}}$ Plausibility check form 3 Descr/Month (+) Colexpansion Currency factors 4 Revenues Unit of measure factors  $\overline{\mathbf{5}}$ **Revenue 3D party** Copy/Delete wizard revenue intracompany  $\overline{6}$ W Document form Revenue - sold goods W  $\overline{\Box}$  Sales & Profit  $\overline{\mathbf{R}}$ **Change in inventories**  $\mathbf{a}$ .<br>图 pivotplanning - Sales & Profit  $32 - \text{Coas}$  $\overline{9}$ Maintain Rates (SuP)  $(%)$  COGS  $\overline{10}$  $0.0%$ Cost Center **Consumption of raw and packmat**  $\overline{11}$  $\mathbf{0}$ C Dependencies 12 **Consumption of raw and packmat - 1st production** Marginal Costing  $\overline{13}$ **R&D** Marginal Costing Secondary 14 Waste Ä \*\* Origin 15 **Inventory variations** ö **77** Activity Quantities  $\overline{16}$ Sold material W **ELL** Cost Center - Control Center  $\overline{17}$ Sold goods W pivotplanning Cost Center 18 **Brutto margin**  $\Box$  Product Costing  $\overline{19}$ % Brutto margin  $0.0%$ 20 **Other revenues** Bill of Materials and Routings 21 other revenues from services Costing  $\mathbf{0}$ 22 other operating revenues **Production Quantities** Logistics charges 23 PivotPlanning Product Costing 24 % log.charges  $0.0%$  $\Box$  Fundamentals  $\overline{25}$ freight local ö Workcenter - Costcenter / AT 26 freight export ö Material Prices  $\overline{27}$ Freight - R&D, samples ö Surcharge Form 28 **Personnal expense** 'n Náklady(19) 29  $0.0%$  $\overline{\Box}$  Finance direct labour 30  $\mathbf{0}$ pivotplanning - Finance  $\overline{31}$ % dir.labour  $\mathbf{0}$ Fxplorer 32 indirect labour Report Viewer 33 **Occupancy**  $\overline{a}$ Report Explorer  $\overline{34}$ **Related personnel costs**  $\overline{\mathfrak{n}}$ Import Explorer 35 % occupancy  $0.0%$ Rule Explorer 36 utilities(26)  $\alpha$  $\overline{37}$ Report Batch Explorer maintenance & repair  $\overline{0}$ •호텔 Import Batch Explorer 38 **Waste&management**  $\overline{\mathbf{0}}$  $\overline{ }$ 39 **Consumables**  $\mathbf{0}$  $\overline{40}$ **Insurance expense-PP&E** ö Workplace  $\overline{41}$ **Other OPEX HERE Total Standard Functions** Find PL Profit loss platný E Datapool **U**New... **En** Ticket Viewer Messages **III** Output window **Li** Workflow Viewer

Zdroj: Interní materiály společnosti Lupasoft, 2014

# **3 Implementace MACS**

Daná kapitola je zaměřena na popis procesu implementace MACS se vybraném podniku. Vysvětluje jednotlivé kroky od ukončení fáze výběru konkrétního dodavatele softwarového řešení po realizaci a předání díla. V celém procesu se objevují prvky **projektového řízení**, které zaručují bezproblémový průběh. Postup implementace je demonstrován na podniku EFKO – karton, s. r. o.

# **3.1 Představení vybraného podniku**

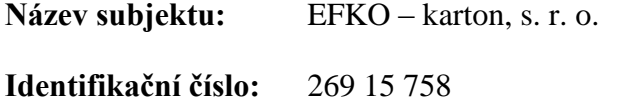

**Sídlo společnosti:** Dolní čp. 347, Nové Veselí

**Počet zaměstnanců:** 40

# **Předmět podnikání:**

- výroba vlákniny, papíru a lepenky a zboží z těchto materiálů,
- vydavatelské a nakladatelské činnosti,
- výroba her, hraček a dětských kočárků,
- velkoobchod.
- specializovaný maloobchod.

```
(justice.cz, 2014)
```
V roce **1993** zahájil svoji podnikatelskou činnost pan Miroslav Kotík otevřením velkoobchodu se zaměřením na prodej hraček především tuzemských výrobců. Podnik se postupem času rozrůstal a v roce **2004** se transformoval na právnickou osobu. Růst podniku znamenal i počátek vlastní výroby hraček, her a kartonáže. V roce **2010** byla obnovena výroba oblíbené hračky IGRÁČEK, a to v mnoha modifikacích se zaměřením na různé profese, která získala ocenění "FOR TOYS 2010 – cena GRAND PRIX za IGRÁČKA". (efko.cz, 2014)

# **Rok 2010 odstartoval získávání cen v dalších letech:**

• 2011 – ocenění za oživení tradičních dětských hraček IGRÁČEK a uvedení na trh nové série ("Správná hračka" za IGRÁČKŮV kufřík),

- $2012$  ocenění matematické hry ABAKU v soutěži "Českých 100 nejlepších",
- 2013 ocenění "Správná hračka" za kreativní stavebnici ROTO START a za rodinnou společenskou 3D hru Jožin z bažin,
- $2014 \text{ocenění}$ , Správná hračka" pro soubor her "Moje první hry". (crestcom.cz, 2014)

#### **V současné době se podnik zabývá výrobou:**

- společenských her nejen pro děti, ale také dospělé či celou rodinu,
- stavebnic dopravních a stavebních prostředků,
- puzzle,
- věcí potřebných pro výkon různých povolání určených dětem např. sada policista obsahuje píšťalku, plácačku, odznak a pokutové bločky,
- pexesa, domina, kostek a hracích karet.

EFKO – karton, s. r. o. se pyšní tím, že výroba probíhá jen v České republice, a to ve dvou továrnách v Novém Veselí a v Poličce. Podnik podporuje odpovědné podnikání. Finančně pomáhá Fondu ohrožených dětí, Nadaci Emil a občanskému sdružení Nedoklubko. Také spustil projekt na podporu základních škol, mateřských škol a dětských domovů, kterým zasílá peněžní částky z každého prodeje IGRÁČKA. (efko.cz, 2014)

# **3.2 Analýza realizované metodiky implementace MACS**

V kapitole 2.2 byl obecně popsán postup výběru a implementace controllingového softwaru, na který je zde navázáno.

Podnik EFKO – karton, s. r. o. se rozhodl pro controllingovou aplikaci MACS a bylo postupováno takto:

- **I. fáze:** prvotní zjištění záměru vlastníka a vytvoření realizačního týmu,
- **II. fáze:** analýza současného stavu,
- **III. fáze:** jednání o požadavcích na controllingovou aplikaci,
- **IV. fáze:** stanovení datové základny a převodových můstků,
- **V. fáze:** realizace importů dat a jejich testování,
- **VI. fáze:** zaškolení uživatelů a předání díla.

#### **3.2.1 I. Fáze: Záměr vlastníka, realizační tým**

První fáze je zahájena **seznámením se s činností podniku**, tzn. portfoliem výrobků a služeb, stavu využívání IS/IT, potenciálu zaměstnanců a strategických cílech. Pro správný průběh celého procesu je podstatné zajistit výběr kvalifikovaných zaměstnanců a vytvořit tzv. řešitelský tým. **Řešitelský tým** je složen ze zaměstnanců podniku a zaměstnanců dodavatele řešení. Složení týmu je následující:

- osoba zodpovědná za chod podniku jako celku majitel, jednatel, který je současně koordinátorem, který má rozhodovací a schvalovací pravomoc,
- zástupce z účetního oddělení,
- zástupce z obchodního oddělení,
- zástupce z výroby,
- zástupce dodavatele systému konzultant, programátor a koordinátor v jedné osobě,
- případně pomocný konzultant dodavatele systému.

#### **3.2.2 II. Fáze: Analýza současného stavu**

Druhá fáze představuje **analýzu současného stavu** – vhodnost organizační struktury, uspořádání procesů, způsob vedení účetnictví, stav controllingových činností.

V podniku EFKO – karton, s. r. o. byla provedena **analýza účetnictví – účtového rozvrhu** se zaměřením na náklady. Pro efektivní řízení nákladů bylo stěžejní pochopit jejich podstatu a agregovat je do určitých homogenních skupin. Agregace sehrává důležitou úlohu ve zkoumání chování nákladových skupin v různých situacích.

V podniku se zjišťovalo, **jaké náklady vznikají, kde a proč** vznikaní. Náklady byly rozděleny do skupin ve vztahu ke struktuře účtového rozvrhu, což ukazuje **obrázek č. 13**.

**Jednicové náklady** jsou bezprostředně vyvolány technologií (např. spotřeba materiálu) a souvisí s jednotkou prováděného výkonu (např. jeden výrobek). Jsou určeny na základě limitů a normativů a řízeny kalkulacemi. **Režijní náklady** slouží k zajištění doprovodných činností technologického procesu. Porovnávají skutečně vynaložené náklady s nákladovým úkolem jako celkem. Jsou řízeny pomocí rozpočtu. Příkladem lze uvést náklady na spotřebu energie v kancelářích a mzdy administrativních pracovníků. Souvisí zpravidla s více druhy výrobků (výkonů).

**Variabilní náklady** jsou takové náklady, které se mění při změně objemu výkonu, a to proporcionálně, nadproporcionálně a nebo podproporcionálně. **Fixní náklady** jsou neměnné při změně objemu výroby, ale může docházet k tzv. degresi, což znamená, že čím větší bude objem provedených výkonů na maximální kapacitě, tím rychleji bude klesat podíl fixních nákladů na jednotku výkonu - dochází k rozpouštění nákladů do stále většího objemu produkce. Rozdělení nákladů na **variabilní a fixní** je důležité, protože jeden nákladový druh by neměl zahrnovat náklady, které se chovají jinak při změnách objemu výroby.

Je nutné respektovat přiřazení konkrétního nákladu do kalkulace, a proto členíme **náklady na přímé a nepřímé**. **Přímé náklady** jsou ty, které můžeme vztáhnout k nákladovému objektu (např. výrobku) bez dalšího rozpočítávání. Naproti tomu **nepřímé náklady** se nevážou k jednomu nákladovému objektu a zajišťují průběh podnikatelské činnosti v širších souvislostech. Musejí být vhodným způsobem rozpočítány na tzv. kalkulační jednici (např. 1 hod., 1 kg, 1 ks).

Pro řízení nákladových středisek je nezbytné členění nákladů podle místa vzniku a odpovědnosti za jejich vznik. Rozlišujeme náklady primární a sekundární. **Primární náklady** jsou rovnou přiřazeny nákladovému středisku. Není nutná jejich alokace podle nějakého klíče na další střediska. Obecně se jedná o náklady externí. **Sekundární náklady** vznikají uvnitř podniku. Jedná se o předání vnitropodnikového výkonu dalšímu středisku. Náklady jsou oceněny vnitropodnikovou cenou. (Popesko, 2009, Král, 2010)

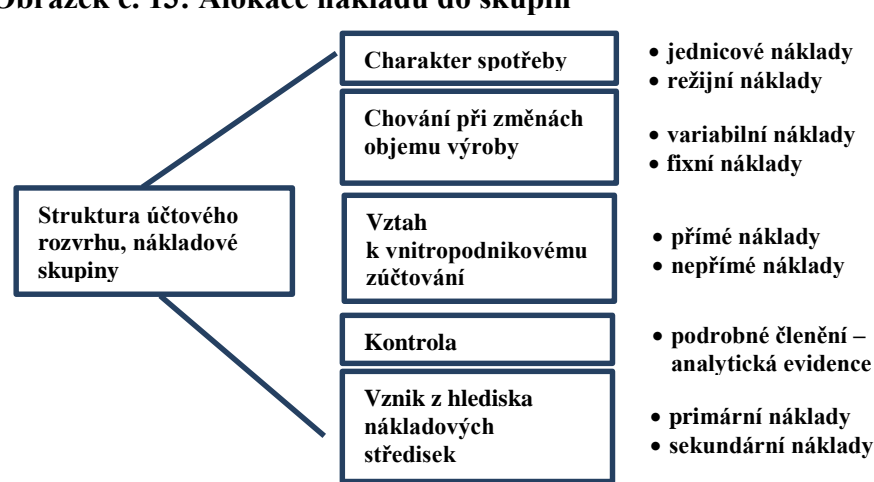

**Obrázek č. 13: Alokace nákladů do skupin**

Zdroj: Vlastní zpracování dle rgu.cz, 2014

Po podrobné analýze nákladů následovalo zamyšlení nad tvorbou, případně reorganizací jednotlivých **hospodářských středisek**. V realizačním týmu byla dojednána jejich reorganizace a následovala alokace nákladů na ně. Realokace nákladů byla časově náročná, ale práci usnadnila výše zmíněná analýza nákladů. **Obrázek č. 14** prezentuje reorganizaci hospodářských středisek a obecné přidělení nákladů na střediska.

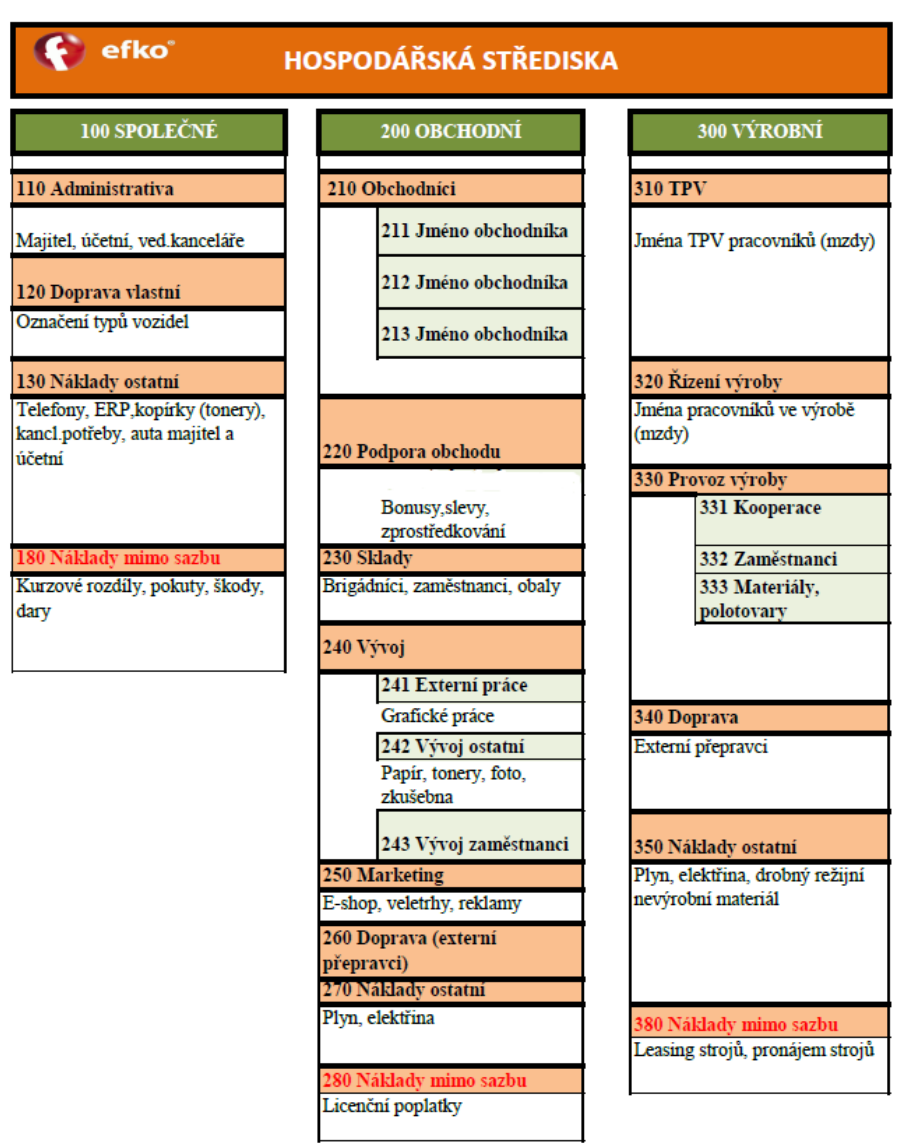

**Obrázek č. 14: Reorganizace hospodářských středisek**

Zdroj: Interní materiály společnosti EFKO – karton, s. r. o., 2014

Změny se zákonitě musely dotknout i **účtového rozvrhu**. Účtový rozvrh byl uzpůsoben potřebám hospodářských středisek a vznikla podrobná analytická evidence účtů. Nově byly zřízeny dva vnitropodnikové účty pro rozpouštění nákladů na stroje a mzdových nákladů. Těmito postupnými kroky bylo v podniku zřízeno nákladové účetnictví. Na závěr bylo diskutováno o **stavu controllingových činností**.

Bylo zjištěno, že v podniku EFKO – karton, s. r. o. byly praktikovány controllingové činnosti v oblasti výroby, ale pouze v omezené míře bez konkrétních pravidel. Podnik se z hlediska obratu a počtu zaměstnanců řadí mezi malé podniky, a proto bylo rozhodnuto o přenesení úkolů controllingu na veškeré pozice vedoucích pracovníků, aby byla zajištěna kontinuita mezi výrobou, obchodem a účetnictvím. Nedošlo k zřízení samostatného útvaru. Bylo by to pro podnik nákladné a zbytečné, protože aplikace MACS umožňuje nastavit přihlášení pro několik uživatelů a přidělení práv k jednotlivým funkčnostem systému. Každému vedoucímu pracovníkovi mohou být přidělena práva pro správu své pracovní oblasti.

#### **3.2.3 III. Fáze: Požadavky na MACS**

Ve třetí fázi se stanovují požadavky na controllingovou aplikaci MACS. Vzhledem k tomu, že v podniku EFKO – karton, s. r. o. controlling neměl pevný základ, byla doporučena implementace modulů "Cost Center" a "Sales and Profit", které jsou stěžejní pro řízení výkonnosti. Prvním implementovaným modulem byl "**Cost Center"**, který je výchozím pro všechny ostatní moduly, jak znázorňuje obrázek č. 10. Modul umožňuje tvorbu nákladových středisek, alokaci nákladů, nastavení rozpočtu pro každé nákladové středisko, dynamické plánování nákladů a vnitropodnikové přepočty výkonů. Druhým implementovaným modulem byl "**Sales and Profit"**, který umožňuje řízení zakázek z hlediska obratů, zákazníků, výrobků, krycích příspěvků. Prostřednictvím modulu je umožněno flexibilní plánování výroby.

#### **3.2.4 IV. Fáze: Datová základna a převodové můstky**

Základ čtvrté fáze tvoří data, která jsou čerpána z podnikového informačního systému QI. Informační systém QI podporuje účetní, personální, mzdové a výrobní procesy. Data potřebná pro import do aplikace MACS jsou výstupem z QI a musí být zajištěna jejich **kvalita**. Data jsou nejprve exportována do aplikace od Microsoftu – MS Excel, dále musí být upravena, aby zajišťovala:

- **úplnost** potřeba identifikovat chybějící data a doplnit,
- **konzistenci** importované hodnoty musí být ve stejném formátu, tzn. nesmí být porušeno integritní omezení (např. v jednom sloupci se nesmí vyskytovat číselné a textové hodnoty),

**unikátnost** – odstranění duplicitních záznamů.

Vzhledem k rozsáhlosti importovaných dat, jsou níže uvedeny vzory převodových můstků, které jsou rozděleny do dvou částí dle zaváděných modulů.

#### **a) Cost Center**

V analýze současného stavu byla definována hospodářská střediska a alokace nákladů na ně. V informačním systému QI byla rozšířena analytická evidence nákladů a výnosů. **Tabulka č. 5** zobrazuje převodový můstek pro náklady a výnosy, jehož základ tvořil vygenerovaný VZZ z informačního systému QI.

| <b>OZNAČENÍ</b>                               | <b>DATA</b>                                    |                                  |                     |                            |                                   |  |  |
|-----------------------------------------------|------------------------------------------------|----------------------------------|---------------------|----------------------------|-----------------------------------|--|--|
| Číslo účtu                                    | 5010002                                        | 5010008                          | 5020001             | 513                        | 601001                            |  |  |
| Název účtu                                    | Spotřeba<br>materiálu -<br>Výroba<br>provoz    | Oprava<br>Auto                   | Spotřeba<br>energie | Náklady na<br>reprezentaci | Tržby za<br>vlastní<br>výrobky    |  |  |
| Hospodářské<br>středisko<br>(název)           | Obchodní -<br>Administrati-<br>Marketing<br>va |                                  | Náklady<br>Ostatní  | Obchodní -<br>Marketing    | Doprava<br>(externí<br>přepravci) |  |  |
| Hospodářské<br>středisko<br>(číslo)           | 250                                            | 110                              | 130                 | 250                        | 260                               |  |  |
| Počáteční stav<br>$(v K\breve{c})$            | $\overline{0}$                                 | 2 5 5 5                          | 12 700              | 5 0 5 8                    | $\overline{0}$                    |  |  |
| <b>Obrat MD</b><br>(v K <sub>c</sub> )        | 1 1 4 8                                        | $\overline{0}$<br>$\overline{0}$ |                     | 2 0 0 3                    | $\overline{0}$                    |  |  |
| <b>Obrat DAL</b><br>$(v K\breve{c})$          | $\overline{0}$                                 | $\overline{0}$                   | $\overline{0}$      | $\overline{0}$             | 1 652                             |  |  |
| <b>Zůstatek</b><br>$(\overline{v}K\breve{c})$ | 1 1 4 8                                        | 2 5 5 5                          | 12 700              | 7 0 6 1                    | $-1652$                           |  |  |
| Změna stavu                                   | 1 1 4 8                                        | $\theta$                         | $\Omega$            | 2 0 0 3                    | $-1652$                           |  |  |
| Daňový                                        | Ano                                            | Ano                              | Ano                 | <b>Ne</b>                  | Ano                               |  |  |
| Druh účtu                                     | Analytika                                      | Analytika                        | Analytika           | Účet                       | Analytika                         |  |  |
| Rozvahový<br>typ                              | Nákladový                                      | Nákladový                        | Nákladový           | Nákladový                  | Výnosový                          |  |  |
| Konečný<br>stav (MD)                          | 1 1 4 8                                        |                                  | 12 700              | 7 0 6 1                    | $\overline{0}$                    |  |  |
| Počáteční<br>stav (DAL)                       | $\overline{0}$                                 |                                  | $\overline{0}$      | $\overline{0}$             | $\overline{0}$                    |  |  |
| Počáteční<br>stav (MD)                        | $\overline{0}$                                 | 2 5 5 5                          | 12 700              | 5 0 5 8                    | $\overline{0}$                    |  |  |
| Koncový<br>$\overline{0}$<br>stav (DAL)       |                                                | $\overline{0}$                   | $\overline{0}$      | $\overline{0}$             | 1652                              |  |  |
| <b>Datum</b>                                  | 3.11.2014                                      | 3.11.2014                        | 3.11.2014           | 3.11.2014                  | 3.11.2014                         |  |  |

**Tabulka č. 5: Převodový můstek pro náklady a výnosy**

Zdroj: Vlastní zpracování dle interních materiálů společnosti Lupasoft, 2014

V tabulce č. 5 je naznačeno jen jedno období, ale do aplikace MACS se importují jednotlivé měsíce a roky podstatné pro plánování a odchylkové analýzy.

#### **b) Sales and Profit**

Modul slouží pro řízení zakázek, proto je pozornost soustředěna na prodeje odběratelům. Informační systém podniku QI poskytuje potřebná data pro jejich import do MACS, proto není potřeba vytvářet speciální převodový můstek. Stačí provést export dat z QI do souboru s příponou xls – MS Excel. Před importem do MACS je nutno data zkontrolovat. Kontroluje se duplicita, prázdné buňky a nerelevance dat v buňkách. V **tabulce č. 6** je uveden převodový můstek důležitý pro zákaznické a produktové plánování a vyhodnocování.

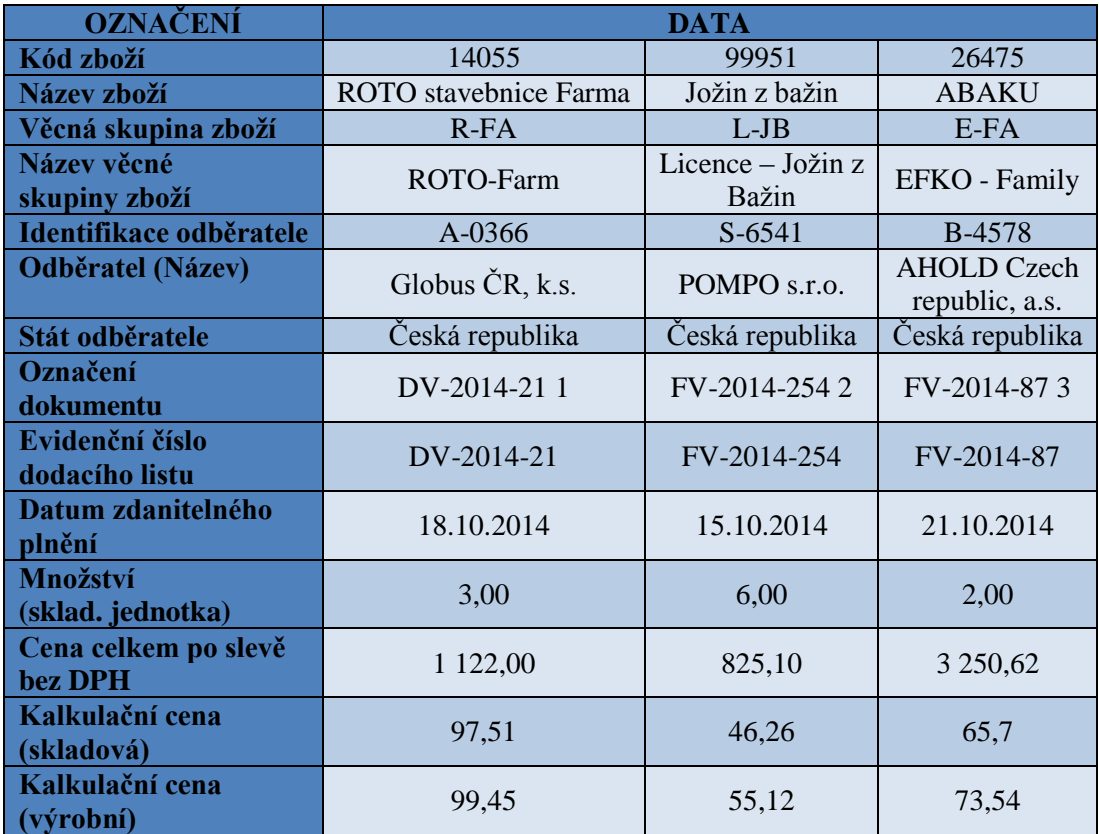

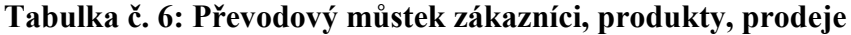

Zdroj: Vlastní zpracování dle interních materiálů společnosti Lupasoft, 2014

Jak bylo zmíněno v kapitole 2.3 Analýza controllingové aplikace MACS, modul slouží pro výpočty **krycích příspěvků (KP),** přesněji příspěvků na úhradu fixních nákladů a tvorbu zisku. Krycí příspěvky tvoří gró modulu "Sales and Profit", proto jsou následující řádky věnovány vysvětlení podstaty a důležitosti krycích příspěvků.

Mnohé malé a střední podniky **stanovují ceny výrobků** (popř. služeb) tak, že k přímým variabilním nákladům připočítávají určitou výši marže. Jsou i podniky, které intuitivně zahrnují do výpočtu podíl fixních nákladů.

#### **Výpočet lze obecně zapsat:**

Prodejní cena = podíl fixních nákladů + variabilní náklady konkrétního výrobku + marže

Tento **postup není** správný, protože nelze určit, zda podnik disponuje dostatečným objemem ziskových výrobků k pokrytí celkových fixních nákladů. Podniky by měly mít na paměti, že nejprve musí uhradit fixní náklady a až poté mohou tvořit zisk. Pokud by podniky takto nepostupovaly, mohlo by se stát, že na konci sledovaného období po sumarizaci zisků zjistí, že jsou ve ztrátě. Z tohoto důvodu je doporučováno určovat prodejní cenu na základě výpočtu vícestupňových krycích příspěvků.

**Krycí příspěvek** ukazuje, kolik přispívá konkrétní výrobek ke krytí fixních nákladů a dosažení zisku. Je důležitým kritériem pro vyhodnocování výroby – zda vyrábět či nevyrábět daný výrobek, nebo pro rozhodování o přijetí či odmítnutí zakázky. Pomáhá určit, jaký výrobek je nejrentabilnější a měl by být prodáván ve velkých objemech. Výpočty krycích příspěvků mají uplatnění především v podnicích s rychloobrátkovou výrobou.

Krycí příspěvky jsou **počítány vícestupňově** a jejich vyčíslením lze **korigovat prodejní cenu nebo rozhodovat o přijetí či odmítnutí zakázky**. Oba **přístupy ke krycím příspěvkům jsou níže popsány.** 

#### **1. Určení výše prodejní ceny**

Pro snazší pochopení je **uveden konkrétní příklad výpočtu**, který byl použit ve společnosti EFKO – karton, s. r. o. Pro zjednodušení výpočtu je abstrahováno od DPH.

V podniku byl vybrán produkt, který v době výpočtu generoval nejvyšší tržby – **KLOBOUČKU, HOP!** Brutto prodejní cena na jeden kus – prodejní cena před poskytovanými slevami odběratelům, byla stanovena na hodnotu sto korun českých. Při výpočtu krycích příspěvků se používá netto prodejní cena, proto od brutto prodejní ceny byla odečtena sleva ve výši třiceti procent. Výše čisté prodejní ceny jednoho kusu výrobku činila sedmdesát korun českých. V dalším kroku byla porovnávána čistá prodejní cena s náklady zahrnovanými do jednotlivých krycích příspěvků.

**a) KP1**: 70 Kč (čistá prodejní cena) – 25 Kč (náklady KP1) = 45 Kč

# **Náklady KP1 = přímý materiál + přímé mzdy**

- přímé náklady, variabilní náklady,
- v podniku EFKO karton, s. r. o. náklady KP1 nesou označení "skladová cena",

**b) KP2:** 70 Kč (čistá prodejní cena) – 35 Kč (náklady KP2) = 35 Kč

# **Náklady KP2 = KP1 + variabilní náklad na hodinu práce + kalkulovaný odpis konkrétního výrobního zařízení + poměrná část energie**

- variabilní a fixní náklady,
- v podniku EFKO karton, s. r. o. náklady KP2 nesou označení "výrobní cena",

#### **Výpočet dílčích komponent:**

#### **variabilní náklad na hodinu práce (= sazba výrobního střediska)**

**Tabulka č. 7** je pouze ilustrativní a je z ní vycházeno pro přiblížení postupu výpočtu sazby výrobního střediska.

| Číslo<br>účtu | Hospodářské<br>středisko | Název účtu                                   | <b>Zůstatek</b> | $S =$<br>sazba | <b>Variátor</b> | Přepočet<br>variátorem |
|---------------|--------------------------|----------------------------------------------|-----------------|----------------|-----------------|------------------------|
| 5010002       | 300<br>VÝROBNÍ           | Spotřeba materiálu<br>- výroba provoz        | 143 303,42      | S              | 50,00           | 71 651,71              |
| 5010003       | 330<br><b>VÝROBA</b>     | Spotřeba materiálu-<br>PC a komponenty       | 4 4 1 7, 3 2    | S              | 50,00           | 2 2 08,66              |
| 5010004       | 350<br><b>PROVOZ</b>     | Spotřeba materiálu-<br>pracovní pomůcky      | 1 350,00        | S              | 50,00           | 675,00                 |
| 5010007       | 300<br>VÝROBNÍ           | Spotřeba materiálu-<br>kancelářské potřeby   | 6 618,88        | S              | 0,00            | 0,00                   |
| 5010010       | 700<br>VÝROBNÍ           | Spotřeba pohonné<br>hmoty<br><b>MERCEDES</b> | 3 118,08        | X              | 100,00          | 3 1 1 8 , 0 8          |
| 5020003       | 350<br><b>PROVOZ</b>     | Spotřeba vodné,<br>stočné                    | 1 188,00        | S              | 50,00           | 594,00                 |
| 512           | 300<br>VÝROBNÍ           | Cestovné                                     | 2 771,40        | S              | 0,00            | 0,00                   |
| 513           | 350<br><b>PROVOZ</b>     | Náklady na<br>reprezentaci                   | 120,00          | X              | 0,00            | 0,00                   |
| 521           | 332<br>ZAMĚST.           | Mzdové náklady                               | 254 286,00      | S              | 100,00          | 254 286,00             |

**Tabulka č. 7: Podklad pro výpočet variabilního nákladu na hodinu práce**

Zdroj: Vlastní zpracování dle interních materiálů společnosti Lupasoft, 2014

Určení výše variabilního nákladu na hodinu práce vychází z nákladů přidělených na **výrobní středisko**. Náklady musí být rozděleny na ty, které vstupují do výpočtu **sazby** – v tabulce označeny písmenem " $S^{\prime\prime}$  a na ty, které se do výpočtu sazby nezahrnují – jsou označeny písmenem "X". Obecně do výpočtu sazby zahrnujeme náklady, které podnik dokáže ovlivnit.

Dále podnik na základě odborného posouzení rozhoduje o výši tzv. **variátoru**, který udává, o kolik procent se zvýší náklady, pokud se výkon zvýší o 1 %. Náklady ve sloupci "Zůstatek" jsou přepočítány prostřednictvím variátoru. Posledním krokem je součet variátorem přepočtených nákladů označených písmenem "S", který je vydělen celkovým počtem odpracovaných hodin včetně přesčasů ve středisku "Výroba". Od konečného výsledku je odečtena mzdová sazba, která se vypočítá sečtením mzdových nákladů, zákonného sociálního a zdravotního pojištění, a vydělí se celkovým počtem odpracovaných hodin včetně přesčasů.

- **kalkulovaný odpis** = (pořizovací cena stroje / plánovaná životnost v hodinách) \* čas práce stroje
- **poměrná část energie** = celková částka uvedená na faktuře / (čas práce stroje \* příkon)

**c) KP3:** 70 Kč (čistá prodejní cena) – 43,75 Kč (náklady KP3) = 26,25 Kč

# **Náklady KP3 = KP2 + procento z KP2 + procento administrativních nákladů**

- variabilní a fixní náklady,
- část nákladů přidělených středisku "Administrativa",
- v podniku EFKO karton, s. r. o. náklady KP3 nesou označení "minimální **prodejní cena",**

# **Výpočet dílčích komponent:**

# **Procento z KP2**

Procento je určeno tak, že náklady výrobního střediska jsou děleny náklady zahrnutými v KP1.

# **Procento administrativních nákladů**

O výši procenta rozhoduje podnik na základě odborného odhadu.

**d) KP4:** 70 Kč (čistá prodejní cena) – 87,50 Kč (náklady KP4) = - 17,50 Kč

# **Náklady KP4 = KP3 + zbylá část administrativních nákladů + náklady obchodního střediska**

variabilní a fixní náklady,

- · část nákladů přidělených středisku "Administrativa" a část nákladů obchodního střediska,
- v podniku EFKO karton, s. r. o. náklady KP4 nesou označení "konečná **prodejní cena",**

#### **Výpočet dílčích komponent:**

#### **Náklady obchodního střediska**

Náklady obchodního střediska = (náklady obchodního střediska / náklady zahrnuté v KP3) \* KP3.

#### **Shrnutí**

 $KP1 = 45$  Kč  $KP2 = 35$  Kč KP3 = 26,25 Kč  $KP4 = -17.50$  Kč

Z uvedeného vyplývá, že nelze spoléhat jen na výši výrobních nákladů, které jsou zahrnuty ve výpočtu KP2. Ve výpočtu KP4 jsou zahrnuty nejen výrobní náklady, ale také část administrativních a obchodních nákladů, které jsou potřeba umořovat. Stanovená výše prodejní ceny 100 Kč/kus je nedostatečná a je potřeba ji zvýšit, případně snížit výrobní náklady.

# **2. Rozhodování o přijetí zakázky**

Vyčíslením krycích příspěvků může být rozhodnuto o přijetí či odmítnutí zakázky. Postup spočívá v tom, že se určí výše jednotlivých krycích příspěvků, které se porovnávají s netto prodejní cenou. Postup výpočtu krycích příspěvků a rozhodnutí o zakázce jsou uvedeny níže:

 $KP1 = p\check{r}$ ímý materiál + přímé mzdy

je pokryta nejnižší část nákladů,

**KP2** = KP1 + náklady na stroje, energie

- KP2 zahrnuje všechny náklady související s výrobou,
- pokud prodejní cena jednoho kusu konkrétního výrobku je srovnatelná s KP2, zakázka je přijata z důvodu částečného umořování fixních nákladů,

 nesmí dojít k zastavení výroby (pokud by podnik nevyráběl, nebyly by fixní náklady rozpouštěny do výrobků),

**KP3** = KP2 + administrativní náklady

 pokud prodejní cena jednoho kusu konkrétního výrobku je srovnatelná s KP3, zakázka je přijata, ale prodejní cena není optimální,

**KP4** = KP3 + náklady na obchod

 pokud prodejní cena jednoho kusu konkrétního výrobku je srovnatelná s KP4, zakázka je přijata a podnik má jistotu pokrytí všech variabilních i fixních nákladů.

Na **obrázku č. 15** je uvedené **schéma pro rozhodování o přijetí či odmítnutí zakázky**. Následný popis obrázku je od shora dolů. **V prvém případě** je příspěvek na krytí záporný, protože prodejní cena výrobku nepokrývá ani variabilní náklady. Zakázka by v žádném případě neměla být přijata. **Druhý příspěvek na krytí** je kladný, protože prodejní cena výrobku pokrývá i část fixních nákladů. Vzniklá situace znamená pro podnik ztrátu, ale menší než v prvním případě, proto by zakázka měla být přijata. Podnik by měl přijímat i ztrátové zakázky, pokud jejich realizací pokryje část fixních nákladů. **Třetí příspěvek na krytí** představuje nejoptimálnější situaci, která může vzniknout. Prodejní cena výrobku pokrývá celkové náklady – variabilní i fixní, a přináší zisk. Podnik zakázku přijme vždy.

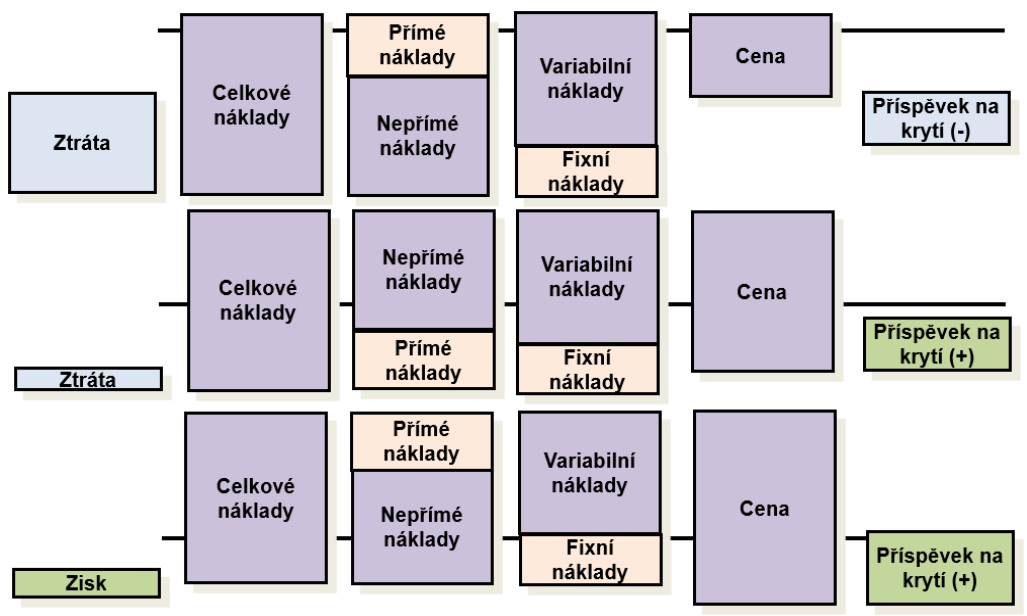

**Obrázek č. 15: Schéma rozhodování o přijetí či odmítnutí zakázky**

Zdroj: rgu.cz, 2014

Přesný **postup výpočtu** krycích příspěvků není vymezen. Je na uvážení podniku, jak bude postupovat a jaké náklady do výpočtu zahrnovat. Měl by však mít na paměti, že nejprve jsou potřeba uhradit náklady výroby, poté náklady na administrativu a odbyt.

Podnik rozhoduje i o **počtu krycích příspěvků**. Některé podniky se spokojí jen s jedním KP, jiné jich mohou mít až sedm. Jde o to, že čím více krycích příspěvků si podnik definuje, tím má podrobnější přehled o profitabilitě činností.

# **3.2.5 V. Fáze: Importy dat a testování**

Ve čtvrté fázi byly definovány převodové můstky. Pátá fáze se soustřeďuje na **konfiguraci kmenových dat a hodnotového systému**. Jsou řešena i **napojení na informační systém QI.** 

# **a) Konfigurace kmenových dat**

Konfigurací kmenových dat je myšleno nastavení entit, dimenzí a relací. **Entita** neboli subjekt je individuálně identifikovatelný předmět reality. Entitu si lze představit jako zákazníka, dodavatele, plán prodejů, výrobní příkaz, apod. Aplikace MACS umožňuje nastavit až pět set entit. **Dimenzí** může být cokoli, co systematicky popisuje data. Znázorňují se prostřednictvím tabulek, které obsahují seznamy hodnot sloužících ke kategorizaci dat. Dimenze umožňují jiný pohled na stejnou věc. Například hodnocení prodejů konkrétního produktu je možno sledovat z různých úhlů – z hlediska místa, času, zákazníků, objemů. Každá dimenze může být zpřesňována, což je ukázáno na **obrázku č. 16**.

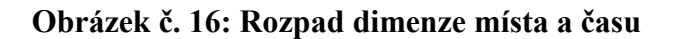

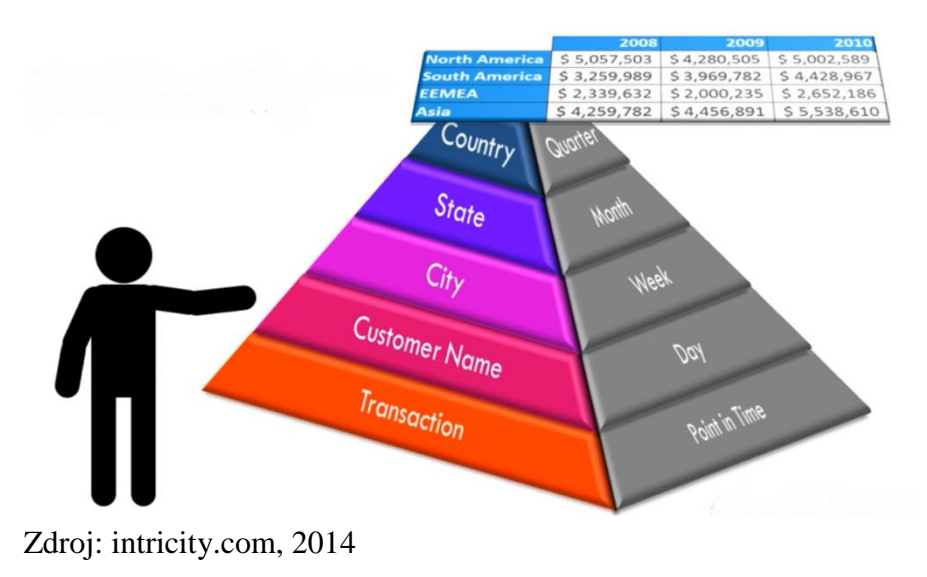

**Relace** slouží k propojení entit. Zobrazuje vztah mezi dvěma nebo více entitami. Propojení entit umožňuje provést změny v jedné entitě, které se projeví v provázané entitě.

**V praxi** je **konfigurace kmenových dat** závislá na nadefinovaných převodových můstkách. Pro potřeby podniku **EFKO – karton, s. r. o.** byly pro modul "Sales and Profit" přidány entity v dimenzi "Produkt" a "Prodeje".

Následující ukázka se vztahuje k vytvoření entity "Země" v dimenzi "Prodeje". **Obrázek č. 17** znázorňuje hlavní panel menu, který je rozdělen do šesti sektorů.

#### **Obrázek č. 17: Hlavní panel menu**

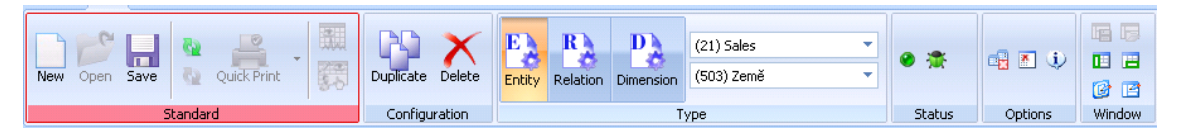

Zdroj: Interní materiály společnosti Lupasoft s. r. o., 2014

První sektor ("Standard") slouží pro tvorbu a ukládání, druhý ("Configuration") pro duplikování a mazání, třetí ("Type") pro výběr kmenových dat, ke kterým se změna vztahuje, čtvrtý ("Status") pro vylaďování a podporu. Čtvrtý sektor je určený programátorovi, protože umožňuje manipulovat s vnitřním stavem programu a bývá pro koncové uživatele skryt. Pátý sektor rozšiřuje možnosti pro práci s kmenovými daty, tzn. nastavení mazání nepoužívaných kmenových dat a zobrazení detailních informací. V šestém sektoru ("Windows") se nastavují možnosti zobrazení okna.

#### **Obrázek č. 18: Konfigurace kmenových dat – entita "Země"**

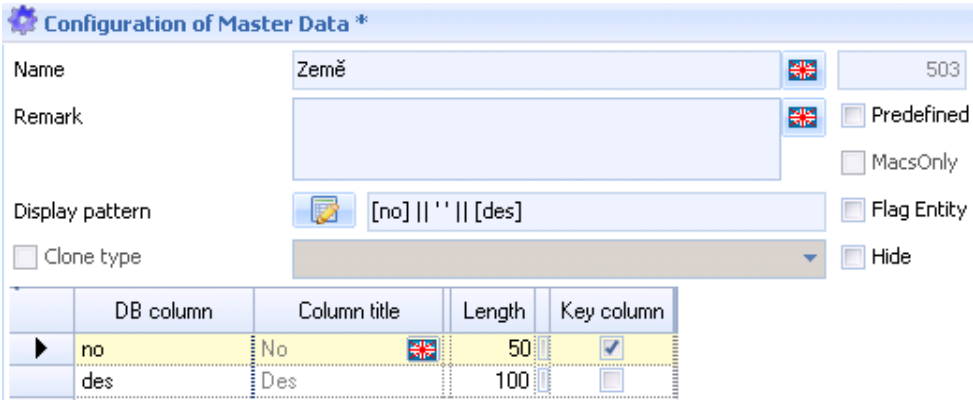

Zdroj: Interní materiály společnosti Lupasoft s. r. o., 2014

# **Obrázek č. 18 zobrazuje údaje, které se při tvorbě entity zadávají:**

- "Name" pojmenování entity,
	- o kliknutí na "vlajku" umožňuje zapsat název v několika jazycích,
	- o následující číslo "503" je automaticky přiděleno a slouží pro jednoznačnou identifikaci entity,
- **"Remark"** poznámka,
	- o určená pro bližší popis entity, např. k jaké dimenzi se váže, jaká data zahrnuje,
- **"Display pattern"** zobrazit předlohu,
	- o určuje, které sloupce entity by měly být zobrazeny a jak by měly být od sebe odděleny, tzn. že na prvním místě se zobrazí číslo ("no"), poté svislá čára a popis ("des"), jak znázorňuje **obrázek č. 19**,

# Obrázek č. 19: Znázornění nastavení "Display pattern"

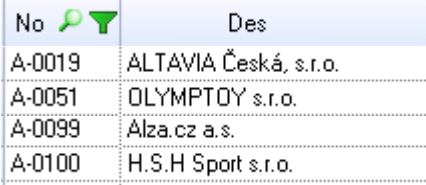

Zdroj: Interní materiály společnosti Lupasoft s. r. o., 2014

- **"Clone type"** naklonovat typ,
	- o definuje odkaz na jinou entitu, která je naplněna stejnými daty jako původní entita,
	- o změna v původní entitě se projeví v naklonované entitě,
- **"DB column"** databázový sloupec,
	- o název pole v databázi,
	- o  $, no'' = \check{c}$ íslo,  $, des'' = popis$ ,
- **"Column title"** záhlaví sloupce,
	- o záhlaví sloupce v entitě,
- **"Length"** délka,
	- o maximální počet znaků v buňce,
- "Key column" klíčový sloupec,
	- o sloupec obsahující primární (unikátní) klíč,
- o umožňuje jednoznačnou identifikaci,
- o v převodovém můstku pro daný sloupec nesmí být nulové hodnoty,
- o na obrázku č. 19 je klíčovým sloupcem první sloupec označený "No".

Na závěr je potřeba nastavení uložit. Dále následuje přidělení relevantních entit konkrétní dimenzi, čímž dochází k vytváření relací. **Obrázek č. 20** zobrazuje přidělení entit "Zákazník" a "Země" dimenzi "Prodeje".

| E                       | R                              |                                        | $(21)$ Sales                                                                                           |                                                                                                    | ÷ |               |   |                                                          |                   |
|-------------------------|--------------------------------|----------------------------------------|----------------------------------------------------------------------------------------------------|----------------------------------------------------------------------------------------------------|---|---------------|---|----------------------------------------------------------|-------------------|
| Entity                  | Relation                       | <b>Dimension</b>                       |                                                                                                    |                                                                                                    |   |               |   | 朝国の                                                      | ΠЕ                |
|                         |                                |                                        |                                                                                                    |                                                                                                    |   |               |   |                                                          | Ø<br>層            |
|                         |                                |                                        | Type                                                                                                   |                                                                                                    |   | <b>Status</b> |   | Options                                                  | Window            |
|                         |                                | <b>Configuration of Master Data</b>    |                                                                                                    |                                                                                                    |   |               |   |                                                          | $\equiv$ $\times$ |
| Name                    | Salesl                         |                                        |                                                                                                    |                                                                                                    |   |               | 器 | 21                                                       | 454               |
| Remark                  | Sales                          |                                        |                                                                                                    |                                                                                                    |   |               | 器 | Icon $16x16$                                             | Icon $32x32$      |
| Group                   | Sales & Profit                 |                                        | es defined group                                                                                       |                                                                                                    |   |               |   | MacsOnly<br>v                                            |                   |
|                         | Fill dimension a<br>Clone type |                                        |                                                                                                    |                                                                                                    |   |               |   | Hide                                                     |                   |
|                         | Selected entities/relations    |                                        |                                                                                                    | Available relations                                                                                                    |   |               |   |                                                          |                   |
|                         |                                | (321) Customer - Lowest level of sales |                                                                                                    |                                                                                                    |   |               |   | (151) Configuration Structure - Configured Val. Versions |                   |
| dimension<br>(503) Země |                                |                                        |                                                                                                    |                                                                                                    |   |               |   |                                                          |                   |
|                         |                                |                                        |                                                                                                    | <b>Available Entities</b><br>(366) MaterialType - SaveOn Ent for Cat 'MaterialSettings'                                    |   |               |   |                                                          |                   |
|                         |                                |                                        | (367) Costing level - die Id und die no entsprechen der<br>freien spalte bom level in den pro-tabellen |                                                                                                    |   |               |   |                                                          |                   |
|                         |                                |                                        | (368) KalkOptionen - entspricht der freien Datenspalte.<br>options in den Pro-Datenarten               |                                                                                                    |   |               |   |                                                          |                   |
|                         |                                |                                        |                                                                                                    | (369) BOM level - die Id und die no entsprechen der freien<br>spalte bom_level in den pro-tabellen                         |   |               |   |                                                          |                   |
|                         |                                |                                        |                                                                                                    | (370) CostingSheet - Used to group materials for a Costings<br>(371) Costing Type - Do costing run for all entries or only |   |               |   |                                                          |                   |
|                         |                                |                                        |                                                                                                    |                                                                                                    |   |               |   |                                                          |                   |

**Obrázek č. 20: Propojení dimenze s relevantními entitami**

Zdroj: Interní materiály společnosti Lupasoft s. r. o., 2014

#### **b) Konfigurace hodnotového systému**

Konfigurací hodnotového systému je myšleno definování hierarchií pro uspořádání kmenových dat. Na **obrázku č. 21** je zobrazeno okno pro konfiguraci hodnotového systému, které je rozděleno do pěti částí pro jeho jednodušší popis.

| P<br>$PT$ Valuation $PT$<br>Mainmodule PY<br><b>Entities</b><br>Category Base<br>$-4$<br>Sales & Profit<br>[2013   1st 2013 Version 1<br>(41) Price 1<br>▶<br>Fill Field list<br>[71] Náklady KP2-TVC<br>S4<br>12013 Ist 2013 Version 1<br>Valuation Systems<br>1<br>S.<br>12013   Ist 2013 Version 1<br>(73) Náklady KP3<br><b>Valuation Versions</b><br>Sales & Profit<br>[2013   1st 2013 Version 1<br>(61) Náklady KP1<br>Module<br>[2013   Ist 2013 Version 1<br>(1) Menge1<br>Sales & Profit<br>×<br>$\blacksquare$<br>[2013   1st 2013 Version 1<br>Sales & Profit<br>(21) Bruttoumsatz<br>E<br>Row fields<br>[2013   1st 2013 Version 1]<br>(101) Netto sales<br>Sales & Profit<br>1 Valuation Systems<br>Ê<br>[2013   1st 2013 Version 1<br>Sales & Profit<br>(62) Celk.nákl.KP1<br>1 Valuation Versions<br>[2013   1st 2013 Version 1<br>[72] Celk.nákl.KP2(TVC)<br>Sales & Profit<br>1741 Celk.nákl.KP3<br>[2013   1st 2013 Version 1<br>Sales & Profit<br>1 Module<br>$\blacktriangledown$<br>$\overline{\phantom{a}}$<br>If Ist 20   Ist 2014 Version 1<br>[41] Price 1<br>Sales & Profit<br><b>Configuration structure</b><br>$-4$<br><b>Properties</b><br>$-1$<br>Formula<br>Value T<br>Total T<br>Category<br>Category<br>$\overline{\phantom{a}}$<br>$\boxminus$ $\Box$ ist<br>Celk.nákl.KP1<br>Absolute<br>[Menge1 2013 V17*[N]<br>Sum<br>62<br>Category number<br>白口 3 2014<br>$\mathbf{B} \Box \mathbf{B}$ 1<br>Celk.nákl.KP1<br>Category name<br><b>BD</b> Sales & Profit<br>Absolut<br>Value Type<br>B-C Single (Sales & Profit)<br><b>Sum</b><br>Total Type<br><b>B</b> DE Price 1<br><b>B-</b> B Náklady KP2-TVC<br>False<br>Use currency<br>B-C Náklady KP3<br><b>True</b><br>Save<br><b>B</b> Dia Nakady KP1<br>$\overline{\bf{4}}$<br>Sort<br><b>E-</b> UV Set Standard 1 (Sales & Profit)<br>$\overline{2}$<br>decimals<br><b>B-CO</b> Menge1<br>e- <sup>1</sup> a Bruttounsatz<br>/Time(3)/Formula([1<br>Formula<br><b>B-CO</b> Netto sales<br>Storage entities<br>321,322<br><b>B-</b> F Celk.nákl.KP1<br>Key storage entities<br>E- F Celk nákl KP2(TVC)<br>Dimensions<br><b>E-</b> Fr Cek.näkl.KP3<br>Options<br>321,1,322,1<br><b>B-</b> 17 Budget<br>n.<br>Groups<br><b>E-</b> III Forecast<br>(Collection)<br>Attributes<br>Locked<br>False<br>Lock date<br>1.1.1900<br>Tablename<br>vspc13t01v01v1<br>Columnname<br>c62<br>$\mathbf{3}$<br>Replace in formula<br>5<br>Replace<br>with<br>Replace<br>$\overline{4}$<br>$\blacktriangleright$ | <b>Valuation System Configuration</b> |  | $  \times$ |
|----------------------------------------------------------------------------------------------------|---------------------------------------|--|------------|
|                                                                                                    |                                       |  |            |
|                                                                                                    |                                       |  |            |
|                                                                                                    |                                       |  |            |
|                                                                                                    |                                       |  |            |
|                                                                                                    |                                       |  |            |
|                                                                                                    |                                       |  |            |
|                                                                                                    |                                       |  |            |
|                                                                                                    |                                       |  |            |
|                                                                                                    |                                       |  |            |
|                                                                                                    |                                       |  |            |
|                                                                                                    |                                       |  |            |
|                                                                                                    |                                       |  |            |
|                                                                                                    |                                       |  |            |
|                                                                                                    |                                       |  |            |
|                                                                                                    |                                       |  |            |
|                                                                                                    |                                       |  |            |
|                                                                                                    |                                       |  |            |
|                                                                                                    |                                       |  |            |
|                                                                                                    |                                       |  |            |
|                                                                                                    |                                       |  |            |
|                                                                                                    |                                       |  |            |
|                                                                                                    |                                       |  |            |
|                                                                                                    |                                       |  |            |
|                                                                                                    |                                       |  |            |
|                                                                                                    |                                       |  |            |
|                                                                                                    |                                       |  |            |
|                                                                                                    |                                       |  |            |
|                                                                                                    |                                       |  |            |
|                                                                                                    |                                       |  |            |
|                                                                                                    |                                       |  |            |
|                                                                                                    |                                       |  |            |
|                                                                                                    |                                       |  |            |
|                                                                                                    |                                       |  |            |
|                                                                                                    |                                       |  |            |
|                                                                                                    |                                       |  |            |
|                                                                                                    |                                       |  |            |
|                                                                                                    | $\vert \cdot \vert$<br>×              |  |            |

**Obrázek č. 21: Konfigurace hodnotového systému**

Zdroj: Interní materiály společnosti Lupasoft s. r. o., 2014

Na obrázku č. 21 **oblast 1** vymezuje tabulku, na základě které probíhá filtrování dat. Znamená to, že uživatel může získat agregované informace například o prodaných množstvích, obratech a cenách výrobků. **Oblast 2** ("Entities") určuje, na jakých úrovních hodnotového systému se entity vyskytují. Většinou se zaškrtávají všechny nabízené možnosti, tzn. od první úrovně (hodnotového systému) až po tu nejnižší (bázi kategorií). V **oblasti 3** ("Configuration structure") se vyskytuje struktura konfigurace, která je několika úrovňová. **První úroveň** slouží pro určení, zda se jedná o skutečnost, rozpočet (budget), prognózu (forecast), apod. Rozpočet finančně vyjadřuje stanovené cíle například na měsíc dopředu. Je pevný a slouží pro porovnávání se skutečností. Prognóza zachycuje očekávání na základě vývoje okolí podniku. Je flexibilní, umožňuje nahlédnout do budoucnosti a vytvářet předpovědi podle pravděpodobnosti událostí, které mohou nastat. Rozdíl mezi rozpočtem a prognózou je takový, že rozpočet je fixní, aby podnik mohl sledovat, zda dosahuje stanovených cílů, prognóza je flexibilní premisa, která se modifikuje podle potřeb podniku a slouží jako podpora při naplňování cílů rozpočtu.

**Druhá úroveň** zachycuje jednotlivé roky. **Třetí úroveň** je číselně označena. Každé číslo reprezentuje jednu verzi naimportovaných dat. Pro jeden rok může být vytvořeno až devadesát devět verzí. **Čtvrtou úroveň** tvoří moduly – "Sales and Profit", "Cost center", "Project", "Product costing", atd. **Další úrovně** jsou definovány podle konkrétních potřeb podniku, jejichž vlastnosti jsou vyspecifikovány v páté oblasti. **Čtvrtá oblast** poskytuje detailní pohled na konfiguraci vybrané kategorie ze struktury ve třetí oblasti. Pátá oblast ("Properties") zobrazuje nastavení zvolené kategorie ve struktuře třetí oblasti. Pro každou kategorii se nastavované parametry liší, ale obecně se definuje:

- číslo kategorie jedinečné číslo datové položky,
- jméno kategorie- název datové položky,
- typ hodnoty absolutní (úplný), procento, kus,
- agregace součet, poslední, průměr, minimální, nedefinovaný,
- měna zda brát v úvahu přepočet do zahraničních měn, rozhodnutí ANO, NE (pokud se bude používat přepočet do zahraniční měny, vyplní se "TRUE"),
- · ukládání rozhodnutí ANO, NE (vyplnění "TRUE" označuje okamžité ukládání změn),
- třídění čísla označují pořadí v rámci konfigurační struktury,
- desetinná čísla počet desetinných míst,
- vzorec umožňuje libovolný zápis vzorce,
- ukládané entity určují se entity, ke kterým se daná kategorie vztahuje,
- klíč k ukládaným entitám vytvoření unikátního klíče,
- dimenze určení dimenzí, ke kterým se daná kategorie vztahuje,
- možnosti povolit nedefinovaný v datech,
- seskupování seskupování podmínek pro tvorbu reportů,
- atributy sloupec navíc pro daný datový typ,
- $\bullet$  zamčení zablokování dat (pokud je "FALSE", lze data po importu ručně upravovat),
- datum zamčení do kdy jsou data pro editaci zamčená,
- název tabulky název tabulky v databázi,
- název sloupce označení hodnoty sloupce v tabulce databáze.

Pokud je nadefinována konfigurační struktura a relevantní vlastnosti, je nutno nastavení uložit.

Po dokončení konfigurace kmenových dat a hodnotového systému následuje **nastavení importů**. V podniku EFKO – karton, s. r. o. **pro modul** "Sales and Profit" bylo nastavení importu rozděleno do tří částí pro přehlednější plánování a vyhodnocování objemů prodejů, produktů a zákazníků. Rozdělení na části je nezbytné pro snazší manipulaci s datovou kostkou, která umožňuje filtrovat data podle zadaných kritérií. Vstupní data jsou uvedena v tabulce č. 6. Na **obrázku č. 22** je ukázka nastavení importu prodejů.

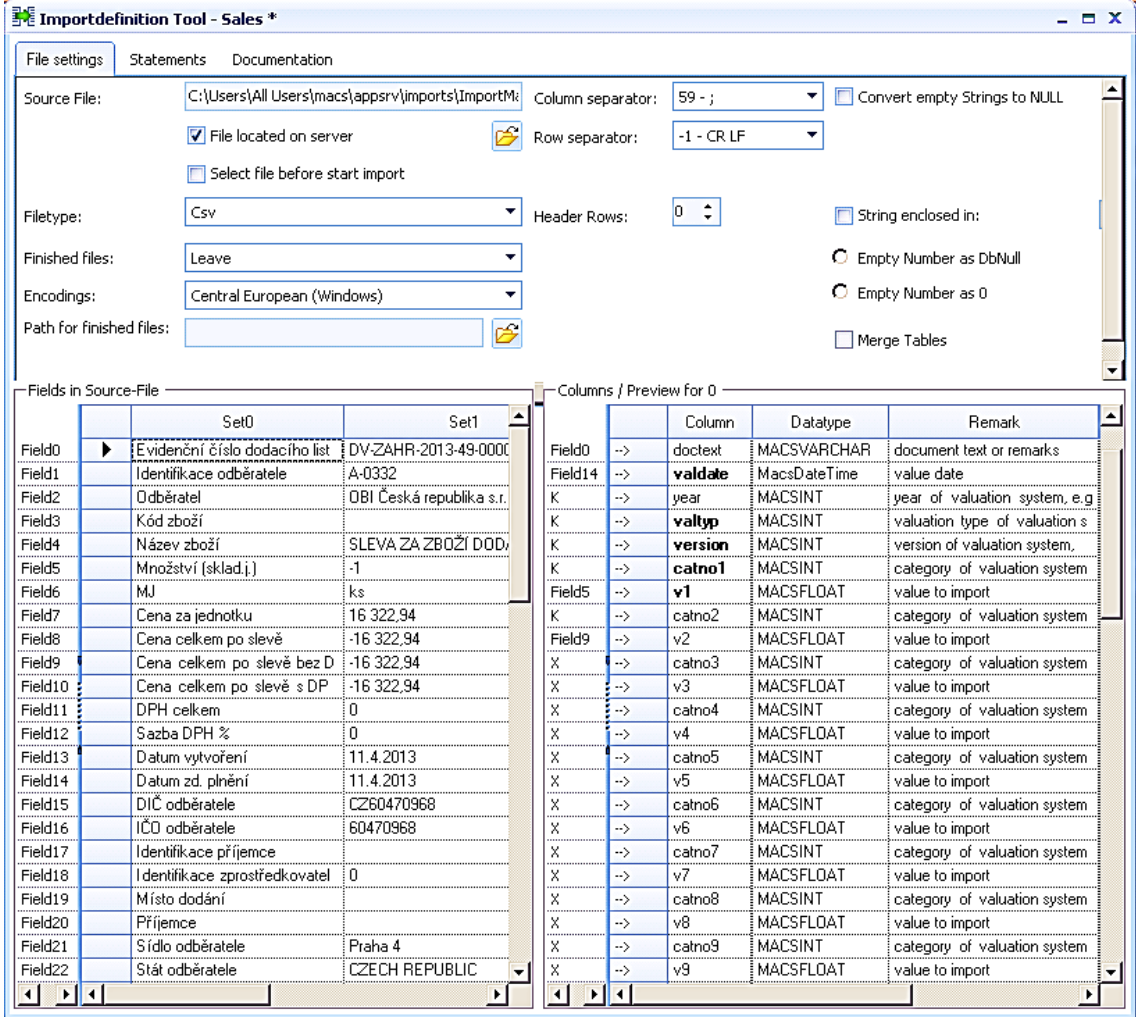

Obrázek č. 22: Ukázka nastavení importu – "Prodeje"

Zdroj: Interní materiály společnosti Lupasoft s. r. o., 2014

Prvním krokem při nastavování importu je výběr zdrojového souboru, ze kterého se data importují. Pokud je soubor uložen na serveru, musí se zaškrtnout příslušná ikonka "File located on server". Důležité je vybrat správný typ souboru, zda se jedná o "Csv" nebo "Excel".

Dále se nastavuje kódování, oddělovač sloupců a řádek. Posledním a zásadním krokem je přidělení polí ze zdrojového souboru (vlevo) ke sloupcům (vpravo). Pole jsou přidělována podle typu dat, která obsahují. Například "Field 5 Množství" je přiděleno sloupci s označením "v1", což znamená, že se jedná o importovanou hodnotu nebo "Field 14 Datum zd. plnění" je přiděleno sloupci s označením "valdate", což je hodnota datumu. Řádky s označením "K" se importují, řádky s označením "X" se neimportují. Pokud je import řádně nastaven, stačí ho spustit kliknutím na ikonku "Sales", která je uvedena na **obrázku č. 23**. O průběhu importu se lze informovat v tzv. "Ticket Viewer" – **obrázek č. 24,** který barevně zobrazuje (ne)úspěch a případná detailní upozornění na chyby.

#### **Obrázek č. 23: Spuštění importu**

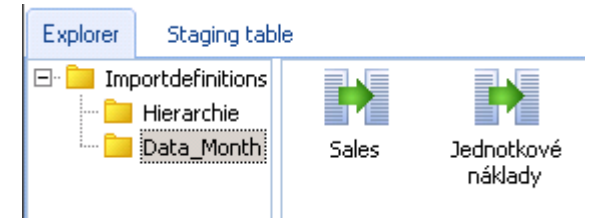

Zdroj: Interní materiály společnosti Lupasoft s. r. o., 2014

# **Obrázek č. 24: "Ticket Viewer" – Zobrazení průběhu**

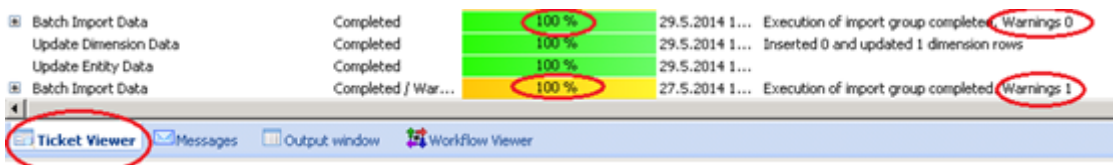

Zdroj: Interní materiály společnosti Lupasoft s. r. o., 2014

Pokud import proběhne bez upozornění, tzn. že v "Ticket Viewer" je řádek zelený a "Warnings" nulové, i přesto je nutné nahraná data zkontrolovat.

**Kontrola** probíhá prostřednictvím filtrování dat podle požadovaných parametrů. Každým filtrem se testuje správnost, úplnost, konzistence a unikátnost dat. U kvantitativních hodnot se provádějí kontrolní součty. Ukázku testování tvoří níže uvedené obrázky.

**Obrázek č. 25** prezentuje test vyčíslení celkových nákladů na vymezená nákladová střediska v modulu "Cost center".

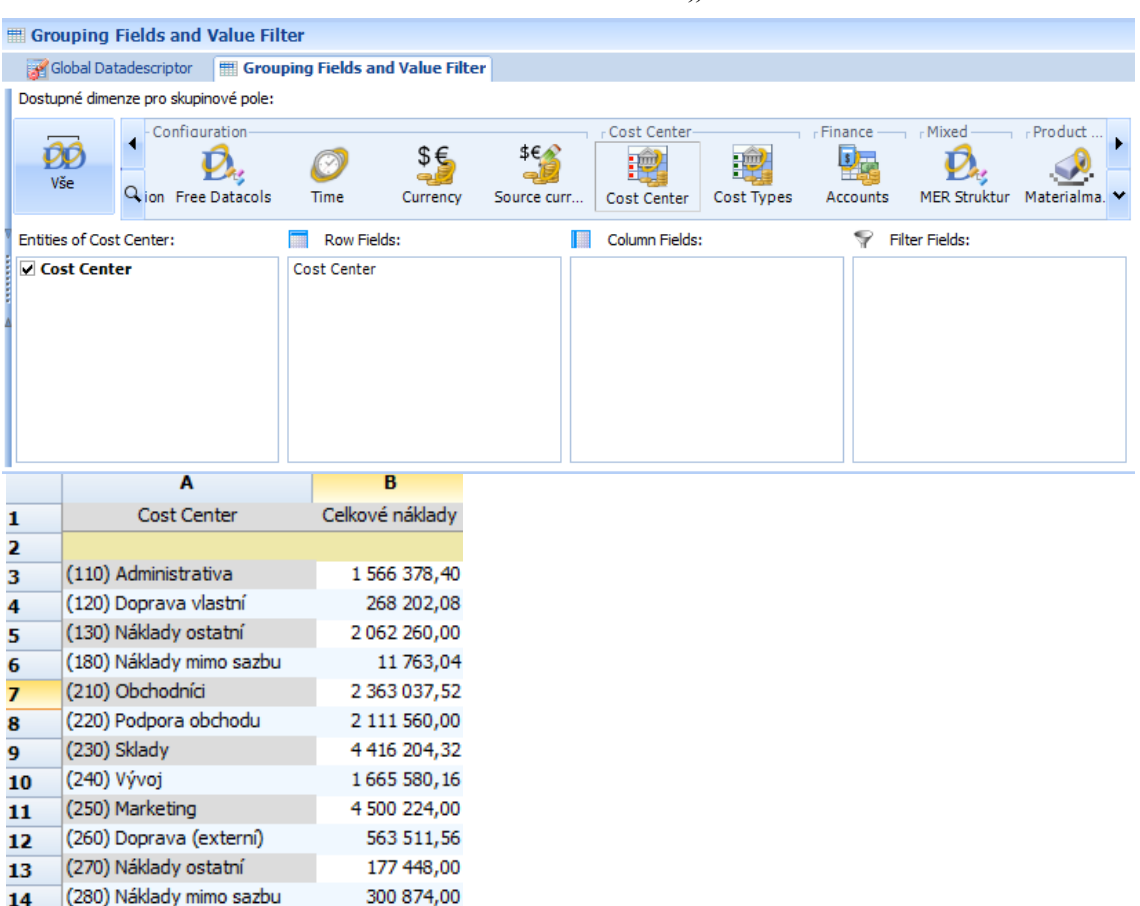

#### **Obrázek č. 25: Ukázka testování nákladů - modul "Cost center"**

Zdroj: Interní materiály společnosti Lupasoft s. r. o., 2014

Na **obrázku č. 26** je uvedena ukázka filtru dat z modulu "Sales and Profit", ve které jsou data testována na prodeje zákazníkům v roce 2013. Aplikace MACS provedla výpočet automaticky na základě údajů uvedených v převodovém můstku (viz. tabulka č. 6). Při výpočtu bylo násobeno prodané množství s cenou celkem po slevě bez DPH. V dolní části tabulky byly automaticky provedeny matematické funkce součet, počet a průměr. Hlavním údajem pro testování byl součet, který odpovídal hodnotě uvedené v podnikovém informačním systému QI.

|              | <b>Global Data filter</b>                        | <b>Hill Grouping Fields and Value Filter</b> |  |                     |  |
|--------------|--------------------------------------------------|----------------------------------------------|--|---------------------|--|
|              |                                                  |                                              |  |                     |  |
|              | <b>Configuration 2013</b>                        |                                              |  |                     |  |
|              |                                                  | А                                            |  | B                   |  |
| $\mathbf{1}$ |                                                  | Customer                                     |  | 2013                |  |
| 2            |                                                  |                                              |  |                     |  |
| 3            | (5555EFK) Zuzana Makyčová                        |                                              |  | 1 202,42            |  |
| 4            | (5555IGR) Žofie Stříbrná                         |                                              |  | 100 075,40          |  |
| 5            | (5555ROT) Jiří Slováček                          | 11 205,00                                    |  |                     |  |
| 6            | (6666) Daniela Čechová                           | 719,71                                       |  |                     |  |
| 7            | (6666SK) Michaela Broklová                       | 7428,58                                      |  |                     |  |
| ន            | (9999) Základní škola, Praha 2, Jana Masaryka 21 | 320 632,83                                   |  |                     |  |
| ٩            | (A-0051) OLYMPTOY s.r.o.                         | 11 219,94                                    |  |                     |  |
| 10           |                                                  | (A-0068) Ing. TOMÁŠ REZEK - PRAGOMODEL       |  |                     |  |
| 11           | (A-0099) Alza.cz a.s.                            |                                              |  | 152 264,82          |  |
| 12           | (A-0100) H.S.H Sport s.r.o.                      |                                              |  | 21 248,00           |  |
| 13           | (A-0117) BORGIS, a.s.<br>190 190,43              |                                              |  |                     |  |
| 14           | 1 138 816,<br>(A-0135) MLOK s.r.o.               |                                              |  |                     |  |
| 15           |                                                  | (A-0137) Česká deskoherní společnost o.s.    |  | 154 865,56          |  |
| 16           | (A-0171) Web-to-Print a.s.                       |                                              |  | 74 743,20           |  |
|              | Sum: 46 290 465,79                               | Count: 397                                   |  | Average: 116 600,67 |  |

**Obrázek č. 26: Ukázka testování výnosů - modul "Sales and Profit"**

Zdroj: Interní materiály společnosti Lupasoft s. r. o., 2014

Ve fázi testování se prověřují funkcionality systému a naimportovaná data. Testování je důležité z hlediska připravenosti systému na ostrý provoz.

# **3.2.6 VI. Fáze: Zaškolení uživatelů a předání díla**

Šestá fáze zahrnuje zaškolení klíčových uživatelů – vedoucích pracovníků oddělení výroby, obchodu a ekonomiky na kompletní funkcionality aplikace MACS. Proškolení každého vedoucího pracovníka proběhlo samostatně bez účasti ostatních. Daný postup byl zvolen s ohledem na specifické požadavky každého z klíčových uživatelů.

Individuální přístup je přínosný i z hlediska úspory času ostatních účastníků školení, protože vyřešením individuálních otázek a problémů se ušetří čas ostatních, kteří by museli čekat na pozornost školitele.

# **4 Výsledky analýzy a hodnocení metodiky implementace**

Daná kapitola shrnuje poznatky získané během implementace MACS v podniku EFKO – karton, s. r. o. Jsou zde navržena zlepšení v postupu implementace a zhodnocení přínosů zavedení MACS do podniku jak z kvantitativního tak kvalitativního hlediska.

# **4.1 Hodnocení metodiky implementace**

Při každé implementaci MACS by měly být akceptovány postupy projektového managementu. Každá implementace by měla mít definovaný začátek a konec, jednotlivé kroky postupu včetně časového harmonogramu prací a přidělených odpovědností. Právě tyto definované podstatné aspekty projektového řízení chyběly při implementaci MACS v podniku EFKO – karton, s. r. o. Na začátku jednání s podnikem byly vymezeny kroky postupu implementace, ale jen obecně bez časového hlediska, což v důsledku vedlo k prodloužení předpokládané doby konce realizovaného projektu. Problémy vznikaly především ve IV. fázi – stanovení datové základny a převodových můstků. Zaměstnanci podniku EFKO – karton, s. r. o., kteří tvořili realizační tým, byli příliš vytíženi plněním rutinních činností, proto jim nezbýval čas potřebný na přípravu dat.

Na základě zjištěných nedostatků jsou zde uvedeny vzorové **tabulky č. 8 a č. 9** pro harmonogram činností a matici odpovědností. V praxi by měly být detailně zpracovány, aby se podnik i dodavatel SW vyhnuli komplikacím s plněním úkolů a stanovených termínů.

| Odpovědná osoba                            | Úkol                                                                          | Mezní termín |
|--------------------------------------------|-------------------------------------------------------------------------------|--------------|
| <b>Jednatel podniku</b>                    | Koordinace, rozhodování,<br>schvalování                                       | X            |
| <b>Zástupce</b><br>z ekonomického oddělení | Účetní systém, kalkulace, KP                                                  | X            |
| Zástupce z obchodního<br>oddělení          | Prodeje, zákazníci, KP                                                        | X            |
| Zástupce z výroby                          | Technologické postupy,<br>kusovníky, strojní hodinové<br>sazby, kalkulace, KP | X            |
| Dodavatel systému                          | Koordinace, poradenství,<br>požadavky na data,<br>konfigurace SW              | X            |
| Pomocný konzultant                         | Zápisy jednání, převodové<br>můstky                                           | X            |

**Tabulka č. 8: Vzor: Harmonogram činností a přidělení odpovědností**

Zdroj: Vlastní zpracování, 2014

| Zodpovědnost<br><b>Činnost</b> | <b>Jednatel</b><br>podniku | <b>Zástupce</b><br>z eko.<br>oddělení | <b>Zástupce</b><br>z obchod.<br>oddělení | <b>Zástupce</b><br>z výroby | <b>Dodavatel</b><br>systému | Pomocný<br>konzul-<br>tant |
|--------------------------------|----------------------------|---------------------------------------|------------------------------------------|-----------------------------|-----------------------------|----------------------------|
| Plánování                      |                            | O                                     |                                          | S                           |                             |                            |
| Sběr údajů                     | O                          |                                       |                                          |                             |                             |                            |
| Koordinace                     |                            |                                       |                                          |                             |                             |                            |
| <b>Implementace</b>            | S                          | S                                     | S                                        | S                           |                             |                            |
| Správa<br>dokumentace          |                            | S                                     |                                          |                             |                             |                            |

**Tabulka č. 9: Vzor: Matice odpovědností**

Zdroj: Vlastní zpracování, 2014 (Vysvětlivky: S = spolupracuje, V = vykonává)

V **příloze E** je uveden vzor zápisu z jednání, který by měl být vyplněn během každé schůzky realizačního týmu a poskytnutý všem jeho členům. Zápis z jednání slouží pro koordinaci a operativní řízení procesu implementace SW.

Doporučení pro dodavatele controllingové aplikace MACS je zkvalitnit projektové řízení prostřednictvím propracovanější metodologie implementace, stanovení a pravidelné kontrolování milníků a vytvoření písemné dokumentace projektu.

# **4.2 Přínosy implementace MACS**

Přínosy se vyskytují už v předimplementační etapě. Podnik rozhodnutím o koupi aplikace MACS souhlasí se **začleněním controllingových aktivit** do rutinních činností. Podnik si uvědomí strukturu nákladů, zpřesní kalkulace, optimalizuje procesy a urychlí tvorbu reportů. Aplikace MACS podniku umožňuje efektivněji využívat zdroje, přesněji plánovat a řídit výrobu, hledat úspory v nákladech, zvýšit informovanost a podpořit plnění cílů podniku.

V rámci komparace softwarových nástrojů, které jsou na trhu, MACS přináší i další výhody.

#### **a) Porovnání MACS s tabulkovým procesorem MS Excel**

MACS umožňuje nadefinovat jakékoli vazby, namodelovat libovolnou datovou kostku, automaticky provádět přepočty podle potřeb. S MACS může pracovat jakýkoli proškolený zaměstnanec podniku.

MS Excel je oproti MACS velice složitý a nepraktický ve smyslu správného nastavení výpočtů. Podnik je nucen najmout odborníka, který výpočty kritérií v MS Excel připraví. S tím souvisí další negativum v podobě odchodu odborníka, který činnost zastává.

Praxe je taková, že najatý odborník během výkonu své práce nevyškolí svého zástupce a nikdo v podniku není odborně znalý, aby odborníka zastoupil. Další nevýhoda MS Excel spočívá v obměně dat. Pokud si podnik naplánuje hodnoty, kterých chce dosáhnout a změní se podmínky, odpovědný pracovník musí veškeré změny ručně zadat. Práce s MS Excel je časově náročná. MS Excel neumožňuje flexibilně reagovat na změny v okolí podniku.

# **b) Porovnání MACS s ERP**

Mnoho podniků se domnívá, že pro výkon činností controllingu jim postačí data získaná z ERP systému. Nevýhoda ERP systému spočívá v tom, že je velice živý a poskytuje obrovské množství dat, někdy i chybných. Účetní zápisy se mohou často měnit z důvodu opravy chybného zápisu, čímž vzniká komplikace pro controllera.

MACS pracuje s již vyselektovanými a zkontrolovanými daty. Umožňuje mít od sebe oddělené finanční účetnictví řízené dle zákonů a poskytované externím uživatelům od nákladového účetnictví pro interní potřeby plánování a řízení.

# **4.3 Ekonomické zhodnocení přínosů implementace MACS**

Podnik na samotném začátku stojí před rozhodnutím, zda zaměstnat odborníka na controlling či koupit controllingovou aplikaci. Z tohoto důvodu jsou níže popsány tři varianty, mezi kterými podnik může volit. První dvě jsou věnovány pronájmu či odkoupení licence MACS, třetí varianta zobrazuje průměrný hrubý měsíční plat controllera.

#### **1. Varianta: Roční pronájem MACS**

72 o 1 modul o 1 uživatel o implementační práce včetně základního školení o rozšíření konfigurace dle potřeb **2. Varianta: Prodej MACS** o 1 modul o 1 uživatel o implementační práce včetně školení **58.850,-- Kč 199.000,-- Kč**

# **3. Varianta: Průměrný hrubý měsíční plat controllera 37.408,-- Kč**

 $\circ$  údaj získaný z internetových stránek "platy.cz"

#### **Tabulka č. 10: Pořízení MACS versus mzda controllera**

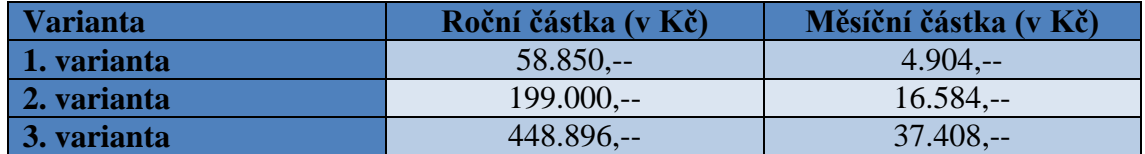

Zdroj: Vlastní zpracování, 2014

Z uvedené tabulky vyplývá, že třetí varianta je pro podnik z hlediska nákladů nejméně výhodná. Další varianty jsou na zvážení podniku. Pokud se podnik rozhodne pro pronájem MACS, za tři roky se částka pronájmu přiblíží jednorázové koupi.

Pokud by nebyly zvažovány jen kvantitativní hodnoty - náklady, lze shledat další pozitivum MACS v jeho ovládání. Práce s MACS je tak jednoduchá, že podnik nemusí najímat odborníka z oblasti IT ani controllingu. S aplikací se naučí pracovat každý zaměstnanec, který absolvuje školení.

# **ZÁVĚR**

**Na základě zjištěných poznatků** o controllingu a jeho propojení s IT **lze prezentovat následující závěry.** 

**Controllingové činnosti** poplatné dnešní době se nejprve objevily v angloamerické oblasti, poté byly přeneseny do germanofonní oblasti, a to z důvodu hledání nového nástroje řízení, který by podnikům zajistil konkurenceschopnost a stabilitu v neustále se měnícím prostředí. Nelze striktně vymezit **koncepci controllingu** vzhledem k jeho rozmanitému vývoji v různých částech světa. **V angloamerických zemích** pojem controlling téměř neznají, protože controllingové aktivity jsou součástí finančního managementu. **V germanofonní oblasti** je controlling velmi populární a hojně v podnicích používaný, ale vzhledem k jeho primárnímu rozvoji v praxi a opožděné reakci akademické obce, vznikla nejednotnost v jeho koncepci. Výše uvedené skutečnosti se odrazily i ve vývoji controllingových aktivit **v tuzemsku**. V současné době se podniky učí obému – manažerskému účetnictví podle amerického vzoru, controllingu podle německo-rakouského vzoru.

# **Obecně lze shrnout úkoly controllingu následovně:**

- sběr a analýza dat,
- koordinace operativního a strategického plánování,
- kontrola plnění plánů a stanovených cílů,
- zjišťování odchylek a řízení nápravných opatření,
- optimalizace podnikových procesů,
- prognózování,
- tvorba kalkulací, rozpočtů, reportů.

Množství dat v podniku neustále narůstá, proto si nelze představit výkon controllingových aktivit bez **podpory IT**, které umožňuje rychlé zpracování dat, zrychlení prověřování plánů a zjišťování odchylek, sjednocené reportování, zvýšení flexibility řízení, osvobození od rutinních prací a uvolnění kapacit.

Vzhledem k tomu, že podniky používají mnoho softwarových nástrojů pro sběr a zpracování dat, z nichž je obtížné získaná data sjednotit, byla v Německu vyvinuta aplikace s názvem **MACS**, která data sjednocuje a vytváří jeden komplexní systém.

Aplikace MACS byla zatím implementována jen ve třech českých podnicích, proto **hlavním cílem diplomové práce** bylo analyzovat metodiku implementace MACS ve vybraném podniku – EFKO karton, s. r. o. a navrhnout doporučení ke zlepšení její realizace. **Analýza realizované metodiky implementace** byla rozdělena do šesti fází, z nichž nejkritičtější byla IV. fáze: stanovení datové základny a převodových můstků. Zaměstnanci podniku EFKO – karton, s. r. o., kteří tvořili realizační tým, byli příliš vytíženi plněním rutinních činností a nezbýval jim čas potřebný pro přípravu dat. Situace nastala z důvodu nevypracování harmonogramu činností a přidělení odpovědností. Dodavateli controllingové aplikace MACS bylo doporučeno zkvalitnit projektové řízení prostřednictvím propracovanější metodologie implementace.

**Analýzou controllingové aplikace MACS** byla zjištěna samá pozitiva. Aplikaci MACS mohou používat podniky bez ohledu na to, zda se věnují controllingovým činnostem. Dodavatel SW s každým podnikem řeší strukturu nákladů, nákladových středisek, účtového rozvrhu, kalkulací, rozpočtů, plánů a analyzuje všechny procesy. V podniku zastává funkci poradce a pomáhá se začleněním controllingu do rutinních činností. Pokud podnik uplatňuje controllingové aktivity, dodavatel SW vždy zachová jejich podstatu a navíc zefektivní jejich průběh.

#### Mezi další **přínosy MACS** lze zařadit:

- dlouhodobé plánování a vyhodnocování úspěšnosti středisek, prodejů, produktů, projektů,
- flexibilní reakce na změny v okolí podniku,
- oddělené nákladové účetnictví pro interní potřeby,
- zautomatizování controllingových činností,
- sjednocení a urychlení tvorby reportů,
- nepotřebnost funkce controllera,
- přesná a jasná navigace uživatele.

Autorka diplomové práce doporučuje controllingovou aplikaci MACS pro podporu controllingových aktivit v podniku.

# **Důležitost controllingu shrnuje níže uvedená parafráze.**

You can´t manage what you don´t understand.

You can´t understand what you don´t measure.

What you don't measure you can't control and improve.

BY MACS

(Interní materiály společnosti Lupasoft, 2014)
# **SEZNAM TABULEK A OBRÁZKŮ**

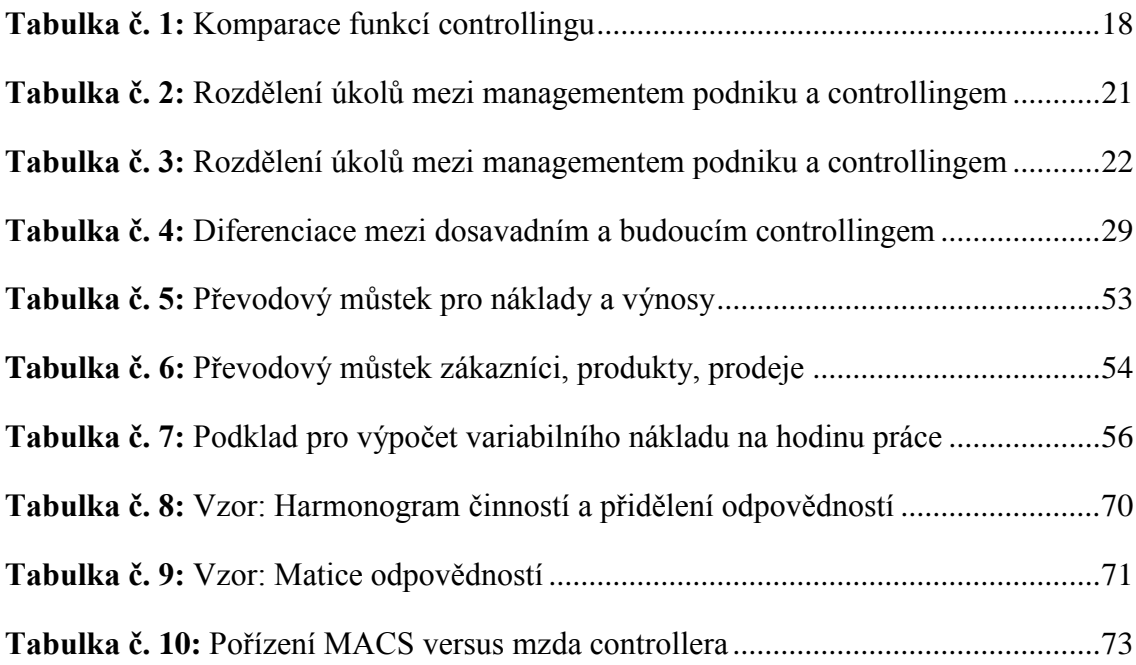

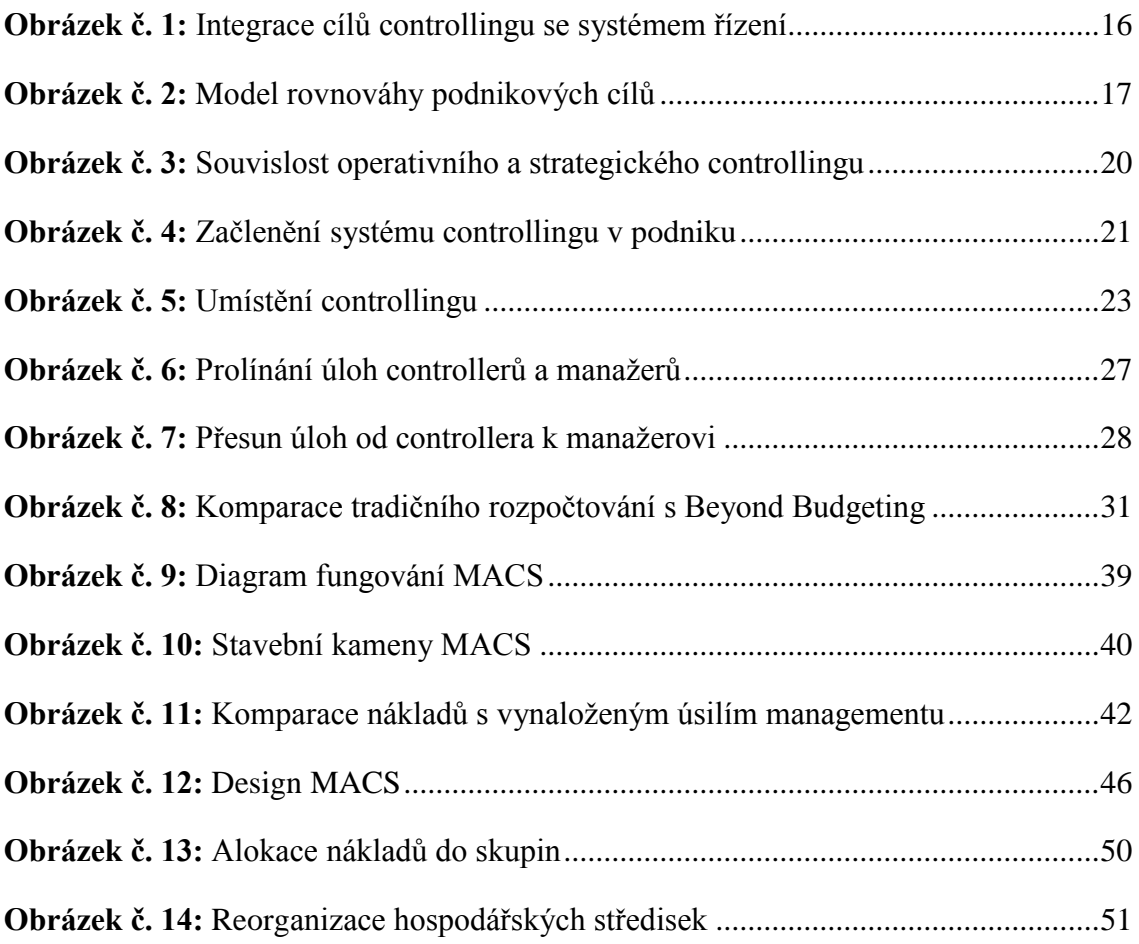

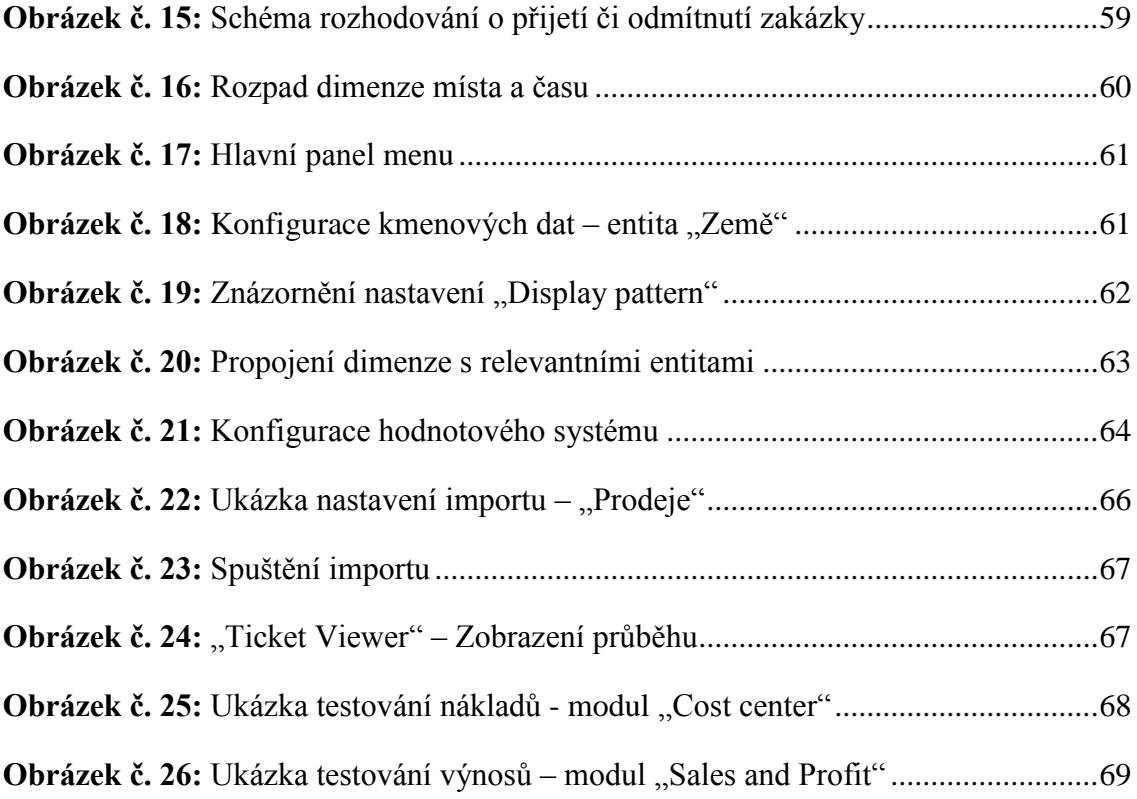

# **SEZNAM POUŽITÝCH ZKRATEK**

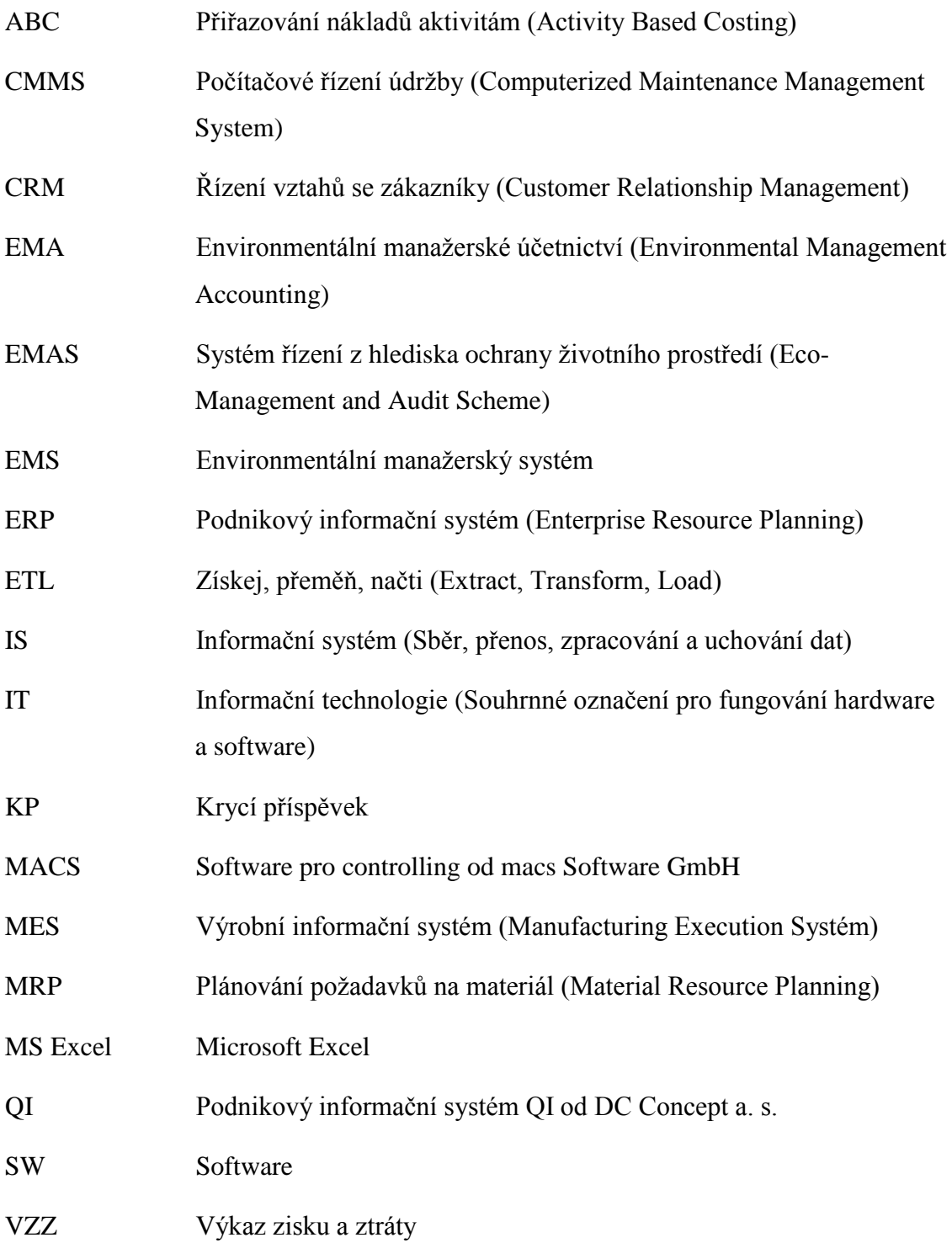

## **SEZNAM LITERATURY**

### **Odborná literatura**

BURROW James L, KLEINDL Brad. *Business Management*. 2013, 752 s., ISBN 13: 9781111571726.

ESCHENBACH, Rolf. *Controlling*. 2. vydání, Praha: ASPI, 2004, 814 s., ISBN 80- 357-035-1.

ESCHENBACH, Rolf, SILLER, Helmut. *Controlling professionell – Konzeption und Werkzeuge.* 2. Überarbeitete Auflage, Stuttgart: Schäffer-Poeschel, 2011, 197 s., ISBN 978-3-7910-3121-7.

FREIBERG, František. *Finanční controlling*. 1. vydání, Praha: Management Press, 1996, 199 s., ISBN 80-85943-03-4.

GARLÍK, Vratislav. *Baťovy závody – organizace a řízení do roku 1939.* 1. vydání, Praha: Svoboda, 1990, 66 s., ISBN 80-205-0160-6.

HORVÁTH & Partners. *Nová koncepce controllingu*. 1. české vydání, Praha: Profess Consulting s. r. o., 2004, 288 s., ISBN 80-7259-002-2.

HORVÁTH, Péter. *Controlling*. 9. Auflage, München: Verlag Vahlen, 2003, 819 s., ISBN 3-8006-2992-5.

HYRŠLOVÁ, Jaroslava, VANĚČEK, Vojtěch. *Manažerské účetnictví pro potřeby environmentálního řízení: environmentální manažerské účetnictví.* Praha: Ministerstvo životního prostředí, 2003, 103 s., ISBN 80-7212-227-4.

JIRÁSEK, Jaroslav. *Strategie: umění podnikatelských vítězství.* 2. vydání, Praha: Professional Publishing, 2003, 183 s., ISBN 80-86419-46-2.

JUNG, Hans. *Controlling*. 2. Auflage, München: Oldenbourg Wissenschaftsverlag GmbH, 2007, 697 s., ISBN 978-3-486-58500-1.

KRÁL, Bohumil. *Manažerské účetnictví*. 3. doplněné a aktualizované vydání, Praha: Management Press, 2010, 660 s., ISBN 978-80-7261-217-8.

MIKOVCOVÁ, Hana. *Controlling v praxi*. Plzeň: Vydavatelství a nakladatelství Aleš Čeněk, 2007, 183 s., ISBN 978-80-7380-049-9.

POPESKO, Boris. *Moderní metody řízení nákladů: jak dosáhnout efektivního vynakládání nákladů a jejich snížení.* 1. vydání, Praha: Grada Publishing a. s., 2009, 240 s., ISBN 978-80-247-2974-9.

RICHTER, Hermann. *Strukturkriterien für die Entwicklung von Controlling*. Frankfurt/M., 1987, 250 s., ISBN 978-3-8204-0963-5.

SYNEK, Miloslav a kolektiv. *Manažerská ekonomika*. 5. aktualizované a doplněné vydání, Praha: Grada Publishing a. s., 2011, 480 s., ISBN 978-80-247-3494-1.

VOLLMUTH, H. J. *Controlling – nový nástroj řízení*. 2. upravené vydání, Praha: Profess Consulting s. r. o., 1998, 136 s., ISBN 80-85235-54-4.

## **Elektronické zdroje**

BROŽKOVÁ, Alena, HYRŠLOVÁ, Jaroslava. *Eko-controlling jako nástroj environmentálního řízení v podniku.* [online]. [cit. 2014-11-7]. Dostupné z: http://www-1.sysnet.cz/projects/env.web/zamest.nsf/defc72941c223d62c12564b30064fdcc/ccf9503 4112b70bcc1256ac3002f21fc!OpenDocument

crestcom. *Tiskové materiály – říjen 2014*. [online]. [cit.2014-11-14]. Dostupné z: http://www.crestcom.cz/tiskove\_stredisko/presscenter.php?p=text\_detail&idfirmy=63& idslozky=893&idtextu=24575

DAUM, Juergen. *Beyond Budgeting: A Model for Performance Management and Controlling in the 21st Century?* [online]. [cit. 2014-11-5]. Dostupné z: http://www.juergendaum.de/articles/beyond\_budgeting.en.pdf

efko. *Pro novináře*. [online]. [cit. 2014-11-14]. Dostupné z: http://www.efko.cz/pronovinare

HORVÁTH, Péter. *Controlling gestern und heute*. [online]. [cit. 2014-11-4]. Dostupné z: [http://logistics.de/Logistikcontrolling/EInterview-Controlling-gestern-heute-Univ-](http://logistics.de/Logistikcontrolling/EInterview-Controlling-gestern-heute-Univ-Prof-Dr-Peter-Horvath-anlaesslich-seines-65-Geburtstags)[Prof-Dr-Peter-Horvath-anlaesslich-seines-65-Geburtstags](http://logistics.de/Logistikcontrolling/EInterview-Controlling-gestern-heute-Univ-Prof-Dr-Peter-Horvath-anlaesslich-seines-65-Geburtstags)

Horváth & Partners. *Green Controlling Award 2013 for Flughafen Stuttgart GmbH and Volkswagen AG.* [online]. [cit. 2014-11-7]. Dostupné z: http://www.horvathpartners.com/en/press/current/press-announcement-detail/date////green-controllingaward-2013-for-flughafen-stuttgart-gmbh-and-volkswagen-ag/

International Group of Controlling. *Poslání práce controllera.* [online]. [cit. 2014-11- 1]. Dostupné z: [http://www.igc-controlling.org/img/pdf/controller\\_cz.pdf](http://www.igc-controlling.org/img/pdf/controller_cz.pdf)

INTRICITY. *Video: What are Dimensions and Measures?* [online]. [cit. 2014-11-27]. Dostupné z: http://www.intricity.com/media/video-what-are-dimensions-and-measures

justice. *Veřejný rejstřík a Sbírka listin.* [online]. [cit. 2014-11-14]. Dostupné z: https://or.justice.cz/ias/ui/rejstrik-\$firma?nazev=efko+karton

KUDĚLKOVÁ, Štěpánka. *Controlling*. [online]. [cit. 2014-10-22]. Dostupné z: <http://controlling.sf.cz/>

lupasoft. *MACS*. [online]. [cit. 2014-11-12]. Dostupné z: http://www.lupasoft.cz/cz/macs-zakladni-informace

MACS<sup>controlling</sup> .*Gaining Control of Overheads*. [online]. [cit. 2014-11-12]. Dostupné z: http://www.macscontrolling.com/cms/upload/dokumente/Cost\_Center\_eng\_.pdf

platy. *Controller.* [online]. [cit. 2014-12-01]. Dostupné z: http://www.platy.cz/platy/ekonomika-finance-ucetnictvi/controller

rgu. *Controlling slévárenské výroby*. [online]. [cit. 2014-11-14]. Dostupné z: http://www.rgu.cz/download/pavlov/prednaska\_2.pdf

ŠIŠKA, Ladislav. *Controlling – postavení a funkce v podniku*. [online]. [cit. 2014a-10- 30]. Dostupné z: [http://is.muni.cz/th/114747/esf\\_d/](http://is.muni.cz/th/114747/esf_d/)

ŠIŠKA, Ladislav. *Vztah disciplín controlling a manažerské účetnictví*. [online]. [cit. 2014b-11-10]. Dostupné z: http://www.google.cz/url?sa=t&rct=j&q=&esrc=s&source=web&cd=18&ved=0CEcQF jAHOAo&url=http%3A%2F%2Fwww.vse.cz%2Fpolek%2Fdownload.php%3Fjnl%3D cfuc%26pdf%3D361.pdf&ei=ZJJiVNPsI8H\_aN7qgbgK&usg=AFQjCNE0PEyi-X9Al8WStTf5P47mOCzQiA

TÓTH, Endré. *Quo vadis controlling?* [online] Praha: Vysoká škola finanční a správní, [cit. 2014-11-02]. Dostupné z: [http://www.vsfs.cz/prilohy/konference/controlling\\_in\\_smes\\_final\\_2.pdf](http://www.vsfs.cz/prilohy/konference/controlling_in_smes_final_2.pdf)

ŽIŽLAVSKÝ, Ondřej. *Controlling v podniku: význam a koncepce*. [online] Praha: Vysoká škola finanční a správní, [cit. 2014-10-31]. Dostupné z: http://www.vsfs.cz/prilohy/konference/controlling\_in\_smes\_final\_2.pdf

# **Články z časopisů, brožury a jiné zdroje**

BYZNYS PRO SPOLEČNOST. *Firma a životní prostředí*: *Od prvních kroků ke komplexní strategii.* 1. vydání, Praha: Byznys pro společnost, 2012, 54 s., ISBN 978-80- 905188-0-3.

Interní materiály společnosti Lupasoft s. r. o., 2014.

# **SEZNAM PŘÍLOH**

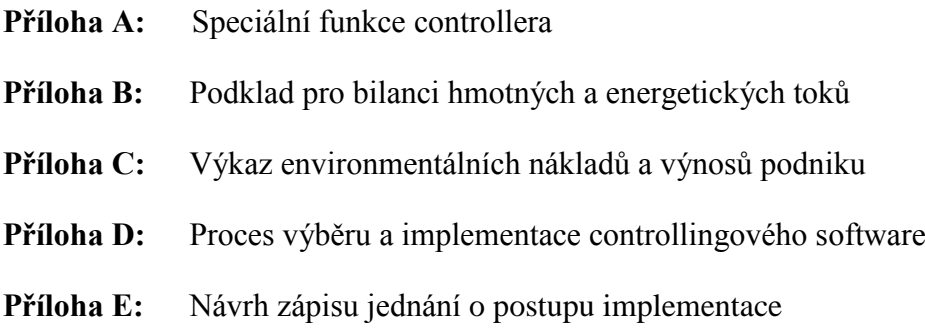

#### **Příloha A: Speciální funkce controllera**

- 1. Dohled nad všemi účetními záznamy podniku
- 2. Tvorba a vyhodnocení finančních zpráv
- 3. Neustálé přezkušování všech účtů a záznamů podniku
- 4. Sběr a seskupování výrobních nákladů
- 5. Sběr a seskupování odbytových nákladů
- 6. Ocenění a inventura majetku podniku
- 7. Tvorba a podávání daňových přiznání, monitorování všech daňových záležitostí
- 8. Tvorba a vyhodnocení všech statistických dokumentů a zpráv podniku
- 9. Tvorba ročního rozpočtu, který zahrnuje všechny činnosti podniku
- 10. Průběžná kontrola zda majetek podniku je řádně a v příslušné výši pojištěn
- 11. Tvorba, začlenění a oznámení zásad a postupů pro všechny účetní záležitosti včetně koordinace jednotlivých systémů v rámci celého podniku
- 12. Vedení dokladů vztahujících se k toku peněz a zodpovědnost za správné zaúčtování peněžních částek
- 13. Vedení relevantních záznamů o všech obchodních a nájemních smlouvách
- 14. Schvalování proplacení šeků, směnek a jiných platebních prostředků podniku
- 15. Kontrola všech plných mocí pro výběr cenných papírů z deposita podniku a ověření, že takové transakce byly odsouhlaseny managementem podniku
- 16. Tvorba pravidel a zásad, které jsou nezbytné pro splnění podmínek vyžadovaných státní správou
- 17. Udržování kontaktu s auditory a poskytování potřebných informací a dokumentů Zdroj: Vlastní předklad dle Horvátha, 2014

| VSTUP v kg, GJ / období                    | VÝSTUP v kg/období                  |
|--------------------------------------------|-------------------------------------|
| <b>Suroviny</b>                            | Výrobky                             |
| Pomocné látky                              | Hlavní výrobky                      |
| Provozovací látky                          | Vedlejší výrobky                    |
| Obaly                                      | Odpady                              |
| <b>Energie</b>                             | Obyčejný odpad                      |
| Plyn                                       | Využitelný odpad                    |
| Uhlí                                       | Nebezpečný odpad                    |
| Paliva                                     | Odpadní vody                        |
| Dálkové vytápění                           | Množství odpadních vod              |
| Obnovitelné zdroje (biomasa, dřevo)        | Těžké kovy                          |
| Sluneční energie, vítr, voda               | <b>ChSK</b>                         |
| Elektrická energie vyrobená mimo<br>podnik | BSK <sub>5</sub>                    |
| Elektrická energie vyrobená v podniku      | Emise do ovzduší                    |
| Voda                                       | CO <sub>2</sub>                     |
| Komunální voda                             | CO                                  |
| Podzemní voda                              | NO <sub>x</sub>                     |
| Pramenitá voda                             | SO <sub>2</sub>                     |
| Dešťová/Povrchová voda                     | Prach                               |
|                                            | NH <sub>4</sub> , těkavé org. látky |
|                                            | Látky poškozující ozónovou vrstvu   |

**Příloha B: Podklad pro bilanci hmotných a energetických toků**

Zdroj: Hyršlová a Vaněček, 2003

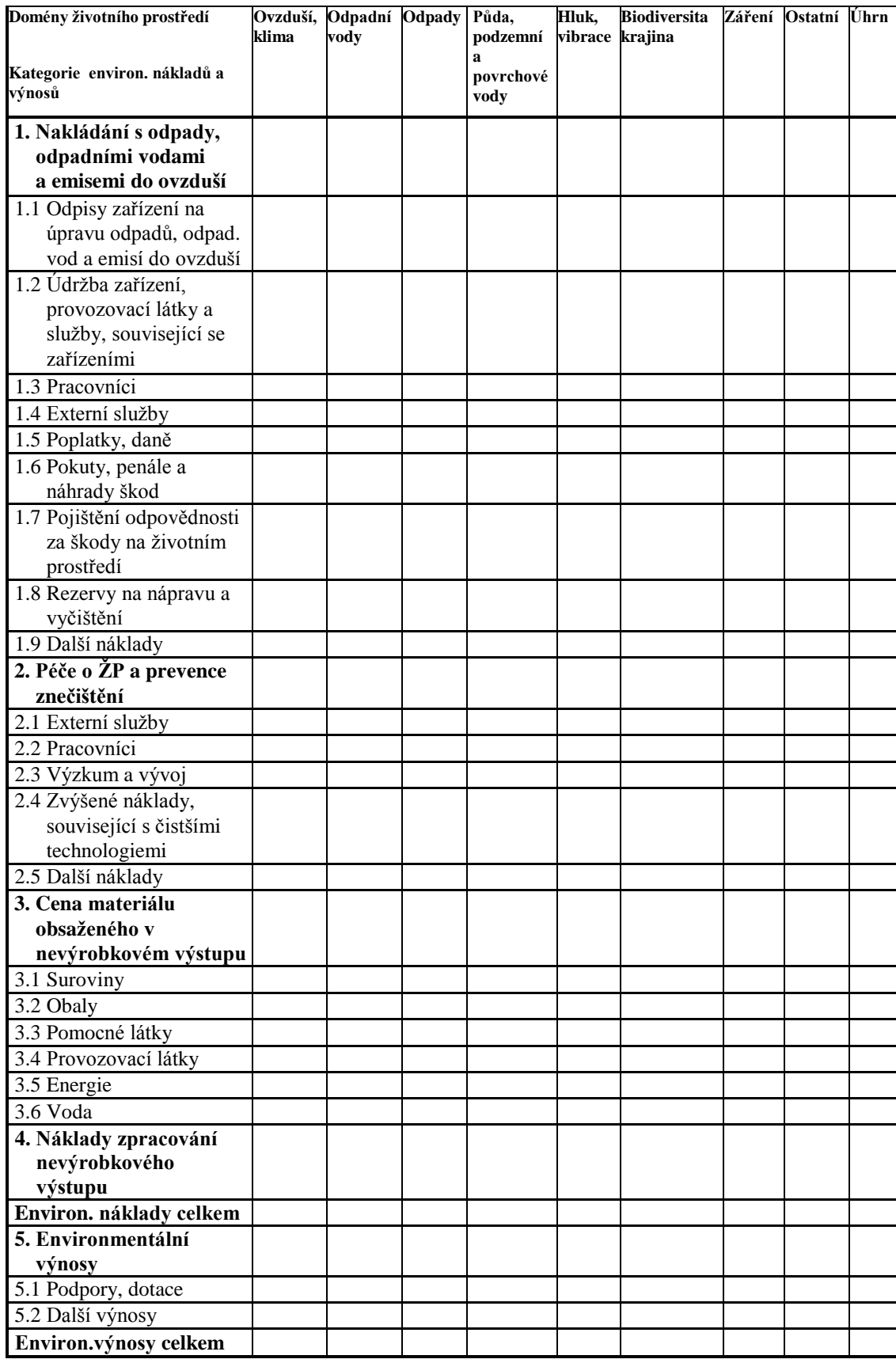

# **Příloha C: Výkaz environmentálních nákladů a výnosů podniku**

Zdroj: Hyršlová, Vaněček, 2003

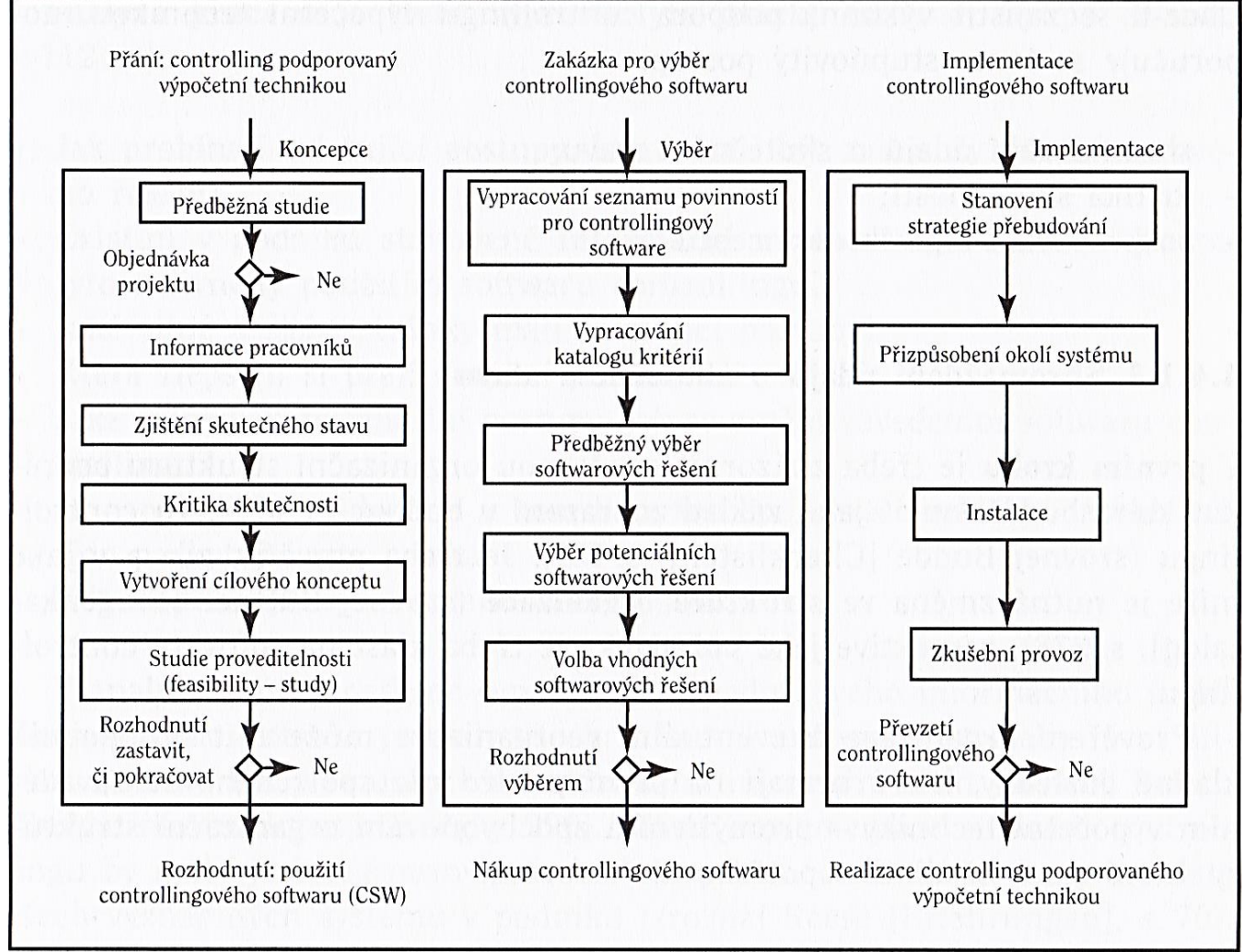

#### **Příloha D: Proces výběru a implementace controllingového software**

Zdroj: Eschenbach, 2004

# **Příloha E: Návrh zápisu jednání o postupu implementace**

# **ZÁPIS Z JEDNÁNÍ**

# **a) Informace o projektu**

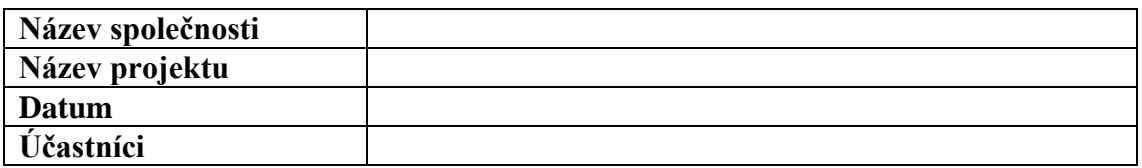

# **b) Tabulka nákladů dodavatele aplikace MACS**

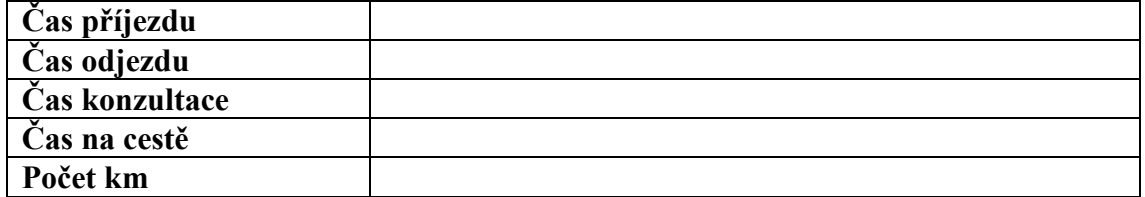

# **c) Program jednání**

- $\bullet$
- $\bullet$
- $\bullet$
- 
- $\bullet$
- $\bullet$
- $\bullet$
- $\bullet$

# **d) Detailní rozpis**

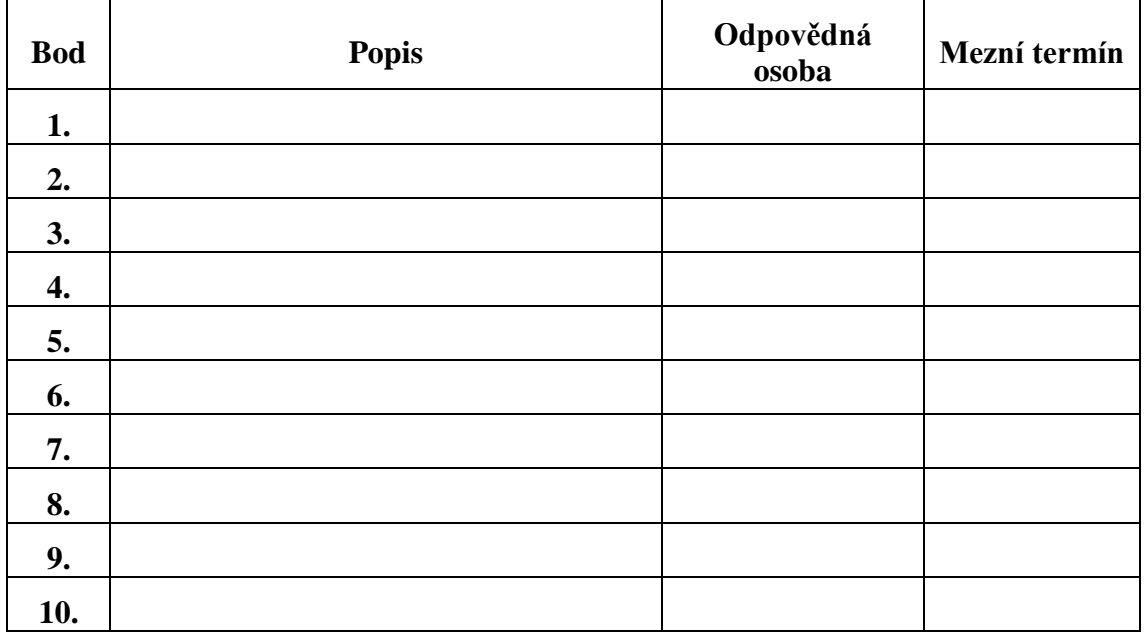

Zdroj: Vlastní zpracování, 2014

## **ABSTRAKT**

KLÁŠTERKOVÁ, M. *Vytvoření metodiky implementace softwarového controllingového nástroje.* Diplomová práce. Plzeň: Fakulta ekonomická ZČU v Plzni, 84 s., 2015

Klíčová slova: controlling, implementace, krycí příspěvek, převodový můstek, softwarový controllingový nástroj MACS

Předložená práce se věnuje controllingu a jeho vztahu k IT. Práce je rozdělena na teoretickou a praktickou část. Teoretická část se zabývá charakteristikou controllingu z pohledu historického vývoje, cílů, funkcí a organizace. Následuje prognóza budoucnosti controllingu a vysvětlení důležitosti podpory controllingu IT. Teoretická část je zakončena popisem přístupu k výběru a implementaci controllingového software. V praktické části je analyzován softwarový controllingový nástroj MACS a popsán proces jeho implementace v podniku EFKO – karton, s. r. o. Proces implementace je rozdělen do šesti fází od zjišťování záměru vlastníka přes implementaci MACS po předání díla. Závěrečná kapitola uzavírá praktickou část zhodnocením metodiky implementace v podniku EFKO – karton, s. r. o. a shrnuje přínosy MACS pro podnik. Závěr sumarizuje zjištěné poznatky o controllingu a jeho propojení s IT.

### **ABSTRACT**

KLÁŠTERKOVÁ, M. *Developing a methodology for the implementation of a software controlling tool.* Thesis. Pilsen: The Faculty of Economics, University of West Bohemia in Pilsen, 84 p., 2015

Key words: controlling, contribution margin, implementation, transition bridge, software controlling tool MACS

This thesis is dedicated to controlling and its relationship to IT. The thesis is divided into a theoretical and a practical part. The theoretical part is focused on characteristics of controlling from the view of historical development, objectives, functions and organization. In the next part, there is a forecast of the future of controlling and explanation of the importance of IT support of controlling. The theoretical part is finished describing the approach to the selection and implementation of controlling software. In the practical part there is analysed controlling software tool MACS and described the process of its implementation in the company EFKO – karton, s. r. o. The process of the implementation is divided into six parts from identifying needs of owner through implementation of MACS after the handover of work to the customer. The final chapter concludes the practical part of the evaluation of the methodology of the implementation in the company EFKO – karton, s. r. o. and summarizes the benefits for the company. The conclusion summarizes findings about controlling and its linking with IT.